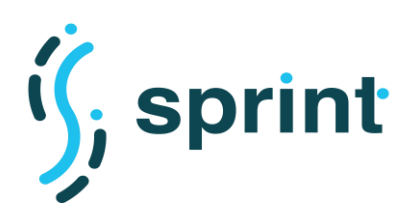

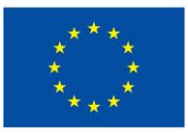

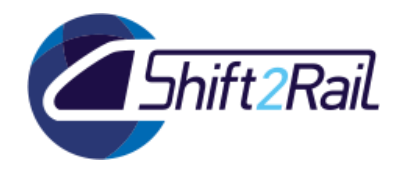

# **SEMANTICS FOR PERFORMANT AND SCALABLE INTEROPERABILITY OF MULTIMODAL TRANSPORT**

# **D3.4 – Requirements Analysis and Design of Architecture, Testing Infrastructure, Test Cases and Benchmarks of the IF (F-REL)**

Due date of deliverable: 30/06/2020

Actual submission date: 31/08/2020

Leader/Responsible of this Deliverable: CEF

Reviewed: Y

# **Document status Revision Date Description** 0.1 19/05/2020 Initial table of contents 0.2 22/07/2020 Update document structure, add traceability matrix for requirements 0.3 30/07/2020 Added introduction and executive summary 1.0 **04/08/2020** Document ready for review 2.0 31/08/2020 Final version after TMC approval

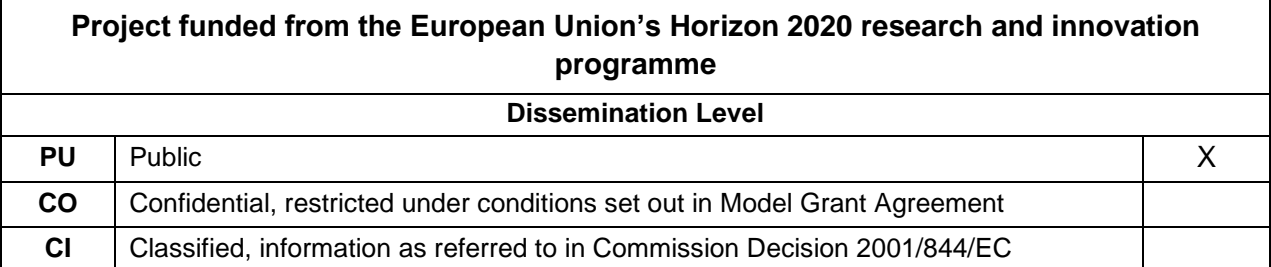

Start date of project: 01/12/2018 Channel Controller Channel Duration: 25 months

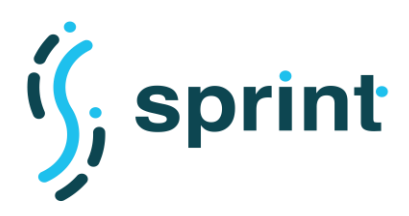

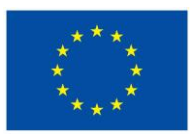

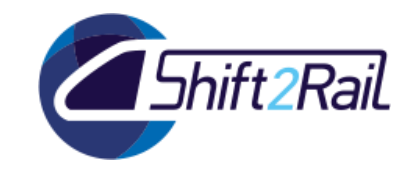

# **EXECUTIVE SUMMARY**

<span id="page-1-0"></span>This deliverable describes the output of Tasks 3.2, 3.3 and 3.4 of the SPRINT project, for what concerns the F-REL milestone. This document reports the final set of requirements and user stories which drove the final release of the architecture of the SPRINT Interoperability Framework. Moreover, we describe the performance and scalability requirements for all of the SPRINT components, and we then explain all the tests that will be carried out on the SPRINT testing infrastructure to validate them.

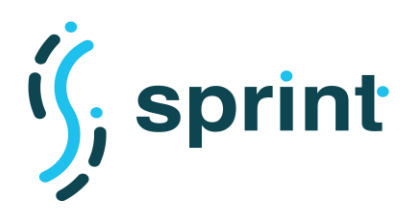

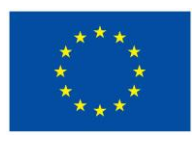

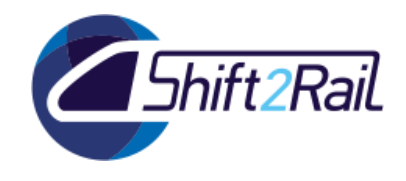

# **ABBREVIATIONS AND ACRONYMS**

<span id="page-2-0"></span>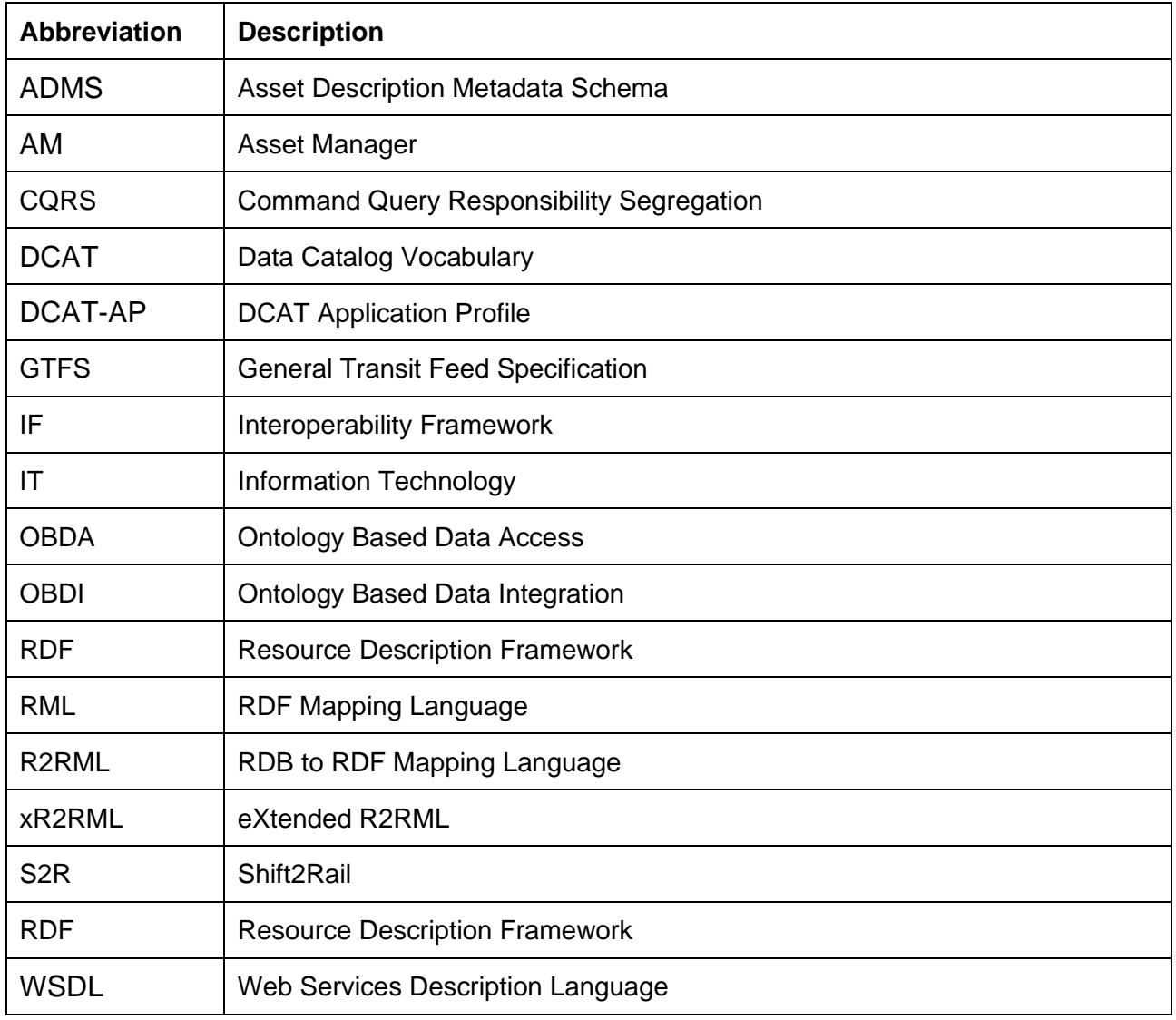

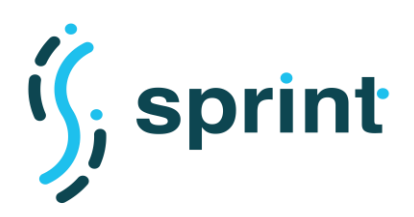

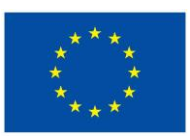

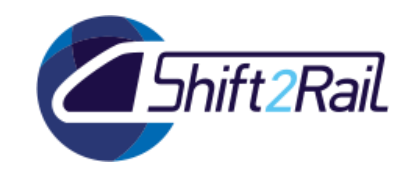

# **TABLE OF CONTENTS**

<span id="page-3-0"></span>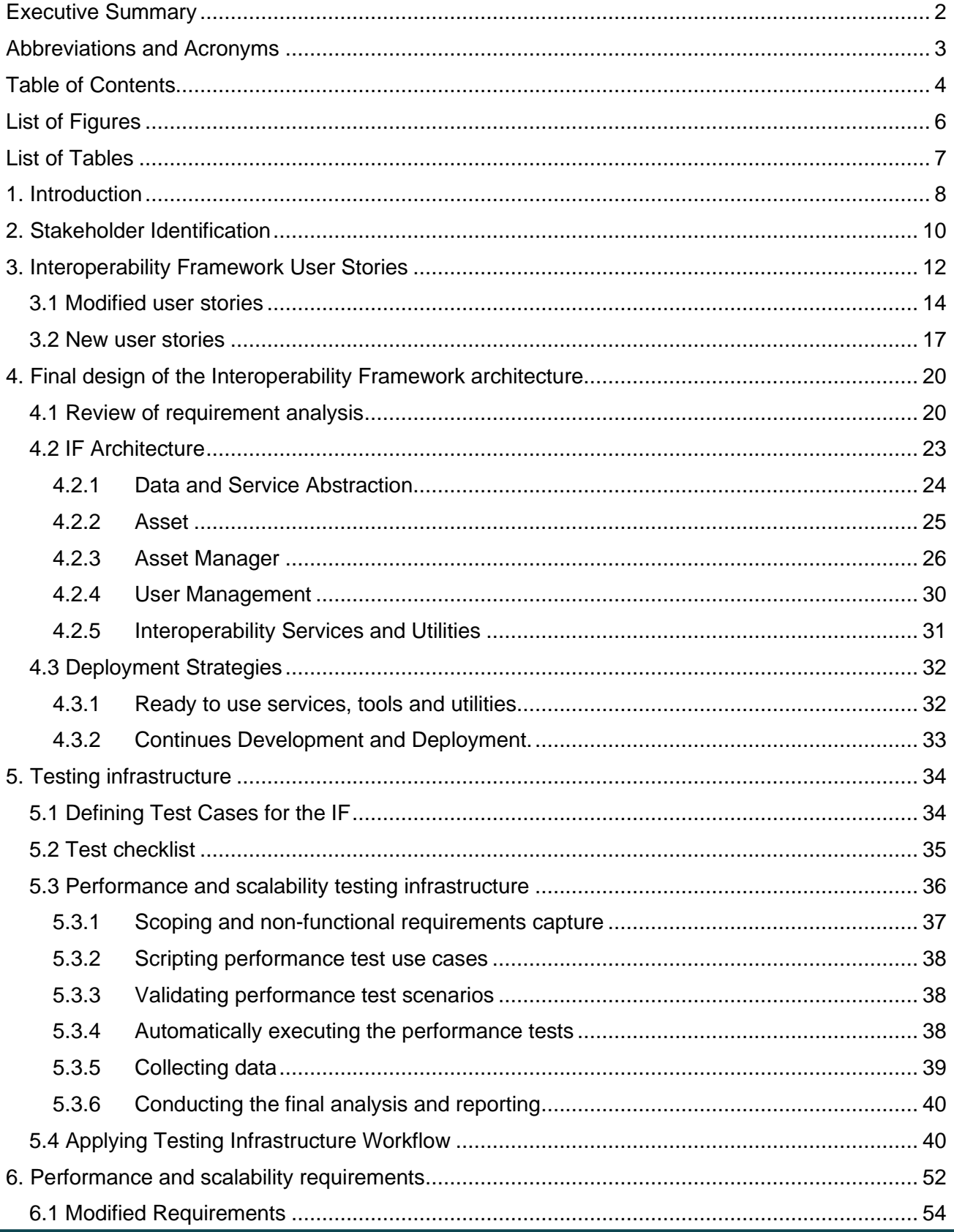

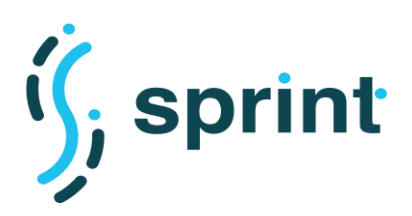

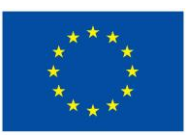

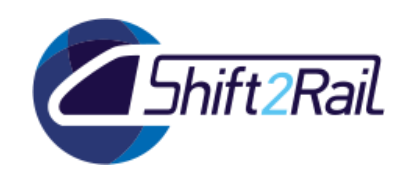

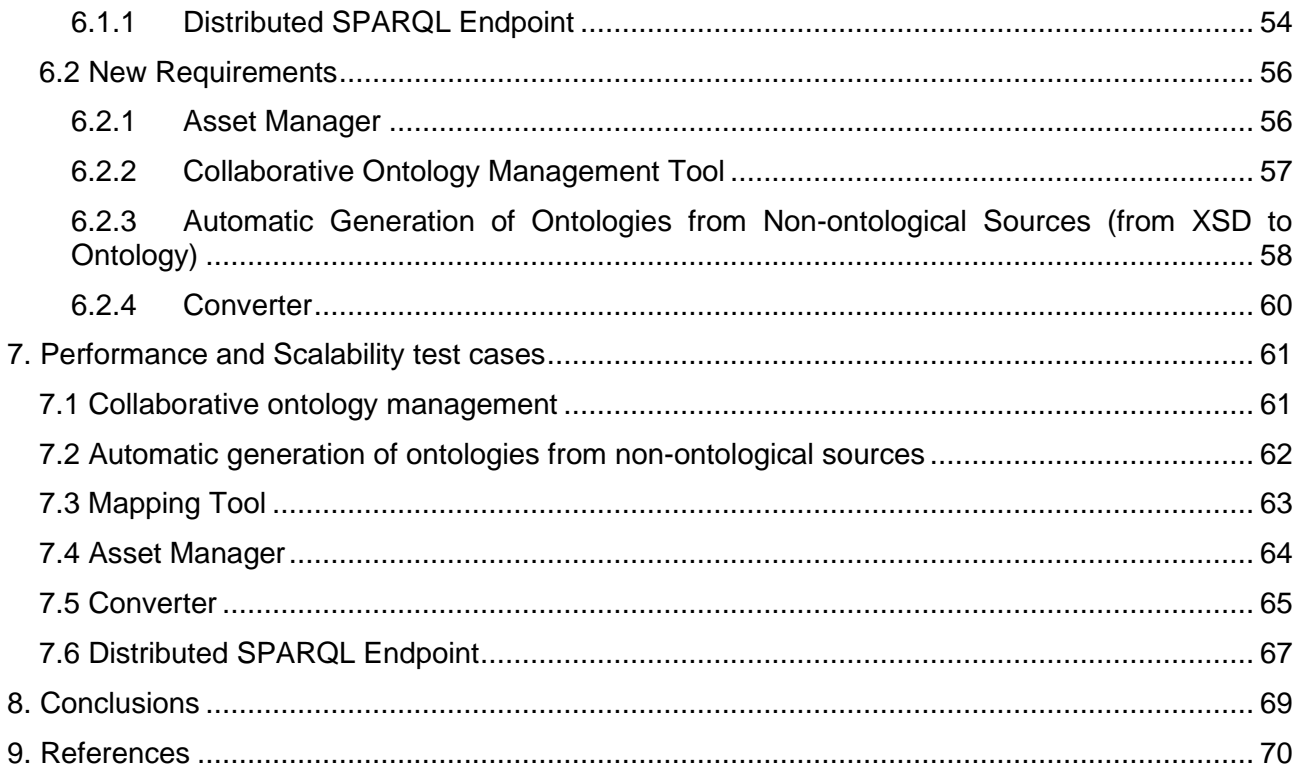

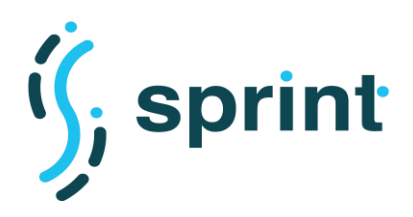

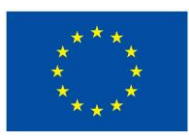

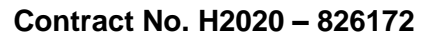

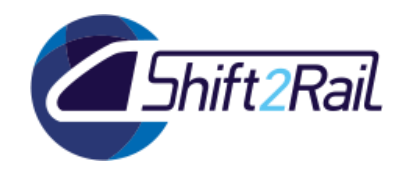

# **LIST OF FIGURES**

<span id="page-5-0"></span>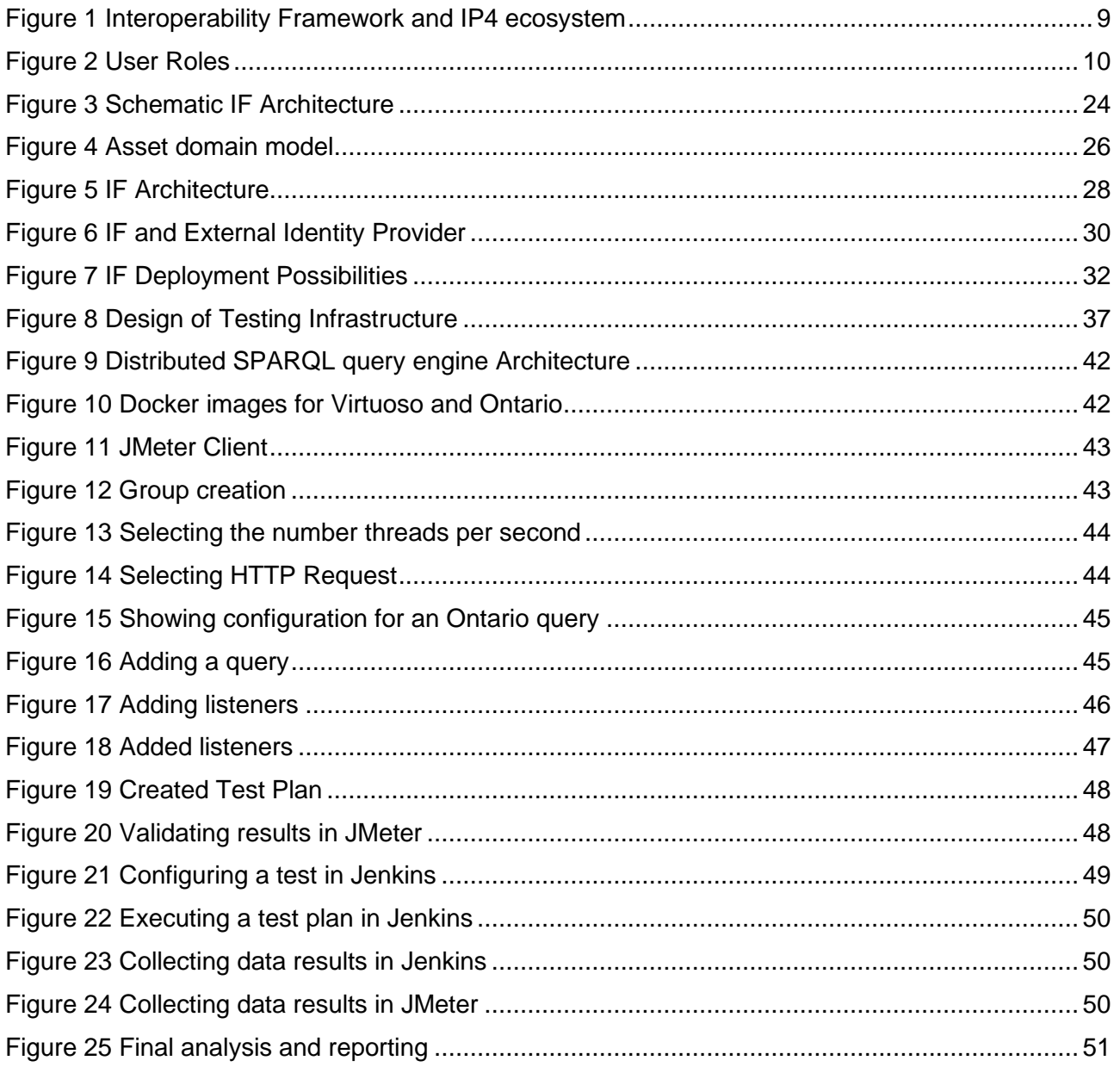

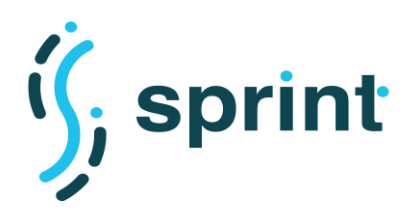

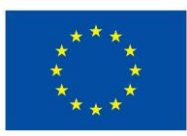

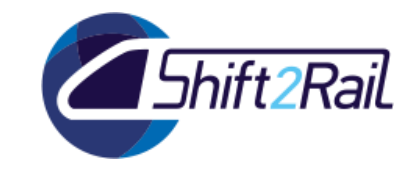

# <span id="page-6-0"></span>**LIST OF TABLES**

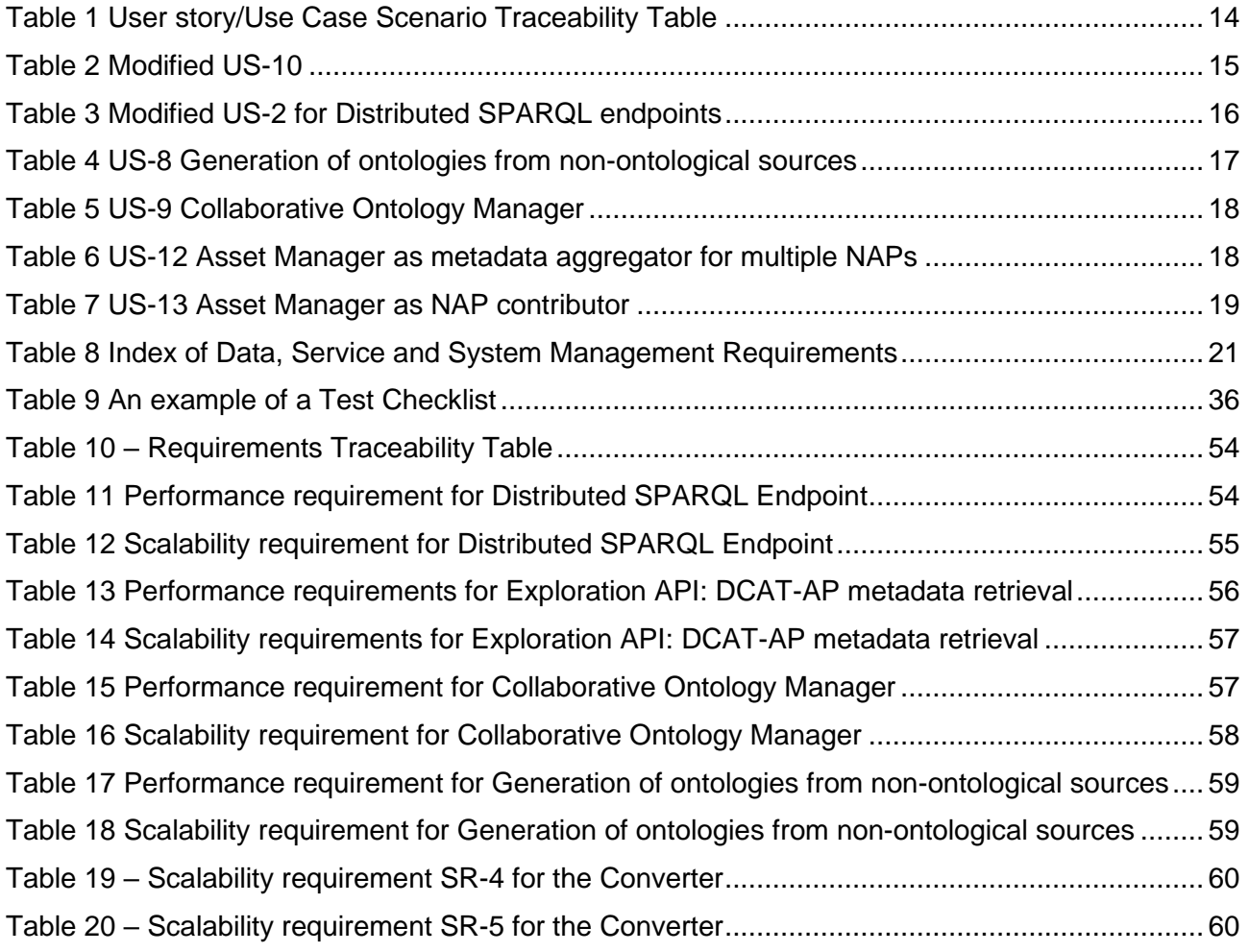

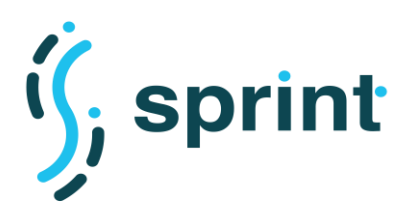

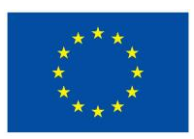

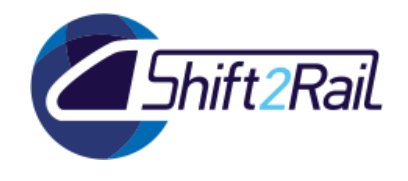

# **1. INTRODUCTION**

<span id="page-7-1"></span><span id="page-7-0"></span>The aim of Shift2Rail IP4 is to provide a better experience to travelers in Europe through digital technologies. To achieve this goal, IP4 is promoting the creation of an open environment for travelercentric services and is fostering the integration of services provided by different and competing transport operators related to the following features:

- Booking
- **Ticketing**
- Journey planning
- Issuing
- Trip tracking

Such macro-features are then accessed via Travel Companions, personal mobile applications by which travelers can obtain seamless access to all the transport services.

Interoperability in an open environment implies a multilateral scenario where multiple peers have the opposing needs of maintaining control and sovereignty over their systems and datasets while benefiting from other parties' information. Also, the transportation domain over the years produced a high number of standards and specifications, and forcing them to transition to newer standards may be not feasible in a short time. Integrating services provided by different transport operators, each one dealing with data conforming to different standards and specifications therefore means a large effort into solving several challenges, like:

- understanding similarities and differences in different standards and specifications pertaining to the same domain or sub-domain;
- creating upper level models, general enough to capture the information of multiple standards;
- governing how transport service providers can share information, and gain access to information provided by others.

The Interoperability Framework was born with the explicit the role of providing the tools to support the creation of the Shift2Rail IP4 ecosystem. Since it provides tools and methodologies, the IP4 ecosystem is just one of the possible ecosystems that can be built using the SPRINT Interoperability Framework.

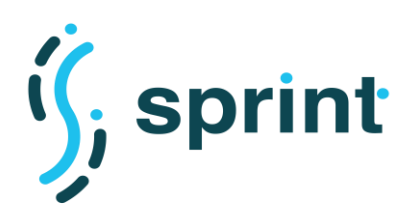

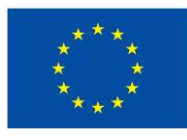

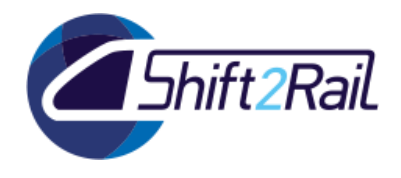

| <b>IP4 Trip</b><br>Tracking                  | IP4 Journey<br>Planning | IP4<br><b>Ticketing</b> | IP4<br><b>Booking</b> |  |  |  |
|----------------------------------------------|-------------------------|-------------------------|-----------------------|--|--|--|
| IP4 ecosystem<br>(Interoperability solution) |                         |                         |                       |  |  |  |
| <b>Interoperability Framework</b>            |                         |                         |                       |  |  |  |
| Semantic<br>mappings                         | Ontologies              |                         | Converters            |  |  |  |
| <b>Mapping</b><br>tools                      | Ontology<br>engineering |                         | Asset<br>Management   |  |  |  |

**Figure 1 Interoperability Framework and IP4 ecosystem**

<span id="page-8-0"></span>The F-Rel version of the SPRINT Interoperability Framework provides, as depicted in [Figure 1,](#page-8-0) a consistent set of tools and methodologies to support the creation of ontologies and mappings, to enact interoperability by building converters that can connect systems adopting different standards and specifications, and to share information according to a specific governance structure. Such tools and methodologies can be used to create an open ecosystem like the Shift2Rail IP4 ecosystem.

As F-Rel will be the final release of the SPRINT Interoperability Framework, this document updates and reviews its requirements, provides a refinement of its architecture and describes how all its components will be tested to evaluate its performances and scalability. We start with a review of the Interoperability Framework stakeholders in Chapter [0,](#page-7-1) which we updated according to our better knowledge of the ShiftRail IP4 landscape and related actors. Chapter [3](#page-11-0) continues with the final set of user stories which we considered, and Section [4.1](#page-19-1) describes how such user stories where translated into actual requirements for the IF. Section [4.2](#page-22-0) provides the final architecture of the SPRINT IF, breaking it down into components and showing their roles and relationships.

Since the IF is a distributed system, it is important to define performance and scalability requirements, and to provide a consistent way to test them. In Chapter [5](#page-33-0) we describe our testing infrastructure, and we provide guidelines for the implementation of performance and scalability tests. We proceed in Chapter [6](#page-51-0) and [7](#page-60-0) in reviewing and updating C-REL performance and scalability requirements, and we then describe test cases for each of the SPRINT IF components. Such tests will be executed on the F-Rel implementation which will be described in D5.5, and their results will be analyzed in D5.6.

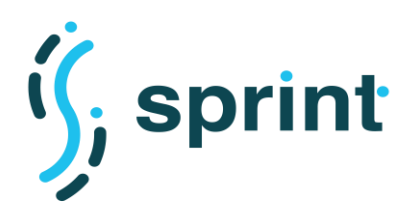

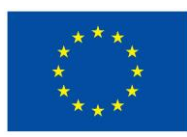

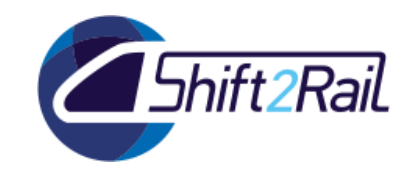

# **2. STAKEHOLDER IDENTIFICATION**

<span id="page-9-0"></span>In Deliverable D3.3 we have a comprehensively identified potential stakeholders of IF. In this chapter we briefly overview a narrow-downed list that collects the stakeholders in which IF could apply major changes and improvements in different ways. It is also worth reminding that the stakeholders/users of IF would interact with system through two logical Roles: as Contributors (or Providers) and Consumers. Contributors are composed of a wide range of service/infrastructure providers in the transportation domain, including transport authorities, transport service providers, infrastructure managers, retailers and travel agency distributors [1]. Similarly, the IF consumers are also transportation actors such as travel service providers, social networks, and IT suppliers and software applications. Obviously, any actual corporation might interact with IF as both Consumer and Contributor. Table represents the primary IF stakeholders with their type. (For more details please refer to Deliverable SPRINT D3.2).

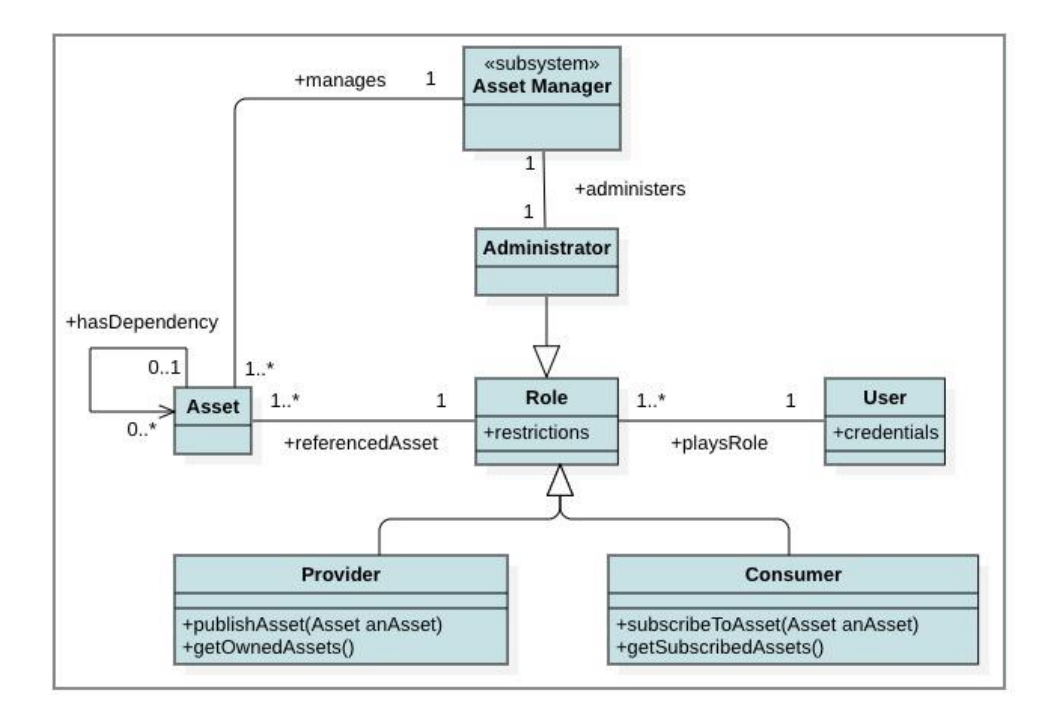

**Figure 2 User Roles**

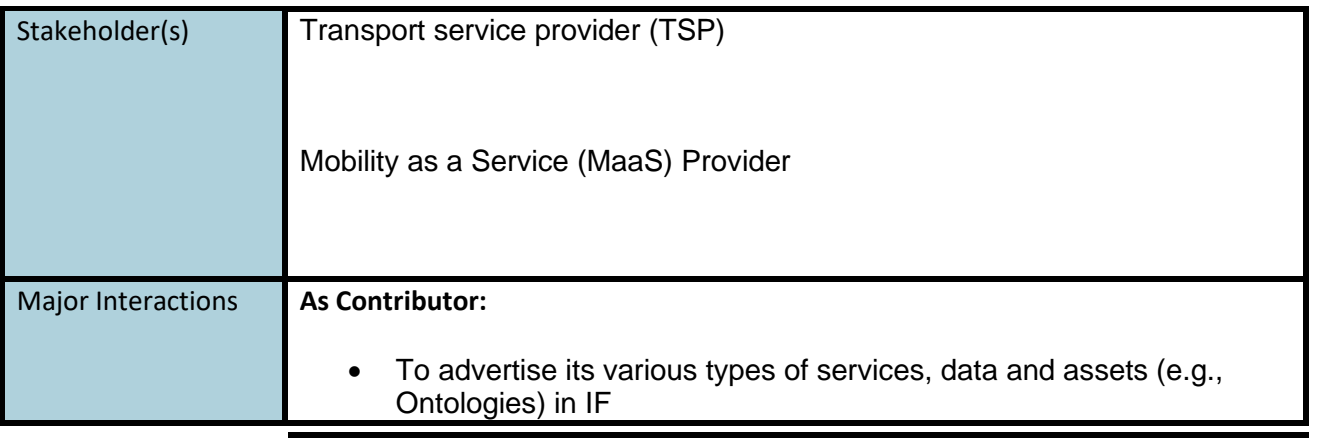

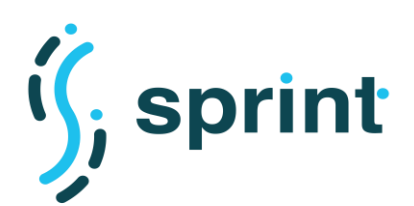

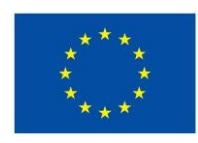

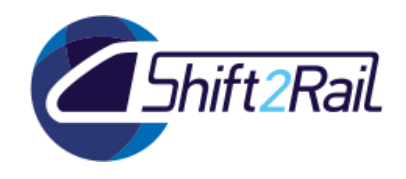

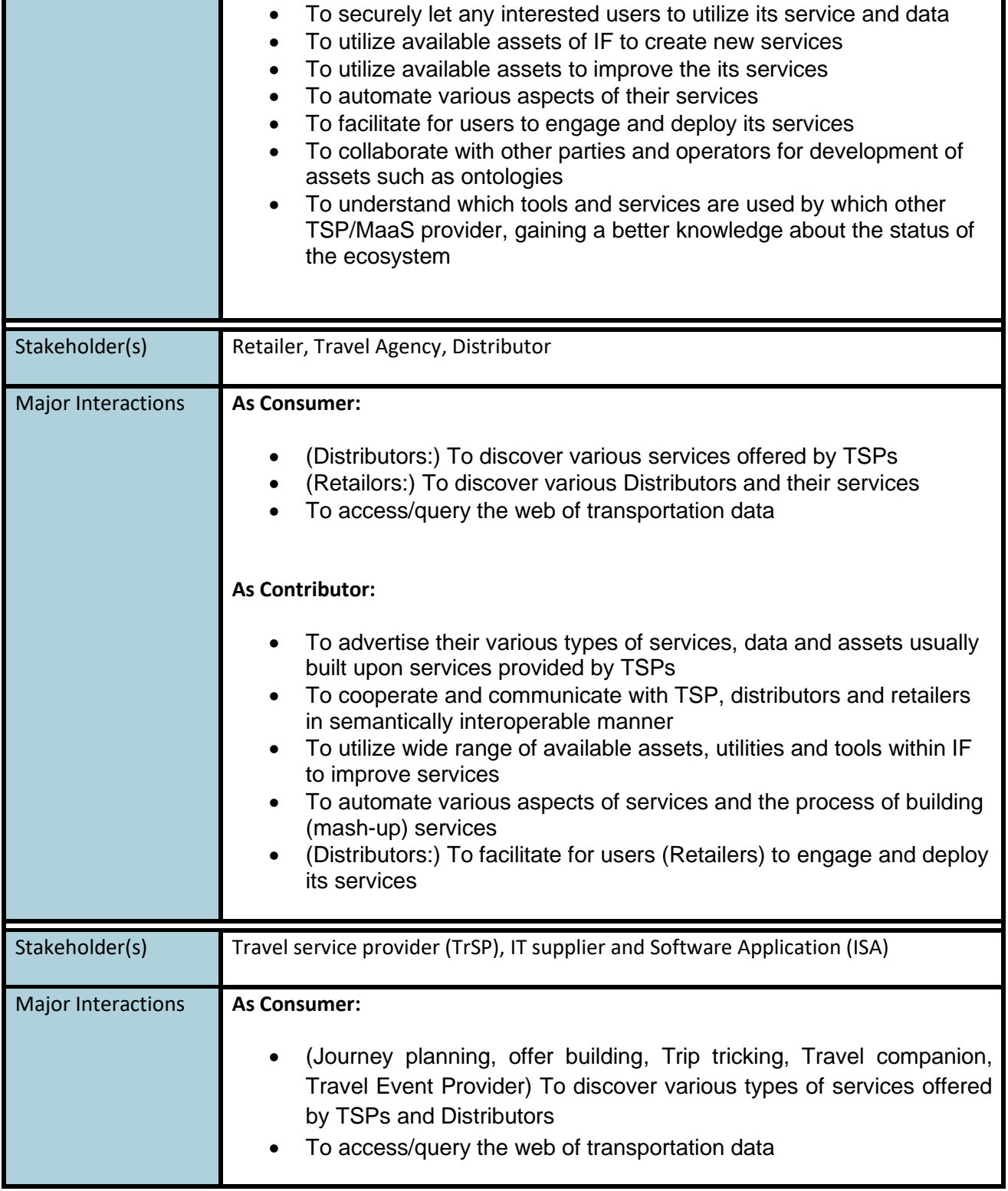

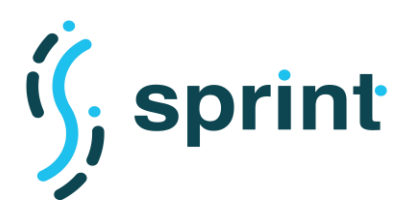

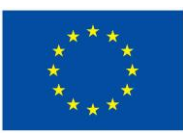

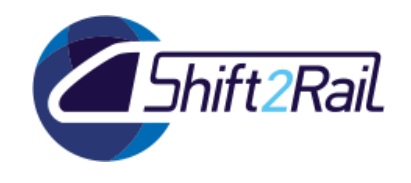

# **3. INTEROPERABILITY FRAMEWORK USER STORIES**

<span id="page-11-0"></span>In the SPRINT project, we have referred to **User Story** as a generic description of communication of users and IF, and/or functionality of IF with respect to a particular identified challenge and requirement. **Use-Case Scenario** then extends the user stories and provide a more detailed description and step by step interaction of users with a distinct IF component(s) to realize one or more user stories.

The first group of User Stories have been previously defined in SPRINT Deliverable **D3.2** and complement with their respective Use-Case Scenarios in WP5. More specifically, we introduced the use-case scenarios in **D5.1** . Then the C-REL implementation of the modified version of those usecase scenarios, and, the validation results are reported in **D5.2** and **D5.3**[1] respectively. Furthermore, in this deliverable, we are introducing **four** more new User Stories and present a modified version of **two** user stories.

For the sake of completeness and traceability, in Table 1 we list all the User Stories in SPRINT (including those defined in D3.2 and new stories introduced in current deliverable) along with the use-case scenarios of each user story (including those that have been implemented in D5.3 for C-REL, and, those that will be implemented in the forthcoming deliverables of WP5 for F-REL).

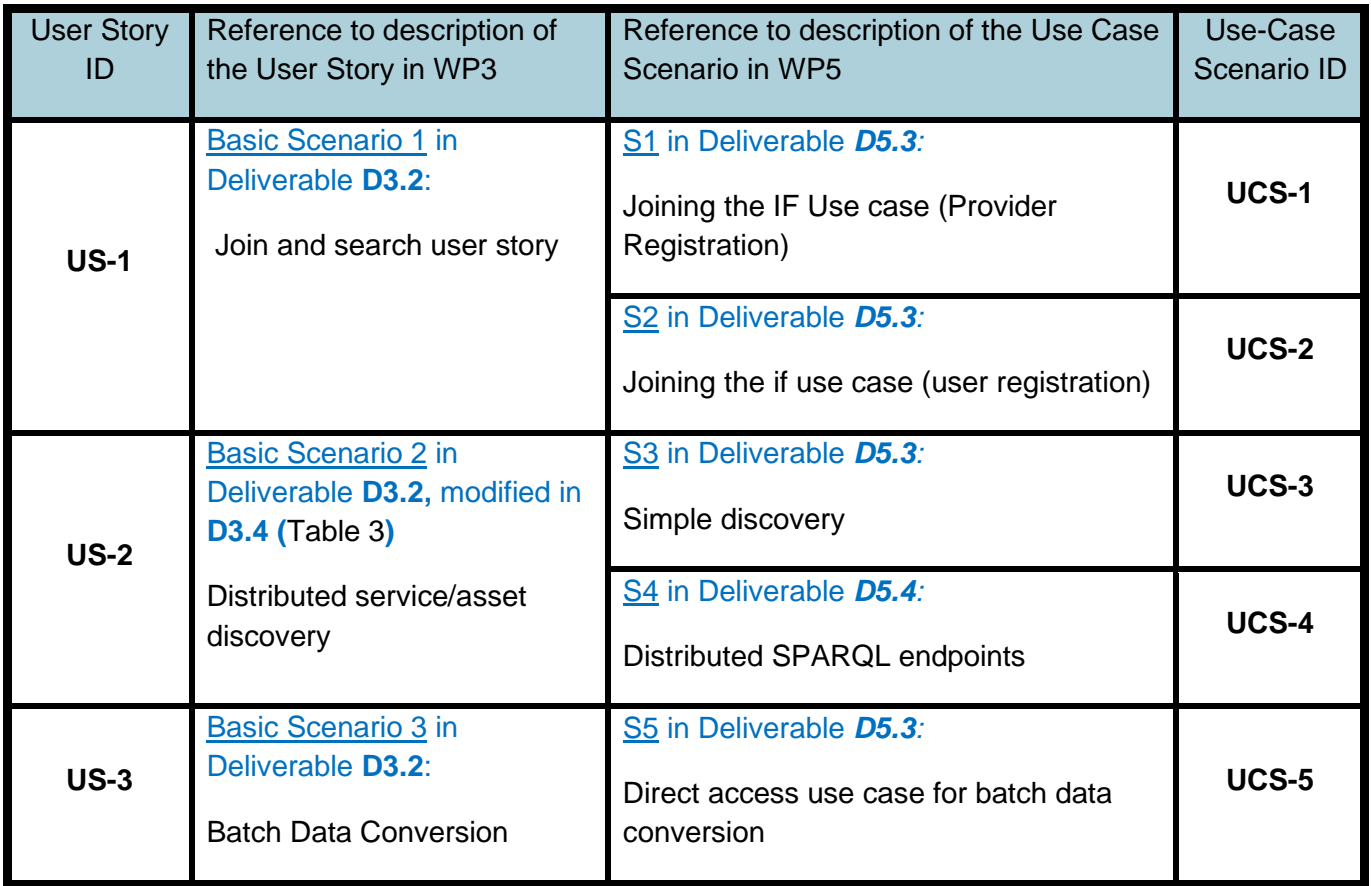

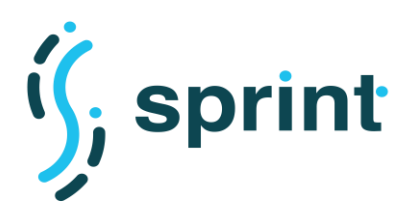

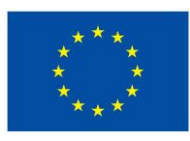

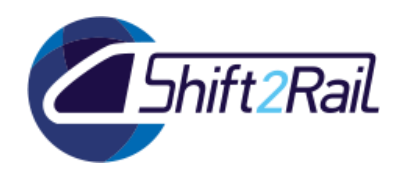

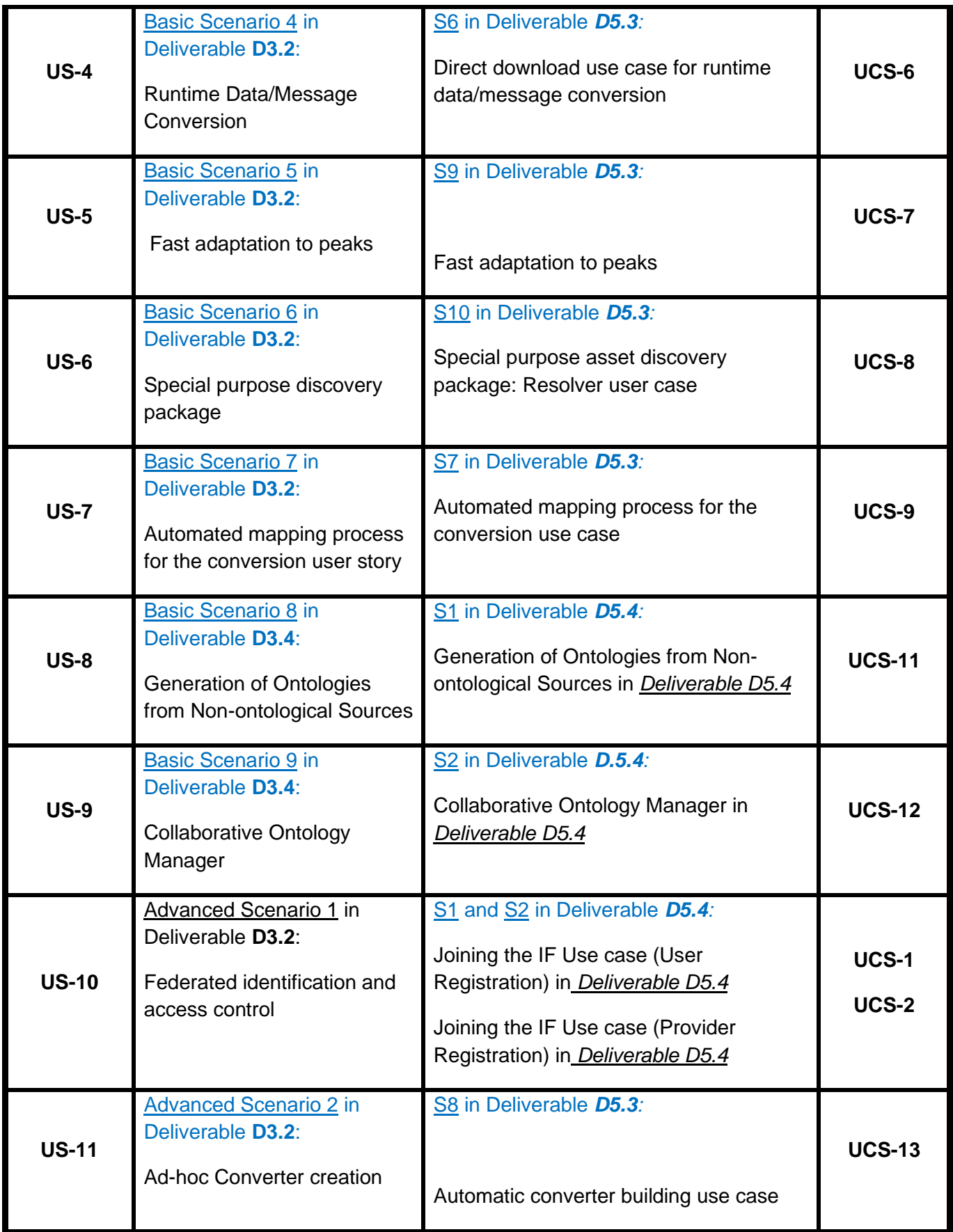

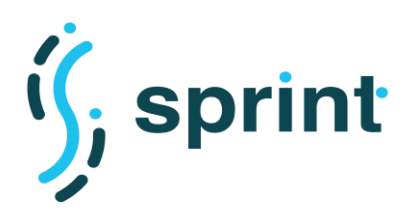

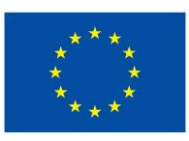

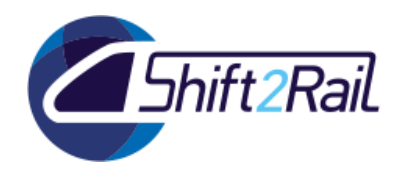

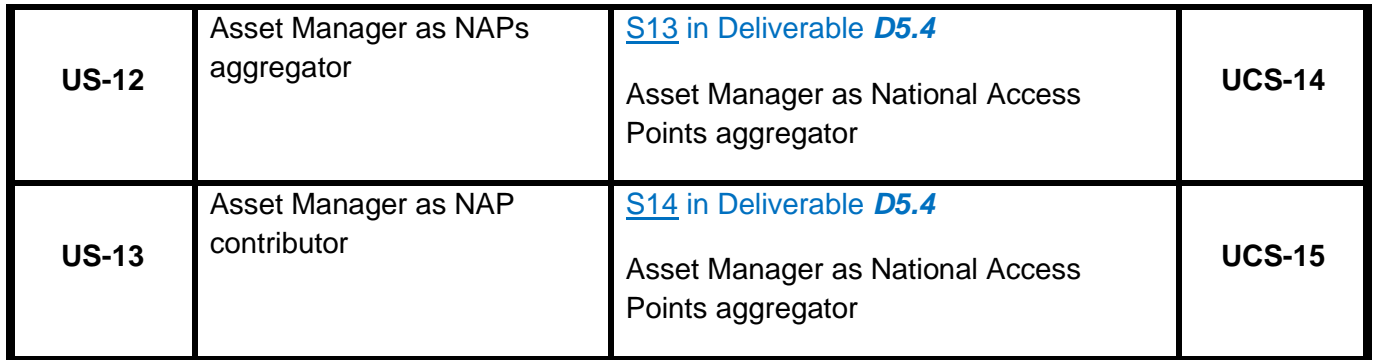

## **Table 1 User story/Use Case Scenario Traceability Table**

# **3.1 MODIFIED USER STORIES**

<span id="page-13-1"></span><span id="page-13-0"></span>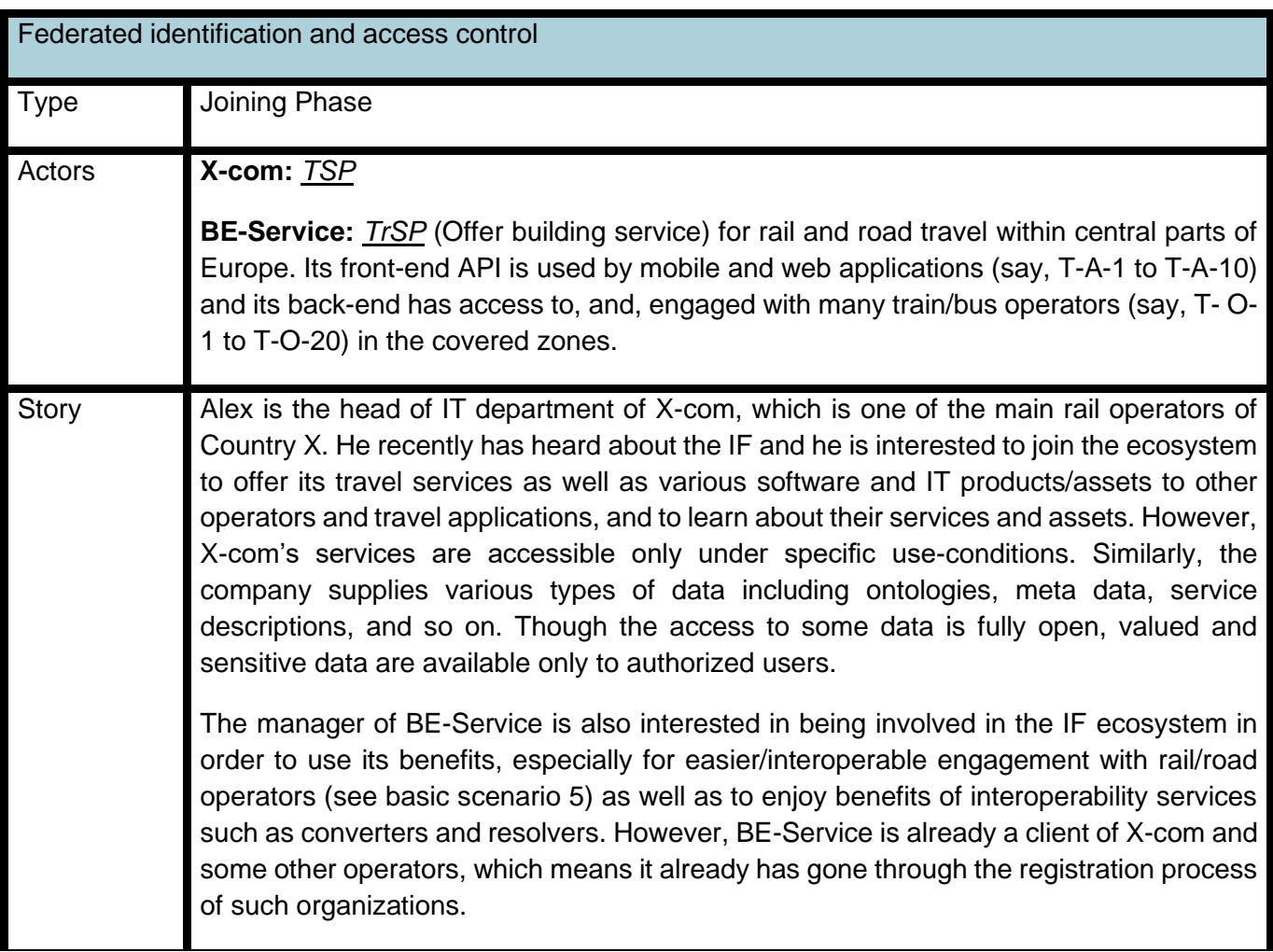

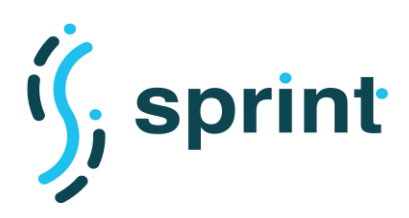

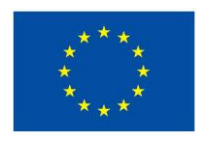

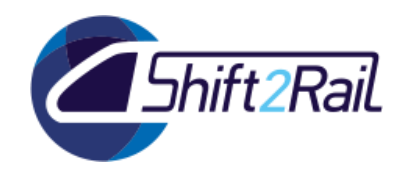

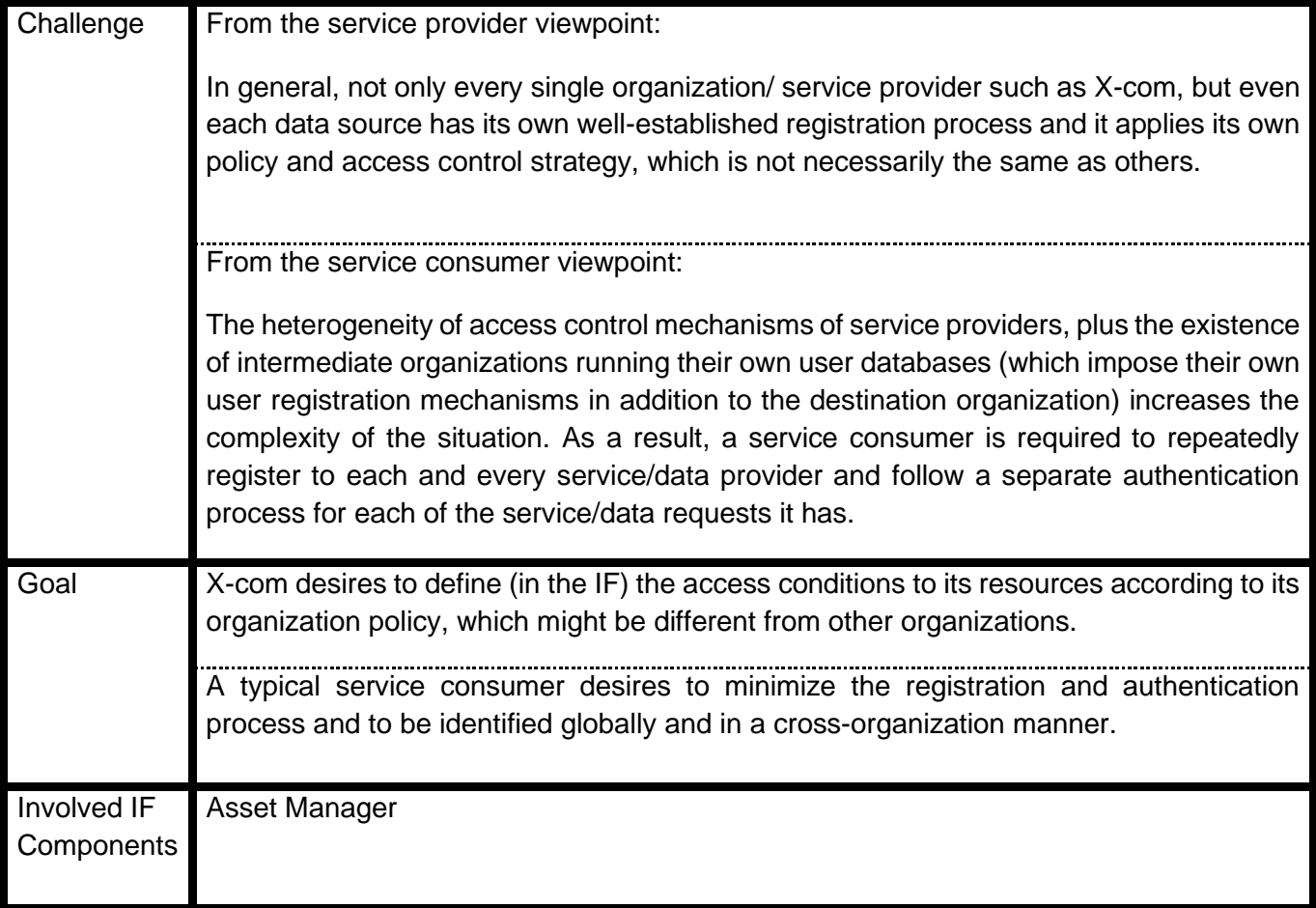

#### **Table 2 Modified US-10**

<span id="page-14-0"></span>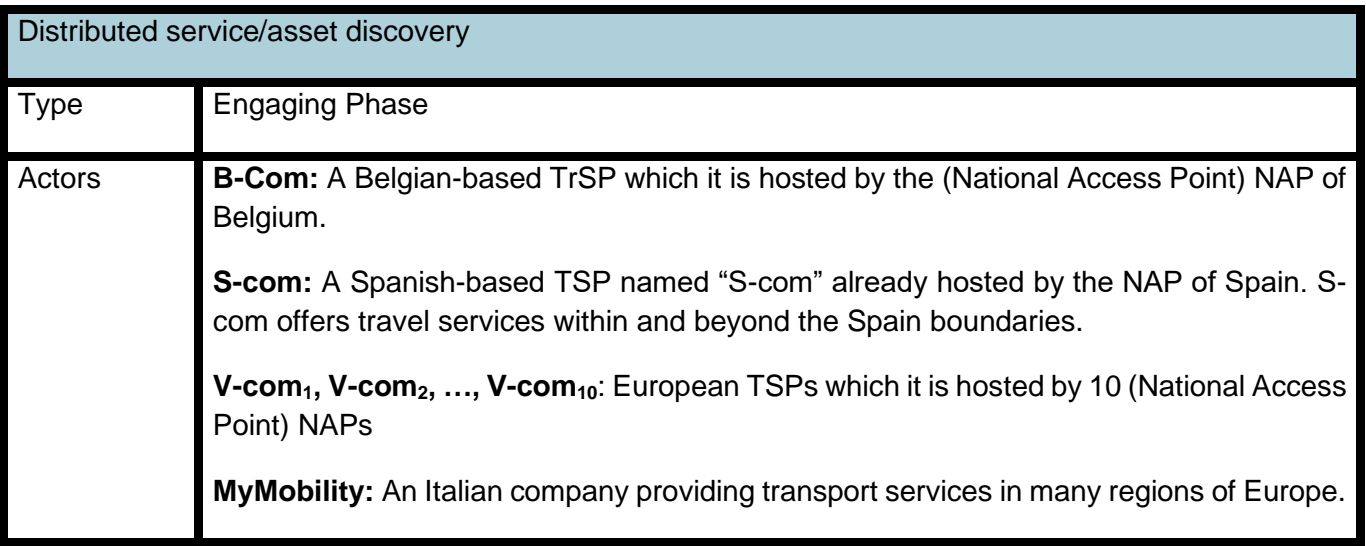

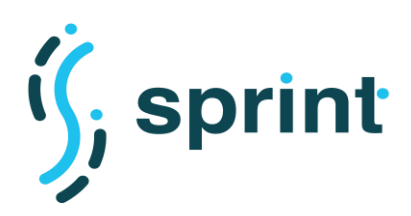

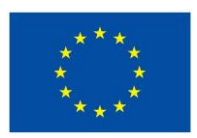

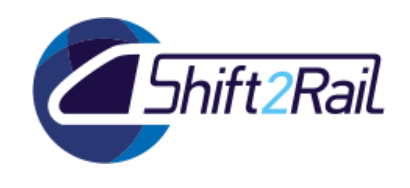

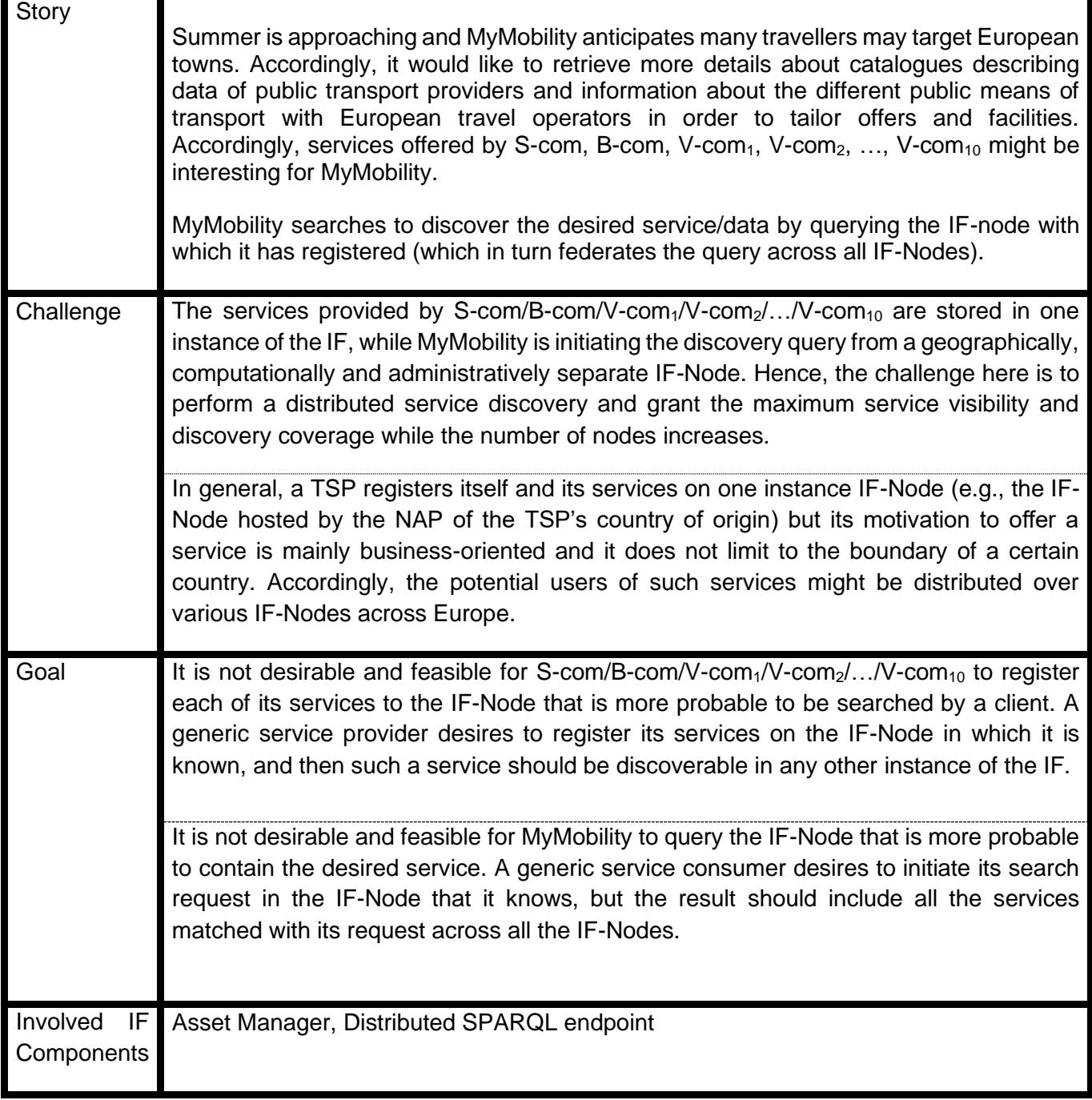

<span id="page-15-0"></span>**Table 3 Modified US-2 for Distributed SPARQL endpoints**

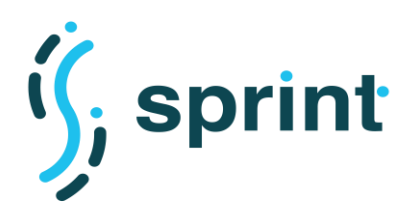

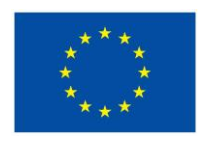

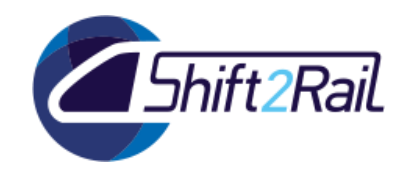

# **3.2 NEW USER STORIES**

<span id="page-16-0"></span>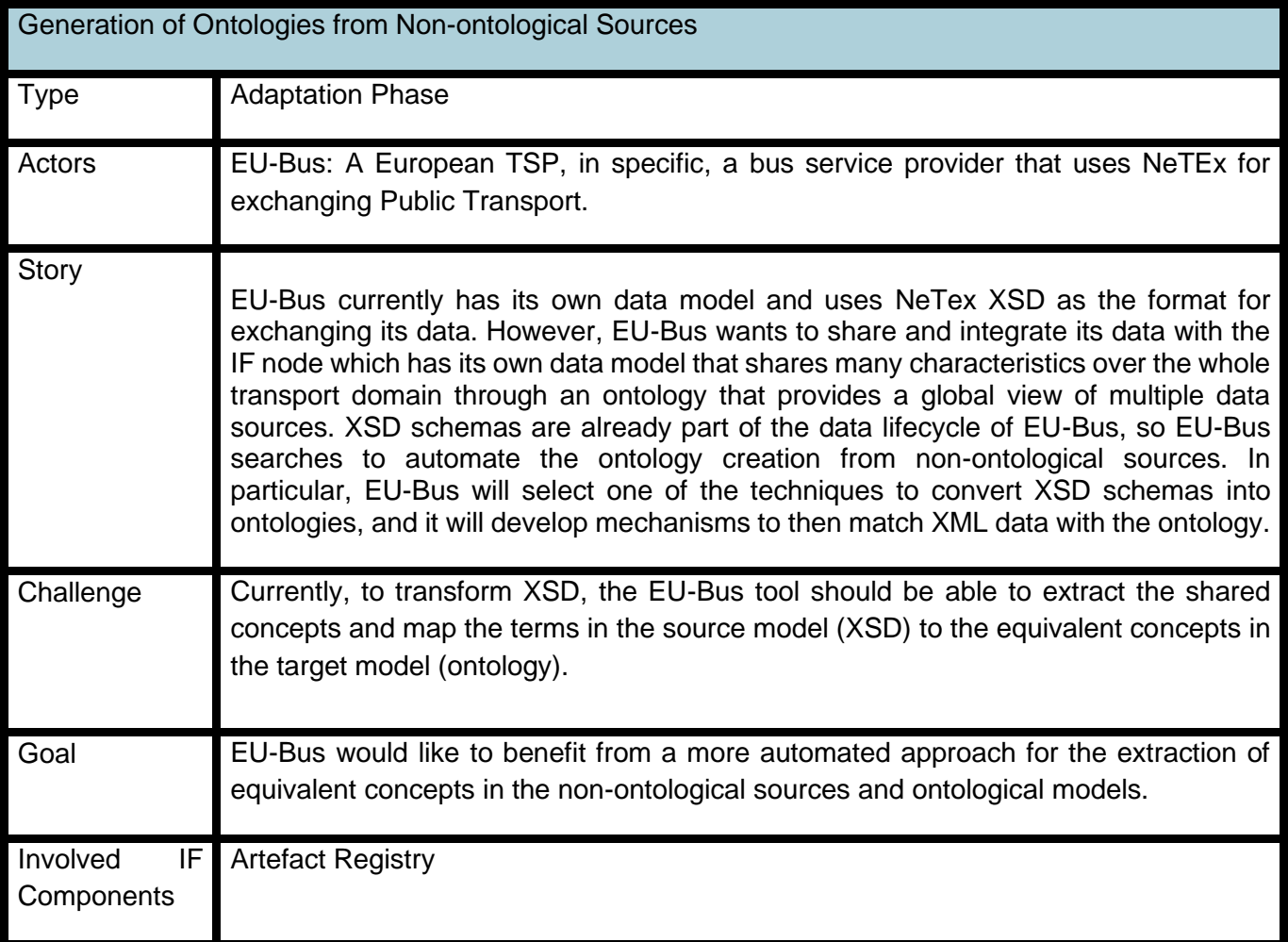

#### **Table 4 US-8 Generation of ontologies from non-ontological sources**

<span id="page-16-1"></span>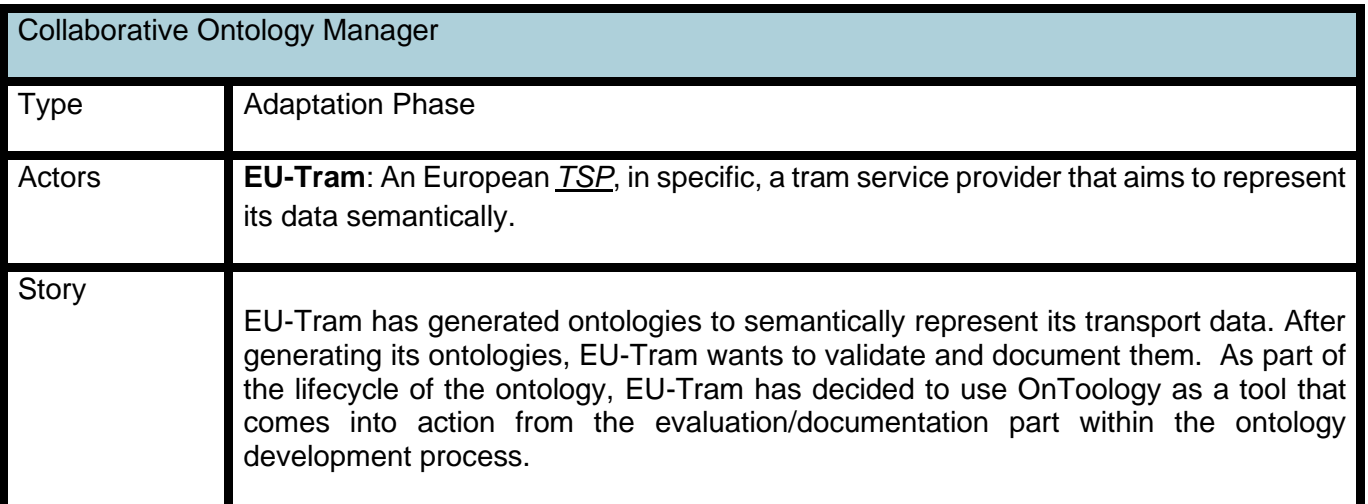

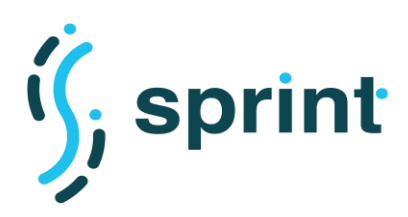

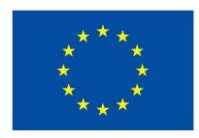

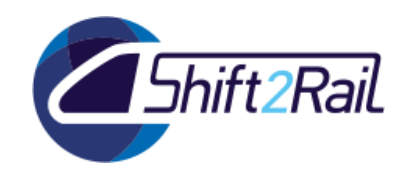

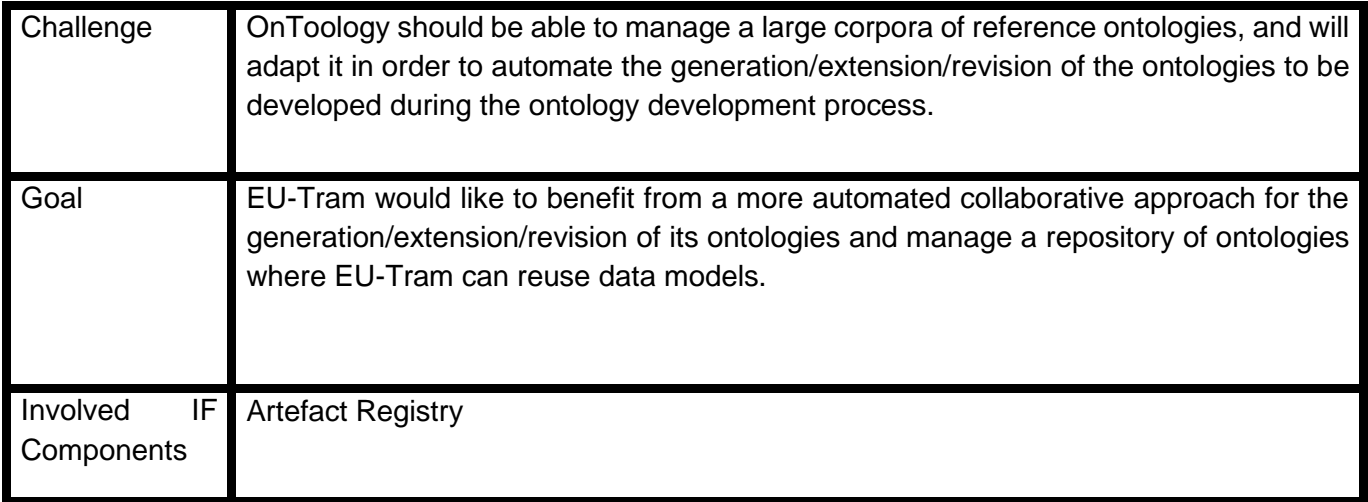

## **Table 5 US-9 Collaborative Ontology Manager**

<span id="page-17-0"></span>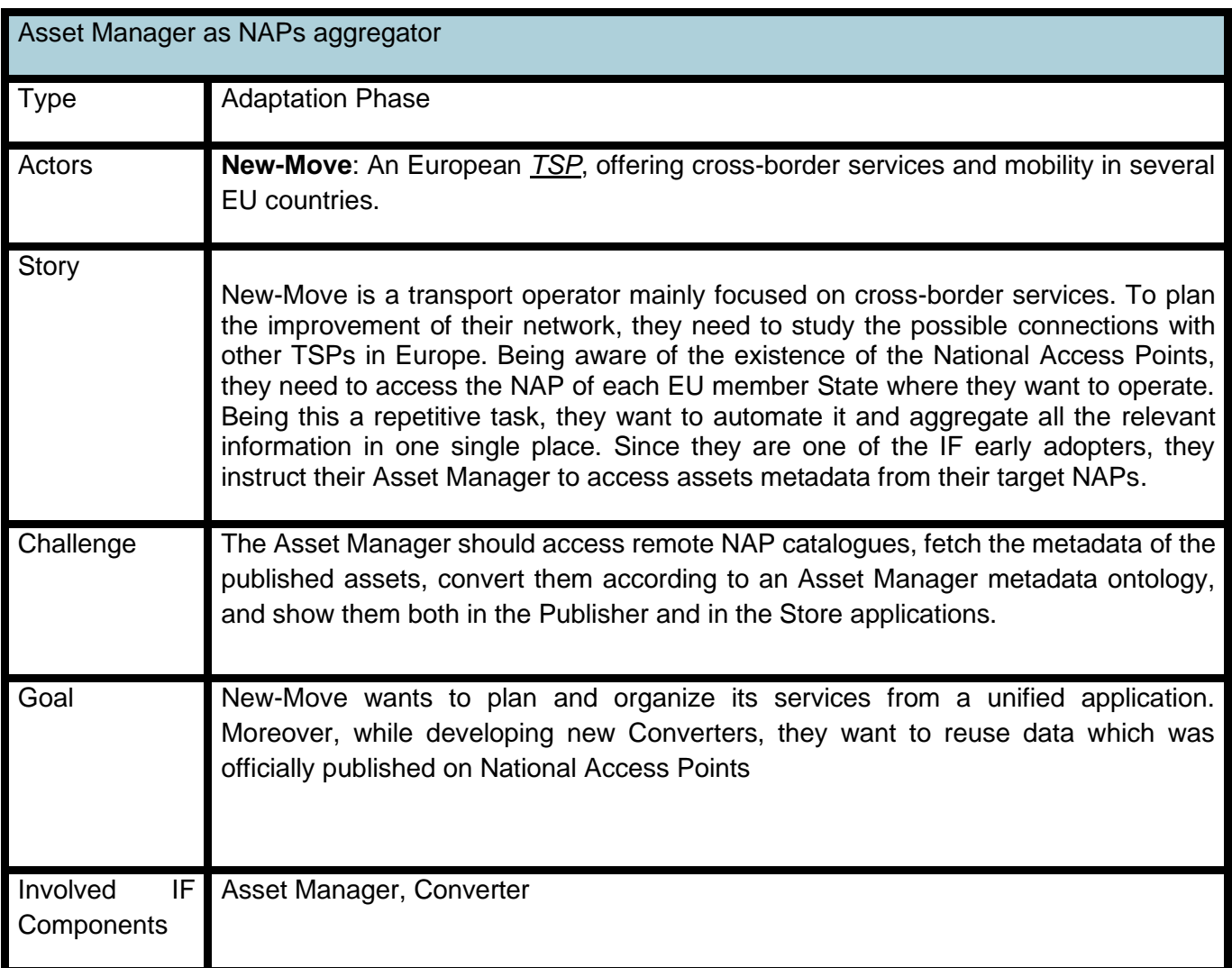

#### <span id="page-17-1"></span>**Table 6 US-12 Asset Manager as metadata aggregator for multiple NAPs**

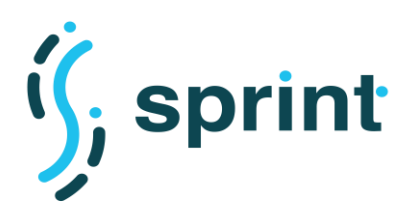

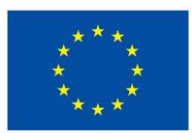

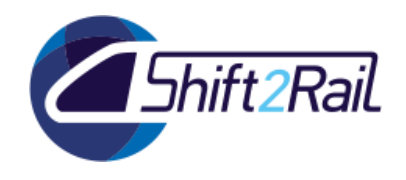

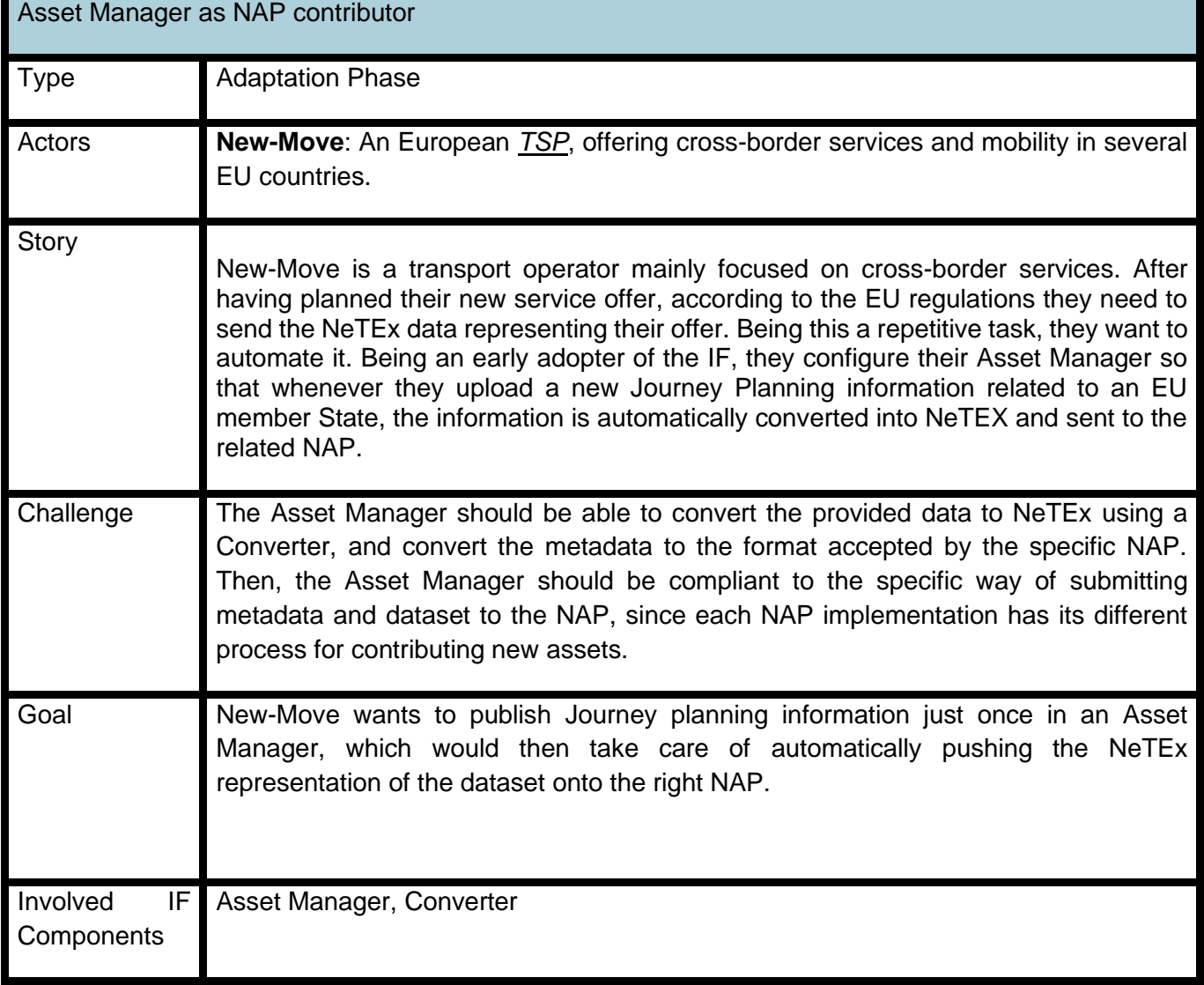

<span id="page-18-0"></span>**Table 7 US-13 Asset Manager as NAP contributor**

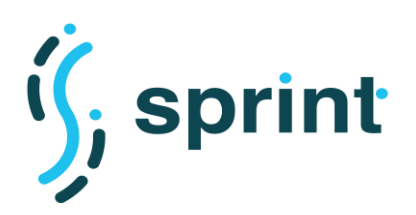

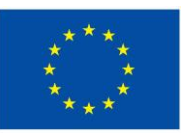

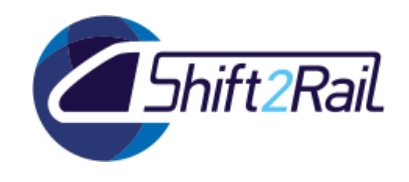

# **4. FINAL DESIGN OF THE INTEROPERABILITY FRAMEWORK ARCHITECTURE**

<span id="page-19-0"></span>This section first reviews the main requirements and challenges that shaped the architecture of IF. It then presents the updated design of the architecture of the S2R IF with respect to the architecture described in deliverable D3.2. We overview the main components (already presented in D3.2) and introduce new/enhanced components.

## **4.1 REVIEW OF REQUIREMENT ANALYSIS**

<span id="page-19-1"></span>In previous SPRINT deliverable, D2.2, we have reported an extensive analysis of the IF requirements. We came up with around thirty functional and non-functional requirements overall, summarized in [Table 8](#page-20-0) In this section we briefly overview the IF requirement reported in WP2. For more details of the requirements analysis we recommend the interested reader to refer to Deliverable D2.1 to D2.4.

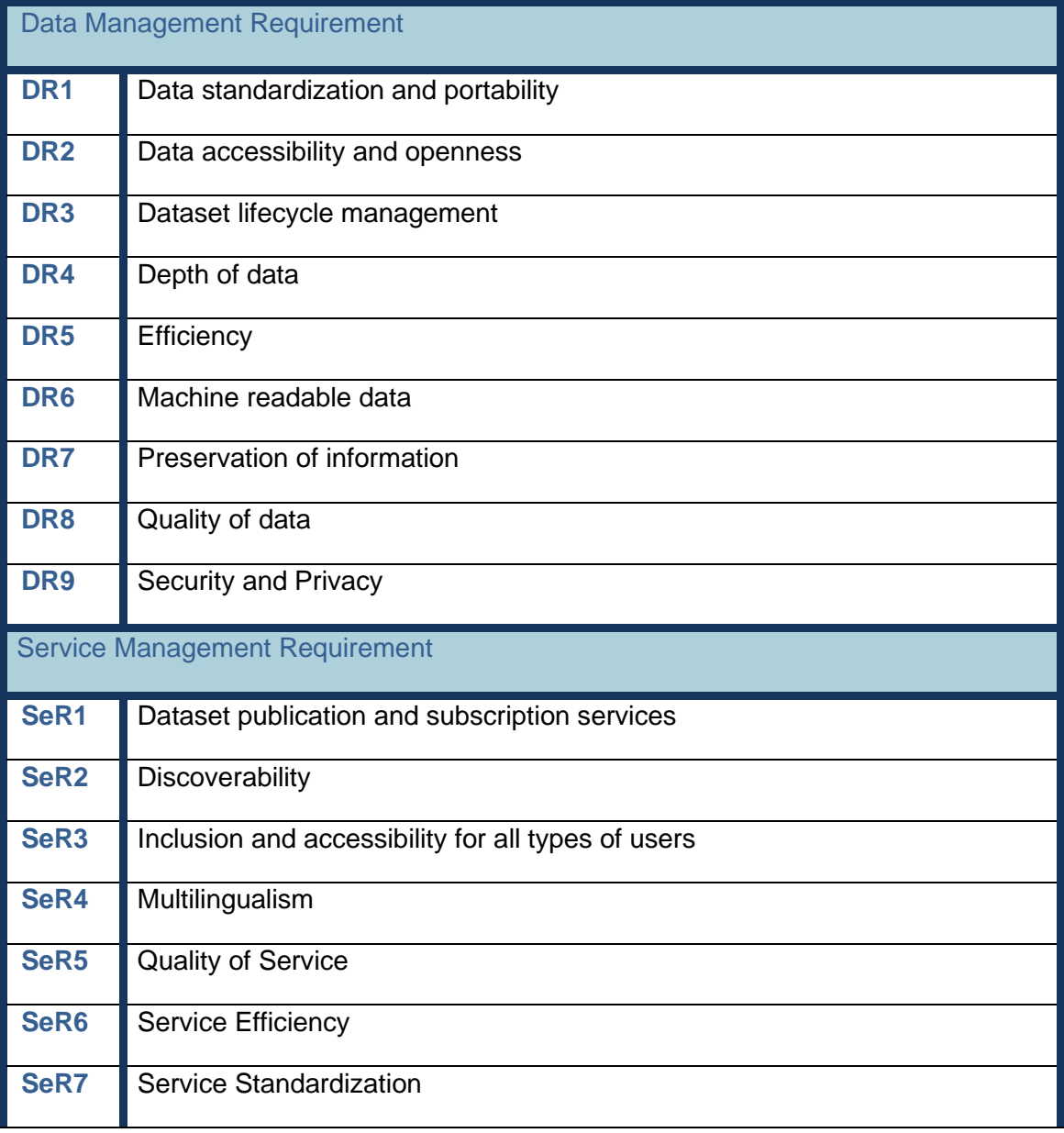

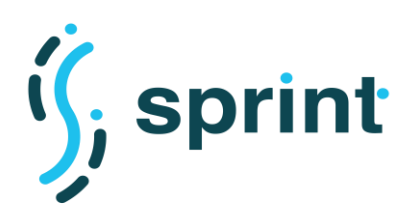

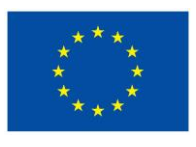

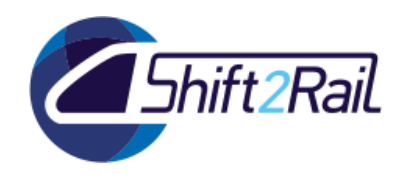

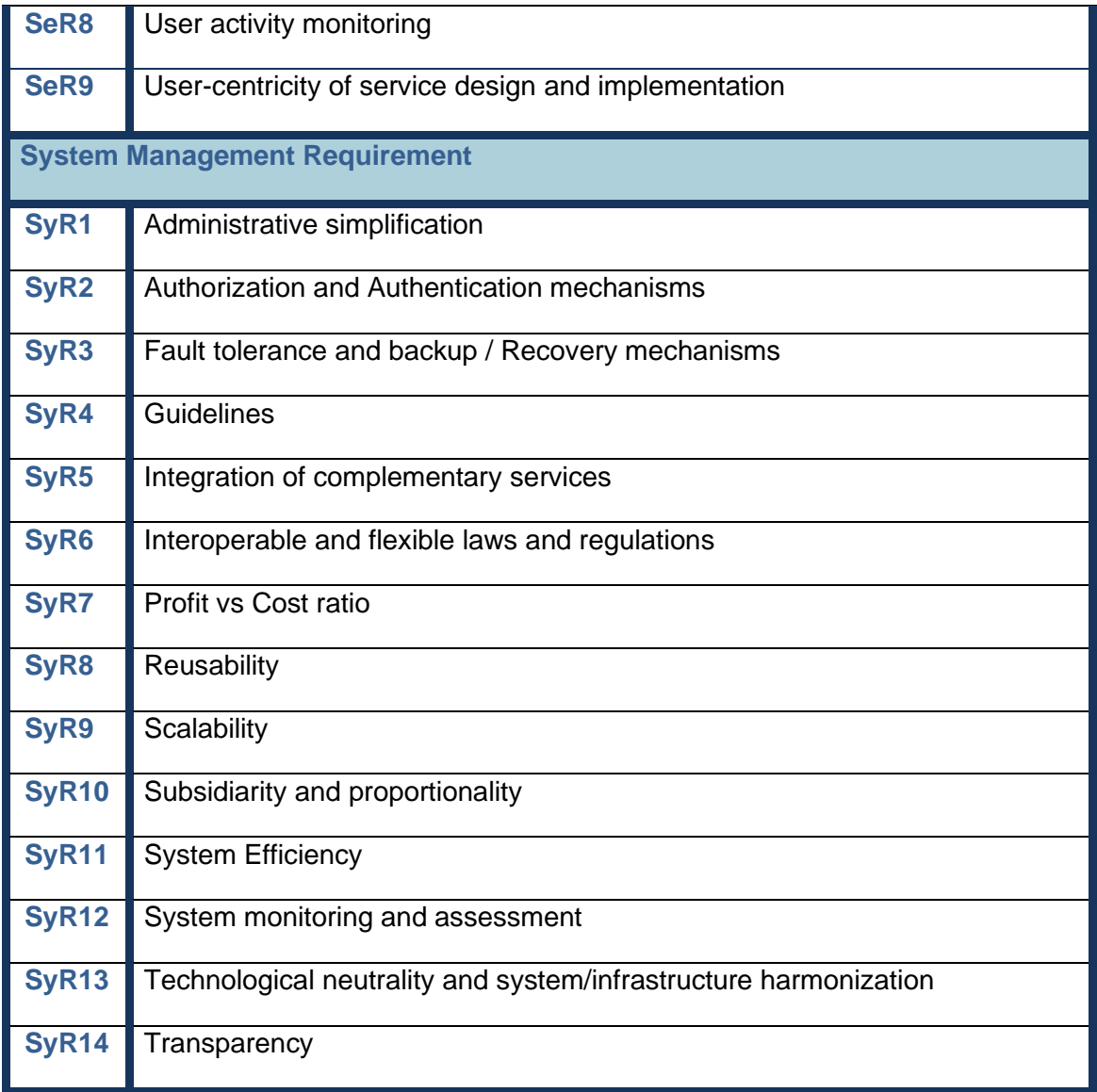

**Table 8 Index of Data, Service and System Management Requirements**

<span id="page-20-0"></span>The identified requirements have been categorized into three main groups; Shorty recapped as follows.

- **Data Management Requirement (DR):** that represents the main interoperability challenges and requirements with respect to various aspects concerning data, including the management, sharing, access and distribution of any types of data within and across the transportation ecosystem.
- **Service Management Requirement (SeR):** that represents the main interoperability challenges and requirements concerning the design, implementation and cooperation of different types of IT services in the transportation domain, as well as the consumer expectations and needs for interacting with such services.

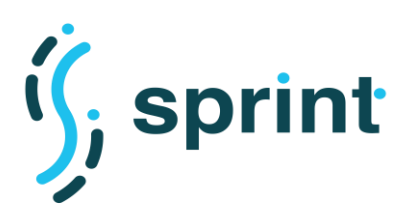

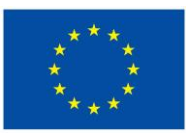

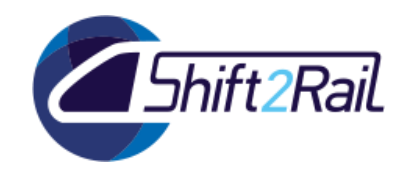

**System Management Requirement (SyR):** that represents the main interoperability challenges and requirements concerning the design and development of the IF itself as an interoperability framework.

Furthermore, a set of requirements have been categorized as interoperability bottlenecks since they had a greater impact to tackle interoperability, or they were prerequisites to other requirements, and so any deficiency to address them may block combating other challenges. Such requirements also have been classified into three groups as follows.

- **Conceptual barriers:** They are concerned with the syntactic and semantic differences of information to be exchanged. These problems concern the modelling at the high level of abstraction (such as for example the enterprise models of a company) as well as the level of the programming (for example XML models).
- **Technological barriers:** These barriers refer to the incompatibility of information technologies (architecture and platforms, infrastructure, etc.). These problems concern the standards to present, store, exchange, process and communicate data through the use of computers.
- **Organizational barriers:** They relate to the definition of responsibility (who is responsible for what?) and authority (who is authorized to do what?) as well as the incompatibility of organization structures (matrix vs. hierarchical ones, for example).

In addition to them, we have identified a set of requirements as the essential and primary requirements since they have been repeatedly identified and reported by other frameworks, initiatives and stakeholders to address interoperability. We recall them here as following.

**DR1.Data Standardization and Portability**: In general, it aims at the harmonization of data specifications and representation formats, the unification of data communication protocols/ interfaces and the convergence of database models and systems. This, in turn, makes data coming from various systems portable and compatible with other systems, and leads to an interoperable ecosystem.

**DR2.Data Accessibility and Openness:** It highlights the importance of encouraging and practicing free access to data. In general, Data Accessibility and Openness include two concepts, namely Legally and Technically open data. The former refers to increasing the accessibility of data by placing them in the public domain with minimal restriction, while the latter means that data should be openly discoverable, assessable, processable, and re-usable.

**DR9.Security and Privacy:** In general, it refers to the requirement of keeping data safe and secure, and to make each piece of information only available for authorized entities.

**SeR1.Service Efficiency:** How well a service utilizes available resources.

**SeR7.Service Standardization:** It refers to the need to develop and publish services that adhere to some standard to ease their invocation.

**SyR4.Guidelines:** This requirement covers two different categories of audiences: firstly, endusers, through the provision of comprehensive instructions for them to engage with the system; secondly, business partners, potential followers and any interested party who might enhance the

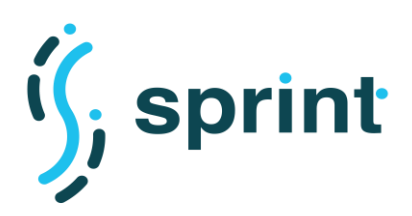

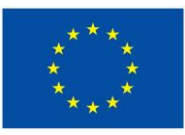

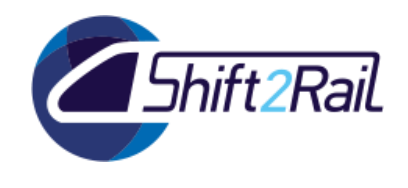

system in future, through the provision of generic rules and recommendations to facilitate and direct them.

**SyR13.Technological neutrality and system/infrastructure harmonization:** As the name suggests, this requirement highlights the lack of standardization in the lower layer of the technology stack and the need to decoupling the services/functions provided by a system from the underlying enabling technologies.

# **4.2 IF ARCHITECTURE**

<span id="page-22-0"></span>[Figure 3](#page-23-1) depicts the high level schematic view of IF which is centered around the concept of Asset (Section [4.2.2\)](#page-24-0), and it is composed of a central block holding the Asset Manager (AM) component along with a group of its sub-components (Section [0\)](#page-25-2), the logical Data Abstraction and the Service Abstraction layer (Section [4.2.1](#page-23-0) ).

The identification of the main challenges and requirements greatly helped us in the design of the architecture from the early stages. Accordingly, the three blocks of IF were anticipated to deal with the three categories of requirements mentioned in the previous section. In this direction, AM is mainly in focusing on the **System Management Requirements**, while Data Abstraction and Service Abstraction are collecting the IF components that are mainly dealing with the **Data** and **Service Management Requirements**. Please note that Data and Service blocks are a logical representation of groups of components that are collectively working on a particular purpose. Hence the distinction is not exclusive, but a component might be considered as part of both service and data abstraction. Moreover, to foster the reusability principle, in many cases IF components are using the functionality of other sub-components. In other words, we could perceive IF as its central component - AM- that has some service abstractions and some data abstractions aspects. In this regard, all of IF components are partially contributing to combating the **Organizational, Technological** and **Conceptual** Barriers.

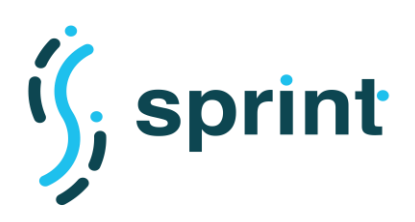

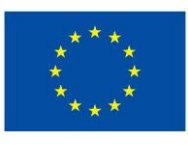

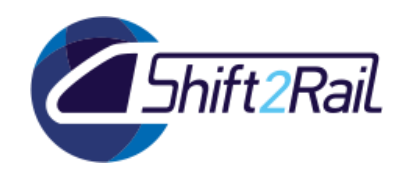

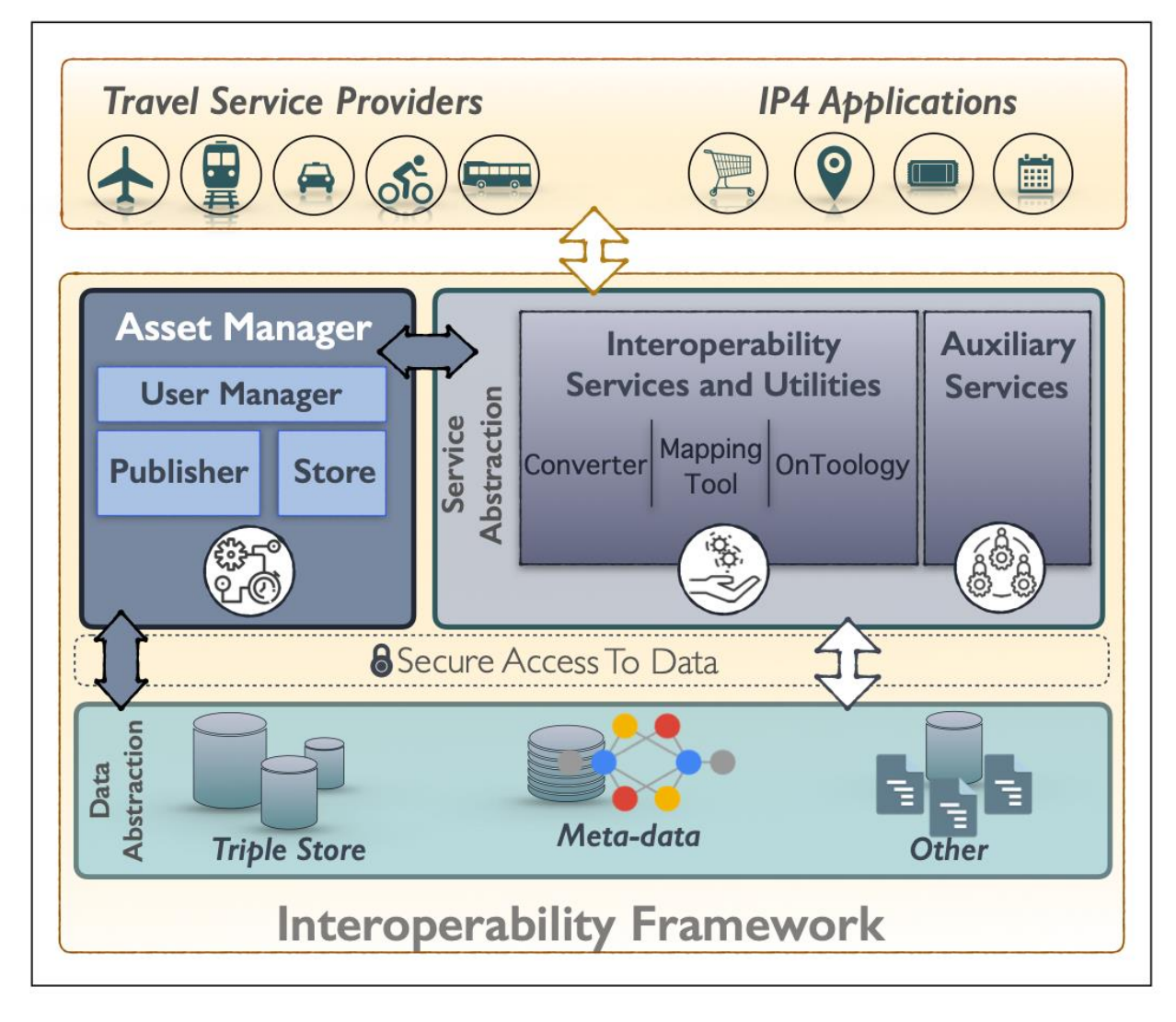

## **Figure 3 Schematic IF Architecture**

# <span id="page-23-1"></span><span id="page-23-0"></span>**4.2.1 Data and Service Abstraction**

More specifically, the data abstraction layer is referred to back-end databases and triple data stores, and front-end interfaces and mechanisms (managed by Asset Manager) responsible for the handling of operations such as linked-data and meta-data creation and management to address **DR2.Data Accessibility and Openness**. As well as the collection, storage, and retrieval of data, ontologies, vocabularies and meta-data provided different parties to address and/or created by internal components of IF to address R8, **DR1.Data Standardization and Portability**, **DR2.Data Accessibility and Openness** and **DR6.Machin Readability**.

Service Abstraction then represents those IF components/aspects in charge of dealing with service management requirements, and in specific with a focus on **SyR6-Service Efficiency** (and automation), **SyR7. Service Standardization**, **SyR2. Discoverability**, and **SeR9. User-centricity of service design and implementation**. In addition, the Service Abstraction emphasizes on microservice-oriented feature of IF architecture. As comprehensively discussed in previous deliverables (SPRINT Deliverable D.3.1 and D.3.3) where we have analyzed various architectural alternatives and enabling technologies for IF, we have concluded that the best approach to design and develop

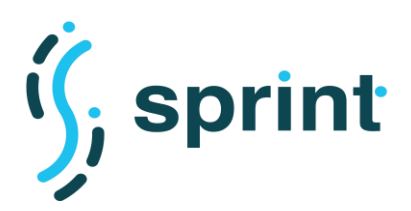

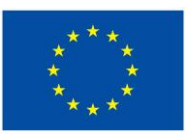

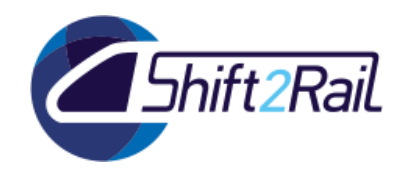

IF is through modular software architecture. Our design of IF structure hence follows a serviceoriented architecture that consists of a set of self-contained, reusable, composable and extendible interoperability services.

In this direction, *Interoperability Services* in IF are the special-purpose operations and processes to shield the heterogeneous and distributed nature of the transportation domain and facilitate the cooperation among them. These services address the generic and primary interoperability requirements (mainly WRT Service Management requirements and the Technological Barriers) that are shared among various actors of the transport ecosystem and might be utilized by them in different manners and to accomplish different goals and applications.

In addition to them, with the aim of fostering a collaborative transportation ecosystem, IF architecture has been designed to be extendible by any interested party. Any registered contributor (See User Management Section), can contribute to developing the pool of interoperability services. Such services are called *Auxiliary Services* in the sense that they are not an essential part of IF, but people can voluntarily add their services and let others use them. This particular aspect of IF is in line with system management requirements such as **SyR5- Integration of complementary services** and **SyR8.Reusability**.

## <span id="page-24-0"></span>**4.2.2 Asset**

An asset is an artifact/resource that has a lifecycle, some descriptions and a type that determines the states of its lifecycle and the specification of its description. Such artefact is associated with some permissions, it is discoverable and could be accessed, read, shared and utilized by any interested users and other assets. In the scope of IF we have defined various types of assets, where users can register assets of that type by providing the necessary substances (for more detail please refer to SPRINT deliverable D3.3). Furthermore, to achieve utter completeness and in direction to address requirements such as user-centricity, IF offers the possibility of extending the types and creating a new asset type.

As represented in [Figure 4](#page-25-1) which is an updated version of the asset domain model introduced in SPRINT deliverable D3.3, an asset has supplemented with the concept of permission (See section [0](#page-28-0) ) and a new asset type named parametric search query (See [Distributed SPARQL Query](#page-28-1) and [Exploration API](#page-28-1) ). To briefly recap, the other three type of assets are Data, Utilities and Component. The former, besides the asset descriptions and meta-data, is part of the materialization of Data Abstraction and it includes any kind of data in the transportation domain (E.g., fares data, logistics data, code lists, ontologies, ticketing and payment data, historical mobility data, etc.). On the other hand, the Utilities and Components are the realizations of the Service Abstraction. In other words, Utility Assets (e.g., Ontology Editor,

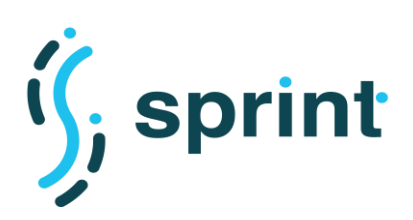

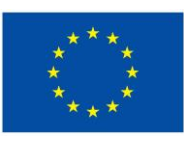

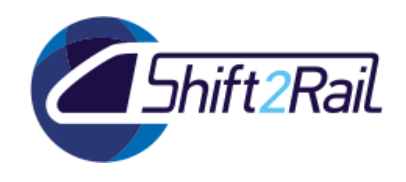

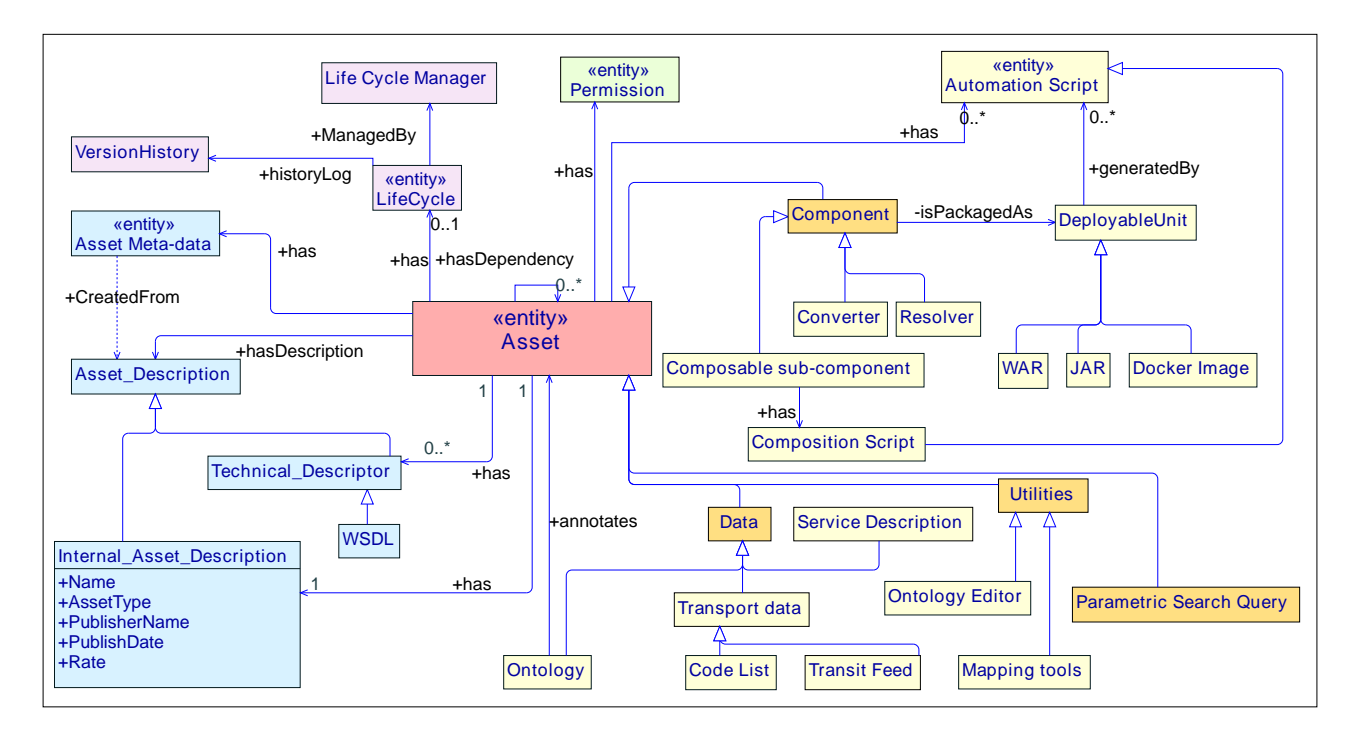

#### **Figure 4 Asset domain model**

<span id="page-25-2"></span><span id="page-25-1"></span>Mapping IDE explained further down) and Components Assets (e.g., Converter explained further down) are tools and services to enhance the interoperability, that might be provided and utilized by external actors as well as IF itself.

Finally, IF enables the automation of the whole lifecycle of a Component from the composition to the deployment stage. It is a great contribution to IF address **SyR13. Technological neutrality and system/infrastructure harmonization** and to foster the **automation** which plays a key role in the fulfillment of **SeR6.Service Efficiency**, **SyR11.System Efficiency**.

## <span id="page-25-0"></span>**4.2.3 Asset Manager**

AM plays the role of the official Catalogue of IF artifacts and it is mainly in charge basic functionality of IF that includes publishing, sharing, discovering, maintaining and managing various artefacts that might be published/utilized by external and internal components of IF. AM hence constitutes the initial point of interaction with the IF from the external client point of view, and it is the key element that interconnects different components and layers of the IF from an internal perspective. As shown in [Figure 5,](#page-27-0) the Asset Manager is composed of sub-component including **Store Frontend** and **Publisher**. AM then offers two distinct web user interfaces, the publisher for the contributors/providers and the store frontend interfaces for common consumer users.

## **Publisher**

In specific, the main operations of the **Publisher** component are grouped into three main interfaces called **Dashboard**, **Process** and **Tasks**.

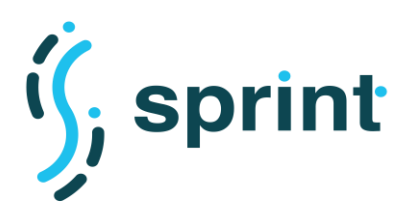

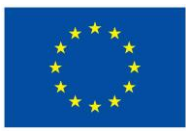

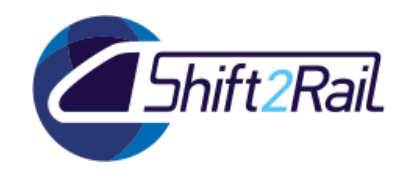

As represented in the figure, Dashboard interface provides the user (i.e., the contributor) with basic management of their assets such as registering new asset/service, creating new asset type, viewing all of their own assets, the status of the assets (e.g., published, waiting for confirmation) with viewing and editing asset meta-data, etc. Similarly, Task and Process interfaces are offering other contributor-related operations such as the lifecycle management of assets and managing the access requests initiated by consumers (to accept or reject). Publisher component itself has several subcomponents, some of which are used directly by users and others by other sub-components of IF. For example, the life-cycle manager component is the one in charge of managing most of the operations offered by the process interface, while the Distributed SPARQL query component is mainly employed indirectly and thorough other components.

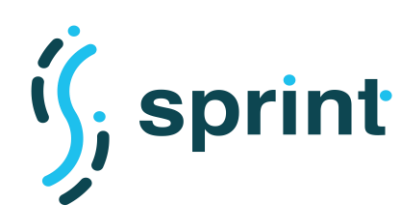

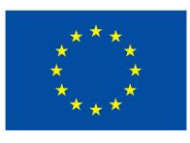

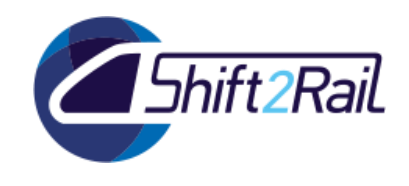

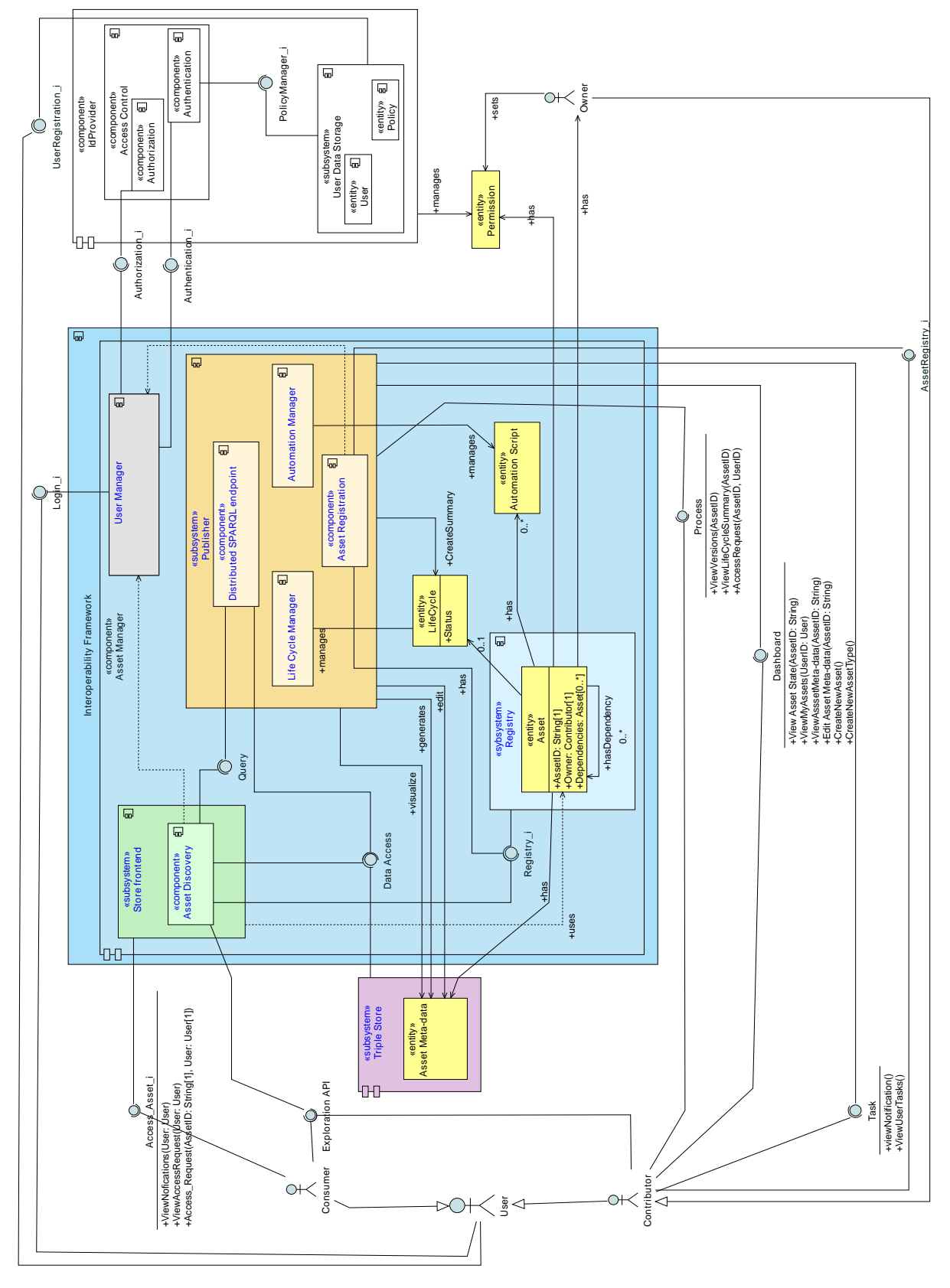

## <span id="page-27-0"></span>**Figure 5 IF Architecture**

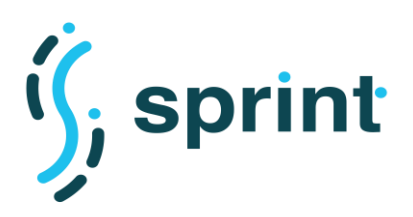

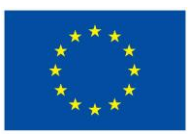

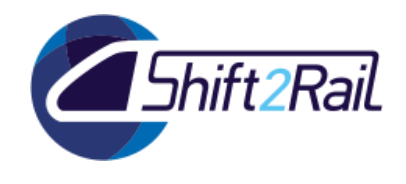

## **Store**

Through Store interface, users can explore the assets which are already registered and published by providers. It provides users with a powerful searching capability to discover assets based on various criteria. Asset Manager automatically transforms the descriptions of an asset - supplied by the owner of the asset in the registration time- to RDF (represented as "Asset Meta-data" in [Figure](#page-25-1)  [4\)](#page-25-1) and stores them in the available RDF Repositories which are later used by Distributed SPARQL engine to enable a federated and semantic-aware assets discovery. Upon Asset discovery, user can view the generic asset description and can fully access it if the asset in public and open; Otherwise, a user required to take the permission from the asset owner following the process explained in User Manager section.

## **Life-cycle Management**

is a sub-component of publisher, to let users define and manage various stages for each asset type in IF and in general to define some sort of executable process. The component employs the BPMN formalism that offers a graphical means to define desired life cycle and processes per a specific asset type. In other words, thanks to this component, each asset in IF could be associated to specific set of processes and tasks (for human and services) that would be triggered in some defined orders. Definition and assignment of such processes are totally configurable through a user-friendly way. As a sample procedure, we have defined a Converter asset, in which users should provide a script to define the source and target standards and a couple of other inputs, as the first stage in its life cycle. Upon submission of the scrip, another component of IF, the **Automation Manager**, would be triggered to actually synthesis the described converter and ultimately publish it.

## <span id="page-28-1"></span>**Distributed SPARQL Query and Exploration API**

The asset discovery capability can be supported by the Distributed SPARQL Endpoint and the Asset Manager by means of Exploration API. An Exploration API is a parametric SPARQL query over a SPARQL endpoint, which is automatically exposed by the Asset Manager as an API transforming the parameters of the query onto the parameters of an HTTP GET API call. The underlying SPARQL endpoint can be the RDF metadata repository which is directly managed by the Asset Manager, or an external endpoint provided, for instance, by a Distributed SPARQL endpoint component. An Exploration API is added to the Asset Manager as a "Parametric Search Query" asset (as shown in [Figure 4\)](#page-25-1), and then the Asset Manager exposes it as an API and documents its parameters using OpenAPI/Swagger.

<span id="page-28-0"></span>The Distributed SPARQL Endpoint is the component in charge of evaluating queries over a set of triple stores providing a unified access of data or a knowledge graph. The user specifies SPARQL queries over the knowledge graph and when a SPARQL query is received, the Distributed SPARQL Endpoint first identifies which triple stores will be used to answer the SPARQL query through the mappings between the knowledge graph and its triple stores. To transform a SPARQL query, several sub-queries are generated to be evaluated over each triple store and also a query plan is created with the order in which will be executed these sub-queries. Afterward, each sub-query is finally executed by each selected triple store, and the results obtained for each subquery are integrated and returned.

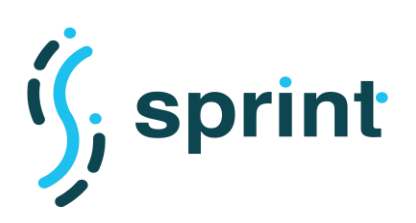

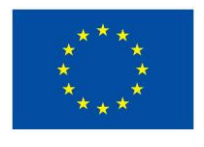

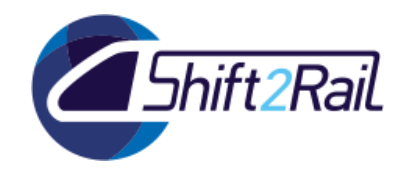

**Contract No. H2020 – 826172**

# <span id="page-29-0"></span>**4.2.4 User Management**

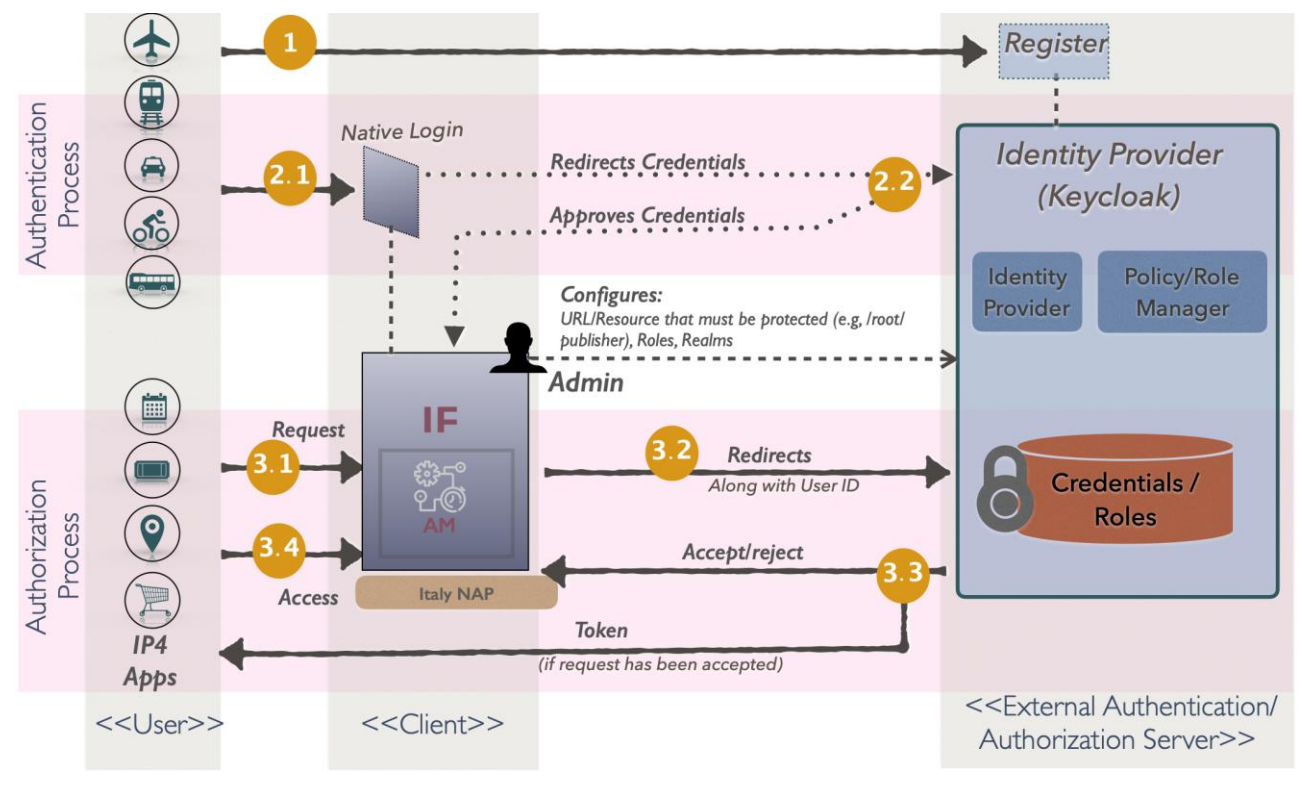

**Figure 6 IF and External Identity Provider**

<span id="page-29-1"></span>The user manager is in charge of handling User entity's related aspects including the registration, login, assignment of roles and access rights to interact with an Asset. As explained previously, the offered functions of AM are tailored based on the nature/intention of the user to interact with IF. In specific, Publisher is the endpoint for Contributors while Consumers are only concerned with Store. To this end, IF required to assign and keep track of the Roles of users who are communicating with IF. Furthermore, in reference to **DR9. Security and Privacy** and **SyR2.Authorization and Authentication mechanisms** which stem from the fact that transportation actors are concerned with the protection of their data/assets IF has anticipated an intuitive role-based access control. The owner of an asset has the possibility to configure an asset as a fully open or a protected one. For the latter, such asset would be discoverable through Exploration API but user can only view the generic asset description. To obtain full access an interested user should explicitly send an access request to owner and then it is up to owner to accept or reject such request.

In this direction, as depicted in [Figure 6,](#page-29-1) IF employs the concept of Open ID protocol where an external Identity provider has the responsibility of storing the users' credentials, their roles and their permissions related to actions to be performed onto specific asset types. The Identity Provider performs both authentication and authorization. This design facilitates joining to IF-ecosystem (in direction with addressing the **SyR1. Administrative simplification** requirement) and such component thus becomes central in the deployment of an IF-based ecosystem, since it is accessed by any component which needs to understand whether a user is allowed to access a functionality.

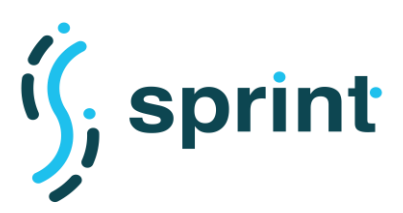

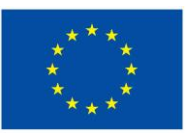

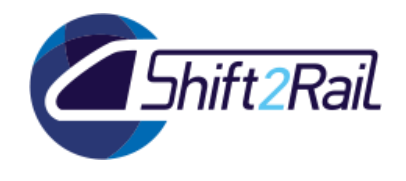

# <span id="page-30-0"></span>**4.2.5 Interoperability Services and Utilities**

#### **Converter**

Converters act as adapter services between two distinct formats and are able to map the information expressed in one format to the other (as described in SPRINT deliverable D5.2). They are the actual executors of the semantic interoperability principles, performing a conversion which first "lifts" the incoming data from its format to a graph according to an ontology, and then "lowers" the data, extracting the right contents from the graph to build the destination message. The concept of a "conversion pipeline" allowed us to break down the overall process in a set of processing blocks which can be arranged, connected and configured independently (or omitted in case they're not necessary). Using a declarative approach, we can therefore design complex conversion processes and package them as either mediation services or as batch converters.

## **Mapping Tool**

Mapping tool is other utility of IF that could be discovered and deployed as a stand-alone software. Its application domain is the conversion of any piece of data from one standard to another standard. Given that one of the inputs to the Converter in IF are the one-to-one mapping between concepts/terms of the target standard and ontology, the Mapping tool has been designed to drive such mapping in an automated manner. To this end, it exploits the syntax and structure of the standards as well as the linguistic semantic of the terms of such standards. By applying some machine-learning technique the tool learns the similarity among concepts based on their semantic/meaning to drive with the pair of terms as the equivalent concepts in two given standards. It then enhances such suggestion using the information that could be extracted from structure of the standard based on syntactical role/position of the term in that standard (E.g., class in ontology and Complex Element in XSD). For more details about the architecture and implementation of Mapping tool please refer to SPRINT deliverable D4.2 and D5.3.

# **OnToology**

OnToology is a Collaborative Ontology Management utility of IF. Particularly, OnToology is a specialized tool that implements a continuous integration pipeline for ontology development. A continuous integration pipeline for ontology development allows ontology developers to integrate ontologies into a shared repository several times a day. Each check-in is verified by an automated build process, allowing developers to detect any problems early. The pipeline process is triggered when the ontology files are committed to a repository, e.g. a GitHub repository. Then OnToology compiles the files and runs evaluation, documentation, etc. Once tests are evaluated successfully, the ontology can be published. In addition, a continuous integration pipeline can be configured by means of a file called Jenkins file, which is part of the infrastructure provided in the Shift2Rail Asset Manager. For more details about the architecture and implementation of Collaborative Ontology Management tool please refer to SPRINT deliverable D4.2.

## **XSD2OWL**

XSD2OWL is a utility of IF that automatically generates ontologies from non-ontological sources. Considering the fact that many of the ontologies to be developed for the Shift2Rail ontology network are strongly based on existing XML Schemas that have been used for the exchange of data across multiple systems, IF ecosystem can benefit from semi-automating some of the steps involved in the ontology development process.

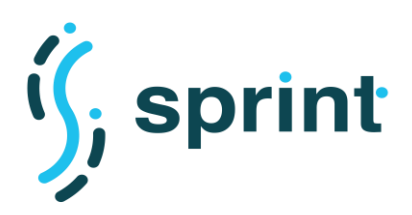

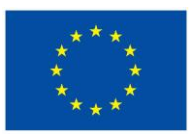

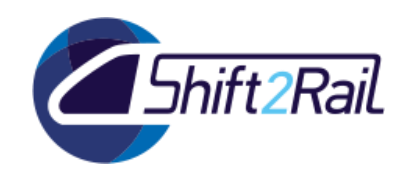

To perform transformations from XML Schemas (XSD) to RDF/OWL automatically, XSD2OWL can be used to create RDF/OWL representation of XML Schemas, and XML instances that comply with such XML Schemas. Once the XSD2OWL system is run on this XML Schema file, the set of classes and properties presented are generated and it produces OWL ontologies that make explicit the semantics of the corresponding XML Schemas. For more details about the architecture and implementation of Automatic Ontology Generation tool please refer to SPRINT deliverable D4.2.

# **4.3 DEPLOYMENT STRATEGIES**

<span id="page-31-0"></span>Another prominent feature of IF is its compatibility to deal with various conditions and circumstances and a diverse range of application domain and use-cases. Figure 5 depicts different packaging and deployment possibilities to engage with any type of assets and utilities in IF. The provision of multiple deployment strategies is an IF contribution for addressing **SyR13.Technological neutrality and system/infrastructure harmonization** requirement. Since the customization of the deployment enables seamless integration with IF, regardless of the consumer system and infrastructure.

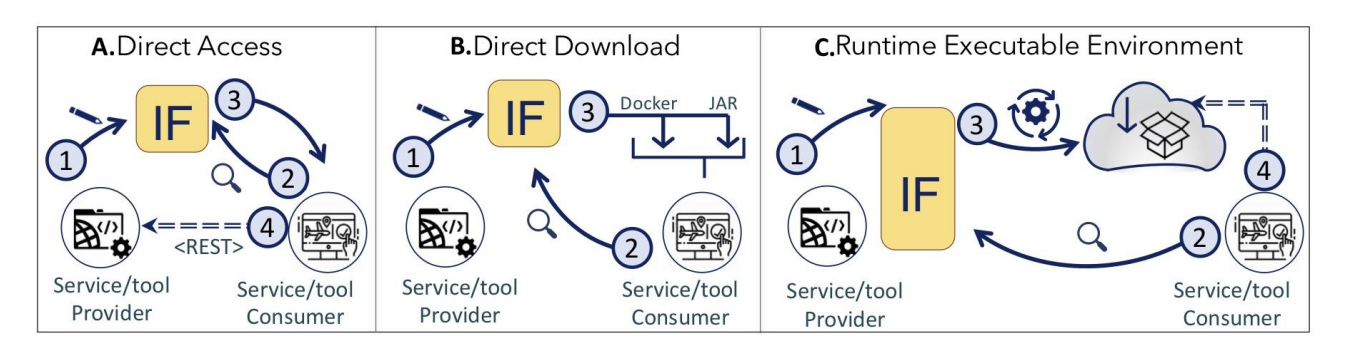

**Figure 7 IF Deployment Possibilities**

# <span id="page-31-2"></span><span id="page-31-1"></span>**4.3.1 Ready to use services, tools and utilities**

In a nutshell IF offers three procedures to deploy registered assets in IF, namely Direct Access, Direct Download and Runtime executable environment. In following we briefly overview each approach that have been described in detail in Deliverable D3.2.

The simplest and most loosely-coupled approach for engaging with IF, is **Direct Access** that follows the methodology service-oriented architecture. As represented in Figure 5, the procedure starts when a publisher registers a service of its own to IF along with necessary descriptions and the endpoint to reach service/API). AM then automatically creates an RDF meta-data out of such description and stores it in its repository which in turn makes the service discoverable by Distributed SPARQL endpoint. In consumer end, after the discovery of the desired service, they can simply follow the link to the service/API.

The next approach is **Direct Download**, through that users can download a deployable package of a tool. As represented in [Figure 3,](#page-23-1) an asset in IF could be encapsulated to different deployment artefact such as container image, JAR and WAR file. Former is suitable for clients that prefer a microservice-based solution while the latter is the best option for conventional service-oriented architecture. It is up to the publisher to wrap up a service/tool, in a particular downloadable and runnable package and upload such a package to IF. Then, through a similar approach to the direct

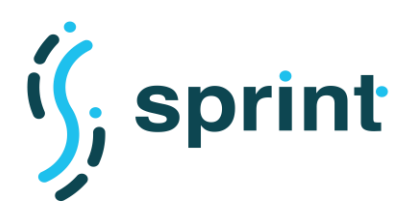

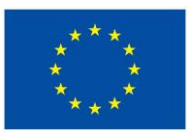

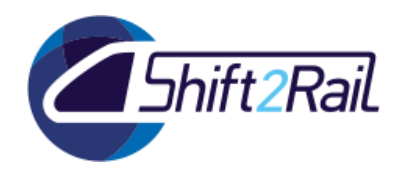

access, users can search for the desired tool via the Exploration API as well as simple search capability of the Store interface to find and download an asset.

The last approach is called **Runtime executable environment** that offers the client not only the service but an executable environment to directly run and deploy it. Following a plat-form-as-aservice approach IF is establish itself as more than a mere service registry. The service publisher, or, any provider should supply IF to utilize an external cloud environment based in its need and with its own authority. So, after the discovery process, the users can request IF to deploy the service and return to them the endpoint to directly consume the service. The running of the service on such an environment is temporary and would be terminated according to the user and IF agreement. Furthermore, IF supports autoscaling of cloud deployment exploiting Kubernetes technology which is a cloud orchestrator for managing the containerized workloads. AM provides features for the user to configure the Kubernetes POD by specifying metrics such as CPU utilization for a specific containerized asset.

## <span id="page-32-0"></span>**4.3.2 Continues Development and Deployment**

In addition to the registration and publication of ready-to-use components, services and tools, the Asset Manager offers the possibility of creating a new component, on the fly, by assembling already available assets. The Automation Manager component in Figure 4, integrates a continuous integration/delivery tool (Jenkins) to materialize the concept of Build automation -that is referred as the automatic creation of a software build and its verification against predetermined tests- in IF. This feature of IF is designed to leverage the generic automation requirement which is part of the main goals of SPRINT projects and greatly contributes to addressing requirements such as **SyR5.Integration of complementary services**, **SyR8. Reusability** and **SyR13. Technological neutrality and system/infrastructure harmonization** and more technical details of this feature are reported in SPRINT deliverables D4.1, D4.2 and D5.2.

In short, through this approach users can submit a description of automated creation of an asset. It contains the URL to all the required assets to build this new asset as well as a Jenkins job script. AM then fetches all the stipulated elements, synthesize them to create a stand-alone asset and wrap it up to a deployable and runnable package and expose it to the Store interface as any other assets. It is then a new asset which as discoverable and accessible by any interested user.

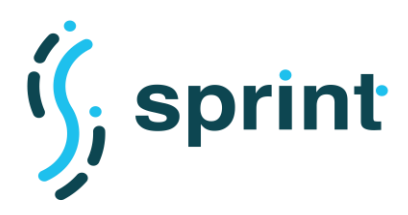

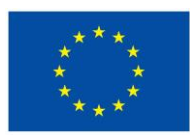

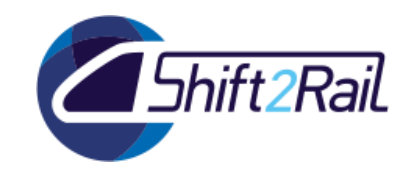

# **5. TESTING INFRASTRUCTURE**

<span id="page-33-0"></span>The design of IF testing infrastructure aims to measure the performance and scalability for each IF component and the whole IF system to analyze both components and the system in load situations. For the whole section, we exemplify the proposal of the testing infrastructure with the Distributed SPARQL query component that is part of the IF. The section describes: 1) how to define an overview of the test cases for all the components of the IF; 2) a checklist of recommendations for testing the component of the IF and; 3) provides the whole workflow of the testing infrastructure for performance and scalability, together with a set of representative examples.

# **5.1 DEFINING TEST CASES FOR THE IF**

<span id="page-33-1"></span>In the process of the definition of the test cases for the components of the IF, it is important to have an overview of what of the components are being tested in each evaluation. For this reason, and before starting with definition of each component test cases set, an overview of the test cases has to be provided. To help in this process, and the first step element of this testing infrastructure is a set of tables that correlates the feature to be tested with a component, together with relevant information such as the related user story of the requirements to be tested. These tables will be useful to have a first overview (like a snapshot) of what has been tested at each time and what were the requirements and accepted criteria of each component, which will help to compare how these features change over the time but without giving any technical detail.

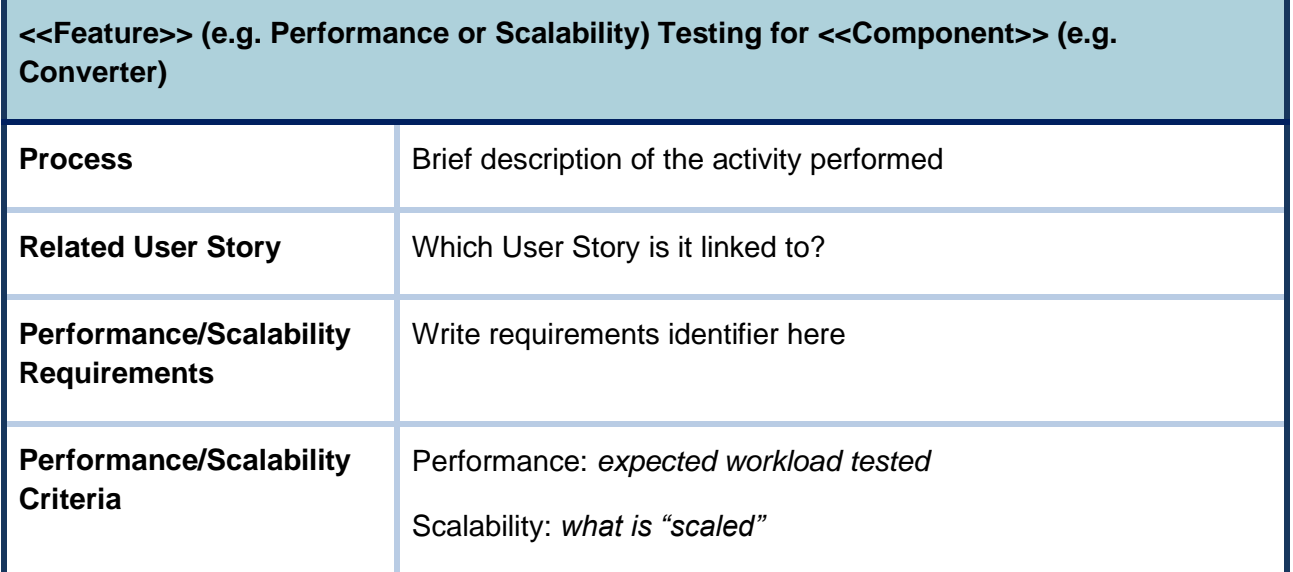

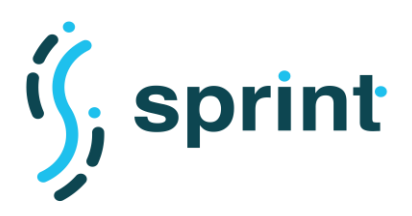

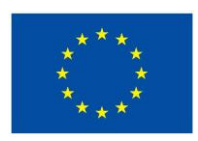

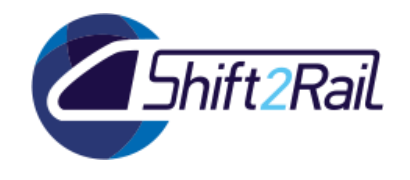

# **5.2 TEST CHECKLIST**

<span id="page-34-0"></span>The checklist reflects a set of recommendations we select to define an objective and representative testing of any component of the IF. This list is a recommendation and should be adapted to specific cases:

- 1. **Select a repeatable process for conducting your tests during the application's lifecycle:** identify what is the frequently executed process on which the performance/scalability will be measured.
- 2. **Define performance/scalability criteria for your tests:** Performance measures how fast and efficiently a software system can complete certain computing tasks, while scalability measures the trend of performance with increasing load
- 3. **Prepare a set of tools to run your tests:** Define which are all the tools necessary to execute the tests.
- 4. **Define the testing environment and configure any hardware you need to perform tests:**  Define a setup of software and hardware for the testing teams to execute test cases.
- 5. **Plan your test scenarios:** Create a plan with the functionalities to be tested.
- 6. **Create and verify testing scripts and load test scenarios** (e.g. by using JMeter): By using a test tool like JMeter, we can build a test plan that will be checked locally before being deployed on the server.
- 7. **Execute your load tests.** (e.g. with Jenkins)
- 8. **Analyze your results and generate reports.**

In order to help in the definition of the checklist, we provide a table where the testing users can provide the information of the component they want to test, for example i[n Table 9](#page-35-1) we show the same example as before (Distributed SPARQL query).

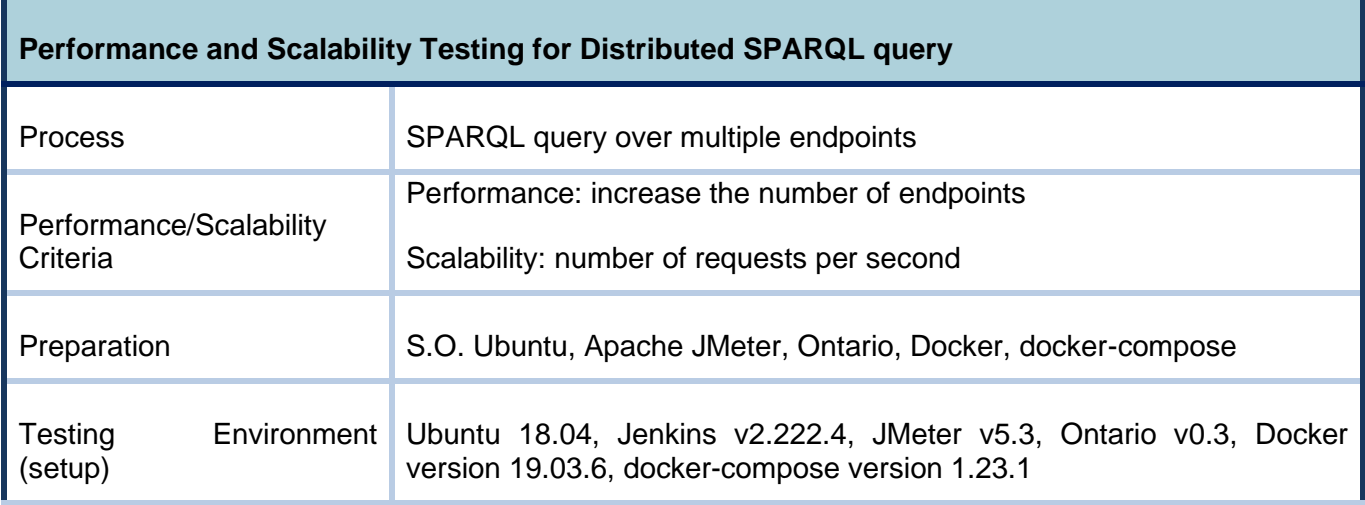

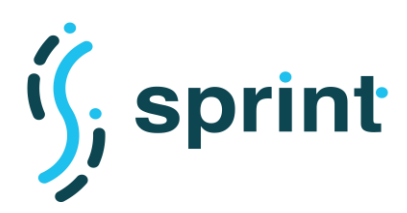

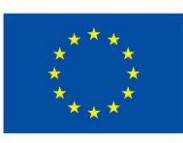

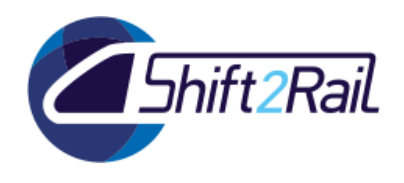

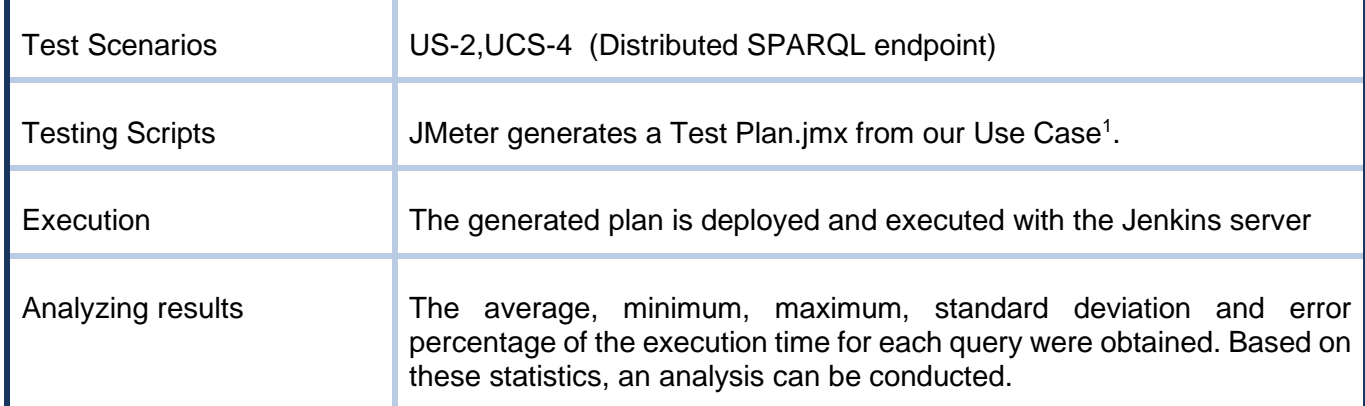

**Table 9 An example of a Test Checklist**

#### **5.3 PERFORMANCE AND SCALABILITY TESTING INFRASTRUCTURE**

<span id="page-35-1"></span><span id="page-35-0"></span>To evaluate the performance and scalability of the IF components, we have designed the following workflow that involves the requirement elicitation and automatization of test cases using tools that we subsequently recommend. In [Figure 8,](#page-36-1) we can observe the workflow to evaluate the IF components independently of the technology used, thus separating our design from the technology considering that the technology always evolves and changes. The approach of this workflow is based on the generalization of the testing process which is very complex and will depend on each tool and component to be tested. After that, we will detail the steps and the tools we will recommend and we illustrate by means of some examples specific technologies that we will use. However, after explaining this workflow, we will mention and recommend several tools, such as Docker, JMeter, and Jenkins, that can be used to perform tests.

<sup>1</sup> For example: <https://github.com/jatoledo/Ontario/blob/master/Ontario.jmx>

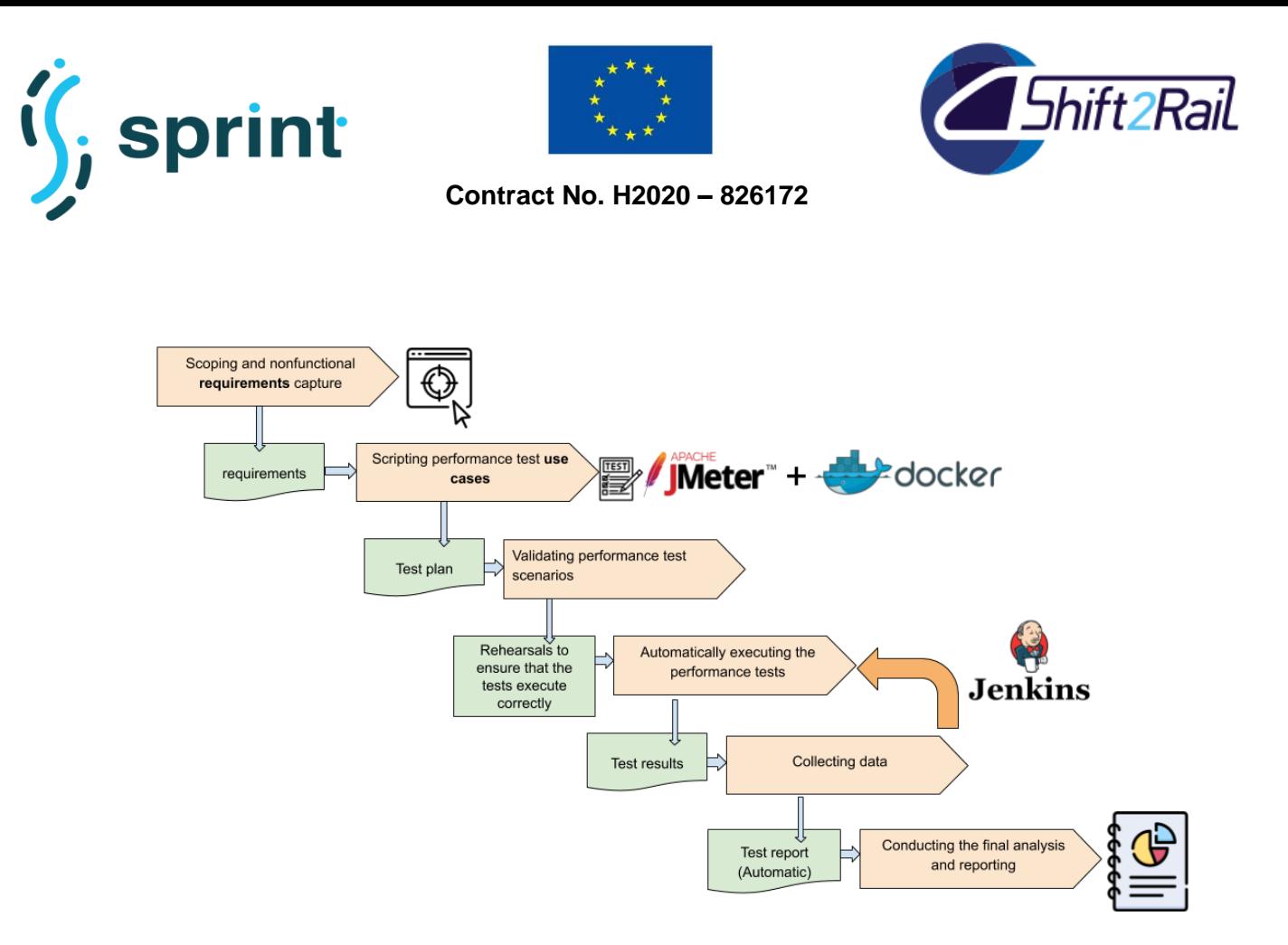

#### **Figure 8 Design of Testing Infrastructure**

<span id="page-36-1"></span>We describe more in detail the steps we propose to run a performance and scalability test for the IF components.

## <span id="page-36-0"></span>**5.3.1 Scoping and non-functional requirements capture**

For each component, all nonfunctional requirements about performance and scalability are specified in this phase. In this part, we can include the performance/scalability requirements specific to each of the developed components. At minimum level, this phase must:

- Design the test environment trying to approximate it to a real environment. This test environment must not be affected by other user/server activities.
- Identify, document, and script key uses cases
- Identify parts of each use case that should be monitored separately
- Determine input, target, and data requirements for the key use cases
- Identify performance test scenarios based on the number, type, use-case content, and virtual user deployment.
- Identify and document KPIs
- Develop a high-level plan that includes resources, timelines, and milestones based on performance/scalability requirements

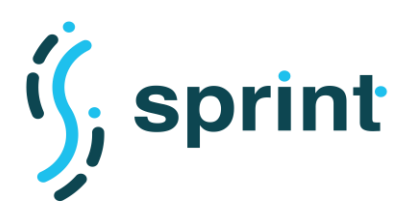

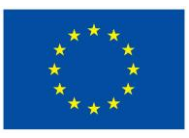

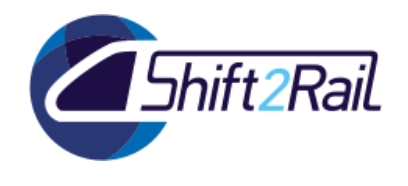

• Develop a detailed performance test plan that includes detailed scenarios and use cases, load models, and environment information

#### <span id="page-37-0"></span>**5.3.2 Scripting performance test use cases**

This step includes preparation and setup of the test environment, and test scripting.

**Preparation of the test environment** consists of identifying the hardware, software, and network requirements for the test environment. We need to create a test environment as a close approximation of the production environment. At a minimum, your setup must reflect the IF component deployment of the production environment and the target database or dataset must be realistically populated in terms of both data content and sizing.

**Setup of the test environment** involves selecting the software to be used in order to indicate the version of the tools that will be used for IF component. In this part, we must choose the tools that best meet the requirements of the tool to be tested. For example, we have chosen Python during the preparation of the test environment, but we need to indicate which version of Python we will use, Python v2 or Python v3. In this way, we can better determine the possible errors during the testing process or incompatibility of versions in some cases. Also, we must install and check the test tools with the IF component to be tested.

Finally, **Test Scripting** implies the test plans are determined and then scripts are created to automate the planned tests from the defined scenarios related to KPIs. One tool that can be used to automate or create these scripts is JMeter. In addition, test execution must be of validating your component performance and scalability targets.

## <span id="page-37-1"></span>**5.3.3 Validating performance test scenarios**

Here, we must perform rehearsals to ensure that the tests execute correctly. To validate test correctness, we must define a baseline or a basis of comparison to test how the performance improves over time. This baseline will be executed right before the current test so that baseline and current test are equally affected by any factors on the server. It is important to decide what is the baseline for each IF component in order to assess both its performance and scalability. We must also ensure that the component is correctly deployed into the test environment.

## <span id="page-37-2"></span>**5.3.4 Automatically executing the performance tests**

Test automation will ensure each test or subsequent re-test is run in the same manner. To automate our tests, we can use JMeter and deploy it on Jenkins, although other tools can also be used to test the IF components in the same way (e.g., Selenium<sup>2</sup>), we recommend the use of these two tools when it is possible.

<sup>2</sup> <https://www.selenium.dev/>

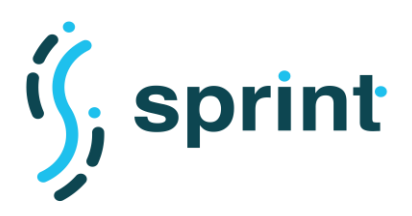

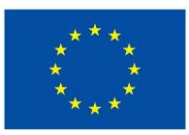

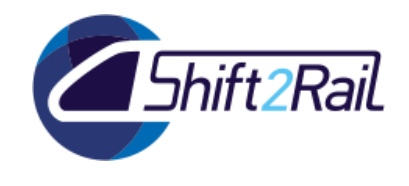

# <span id="page-38-0"></span>**5.3.5 Collecting data**

In all our tests, we ensure to monopolize the hardware the test is running on to avoid unexpected results. This is achieved by using docker images to deploy the IF components and then removing the images for each test so as not to interfere with the performance and scalability results. For creating the docker images of each component, we recommend to use the following template for a dockerfile where the folder of resourceN defines the location of the different resources the engine has to use to test its performance and scalability and a folder for the possible outputs of the engine:

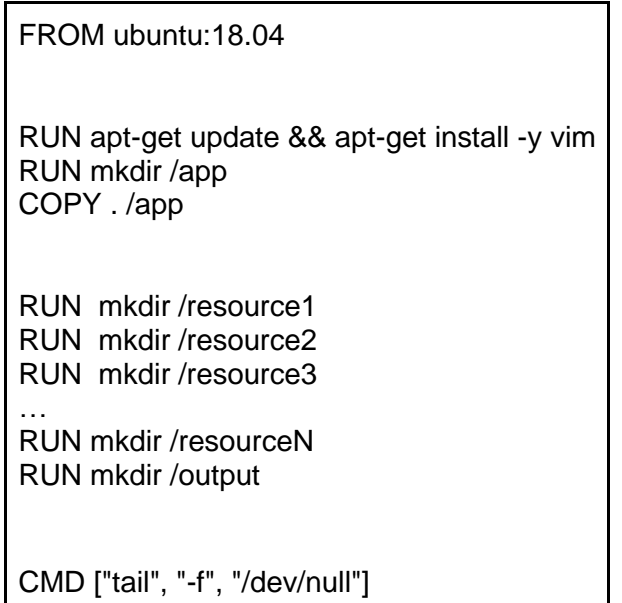

We assume that the component is packaged and ready to run (e.g., in a JAR file for Java). In the case that our component has multiple services (e.g., Distributed SPARQL query engine needs to access several SPARQL endpoints), they have to be deployed independently. For that case, we can use the Docker Composer tool, a CLI for automating deployments that use a YAML configuration file. The 'services' section contains the containers that will be created to deploy our application. In this case, two will be created: one that we will call "service1" and another that we will call "service2". These names can be defined by the testing user and will serve to identify the services. After that, we need a way to share the resources to be used for testing the component between the docker image (service) and our local host. To do this we define the shared volumes in the 'volumes' section where we define the relation between the path of the resource in the local host (e.g., './service1-resource') and the path inside the docker image (that have to correspond to the path created in the Dockerfile for that resource). The folder output is optional, can be defined in the case of the tested component outputs information that could be useful (e.g., the number of results of a SPARQL query).

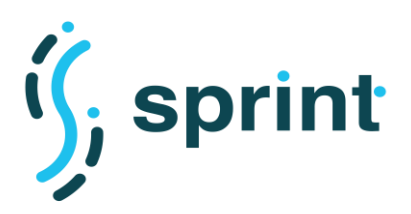

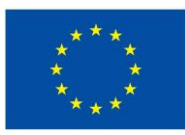

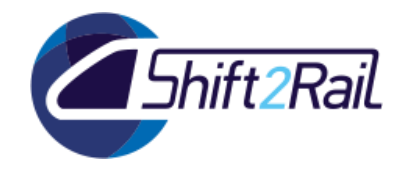

We recommend the following template for a docker-compose.yml:

version: "2.3" services: service1: container\_name: service1 image: service1 restart: always volumes: - ./service1-resource1:/resource1 - ./service1-resource2:/resource2 - ./service1-resource3:/resource3 - ./service1-output:/output service2: container\_name: service2 image: service2 restart: always volumes: - ./service2-resource1:/resource1 - ./service2-resource2:/resource2 - ./service2-resource3:/resource3 - ./service2-output:/output

# <span id="page-39-0"></span>**5.3.6 Conducting the final analysis and reporting**

This step includes analyzing data from all test runs, creating reports and possibly retesting. You must determine success or failure by comparing your test results to KPI targets set, and subsequently the test results are analyzed and discussed. Finally, you can document the results using your preferred reporting template, but it must include sections for each of the performance targets defined during non-functional requirements capture.

# <span id="page-39-1"></span>**5.4 APPLYING TESTING INFRASTRUCTURE WORKFLOW**

The use case that we discuss in this section is related to an expansion in terms of endpoints and a need to explore the capacity limits of the Distributed SPARQL query engine component. The aim is to establish a baseline model for increasing the number of endpoints at the Distributed SPARQL query engine component. In this section, we exemplify each step of our workflow using the Distributed SPARQL endpoint component of the IF, which has Ontario as a tool in the backend.

**Scoping and non-functional requirements capture:** The only performance test identified is a progressive ramp-up to the number of endpoints. KPIs focused on generic performance metrics.

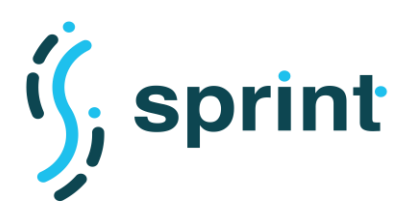

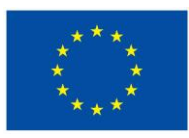

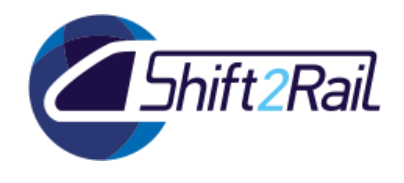

Thus, we define our KPI for Distributed service/asset discovery as follows:

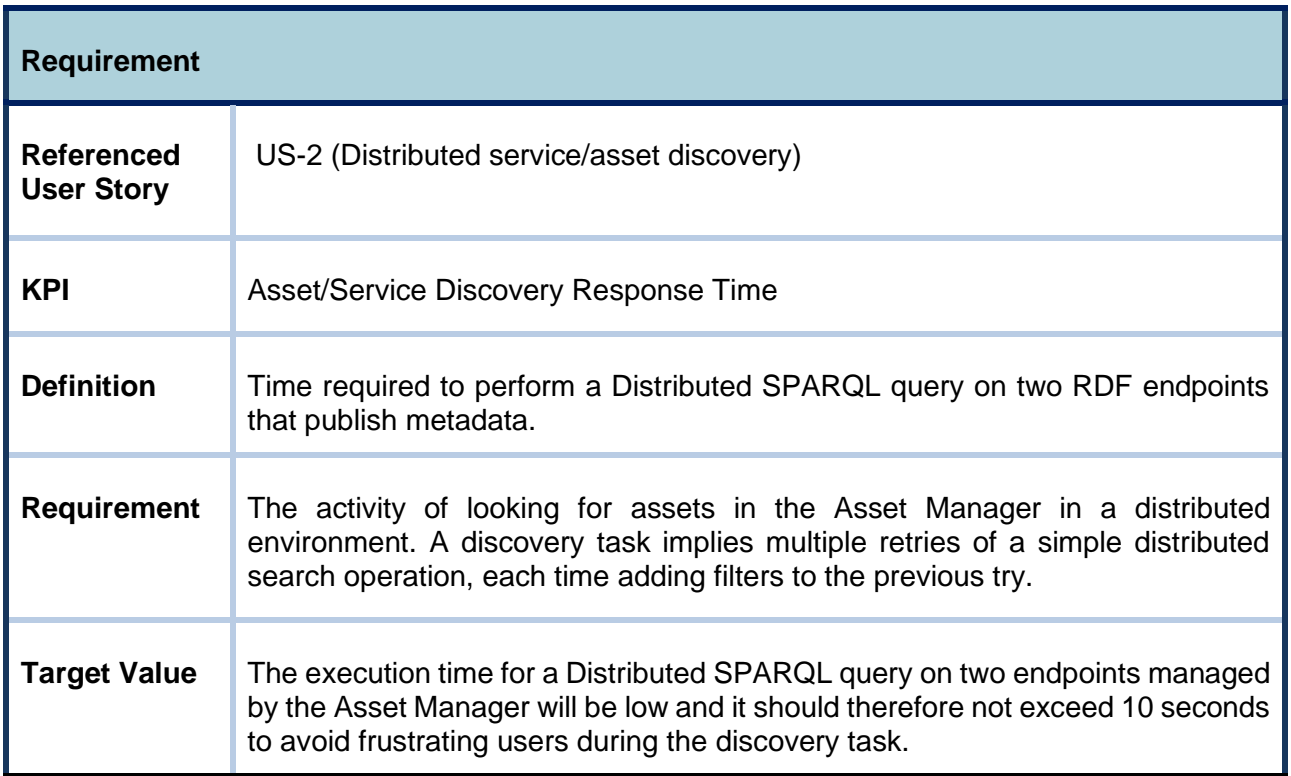

Scripting performance test use cases: We've divided this step into three sub-steps: Preparation, Setup and Test Scripting. First, in Preparation, we select all software needed to perform tests on our IF component, the Distributed SPARQL query engine. In our test case, we have chosen the following software: Ubuntu as operating system, Apache JMeter as test tool, Jenkins as Test automation tool, Docker and docker-compose for containerizing applications, Ontario as the Distributed SPARQL query engine, DCAT-AP Metadata3 as datasets and Virtuoso as a database engine. Then, once the software needed to measure performance/scalability has been selected, we determine the software versions corresponding for our testing and install them according to the recommendations from the software [manufacturers](https://www.linguee.es/ingles-espanol/traduccion/manufacturer.html). For our scenario related to the Distributed SPARQL query engine, we have selected Ubuntu 18.04, JMeter v5.3, Ontario v0.3, docker-compose version 1.25.5, Jenkins v2.222.4 and Docker images from Virtuoso 7. Once the setup of the testing environment has been completed, [Figure 9](#page-41-0) depicts an architecture of the Distributed SPARQL query engine to be tested in our workflow application. We can observe that Ontario is the Distributed SPARQL query engine that receives a SPARQL query to be distributed and executed on multiple metadata catalogues stored by Virtuoso triplestores, and produces results integrated from several catalogues.

<sup>3</sup> <https://github.com/cef-oasis/DCAT-AP/tree/master/TransportDCAT-AP>

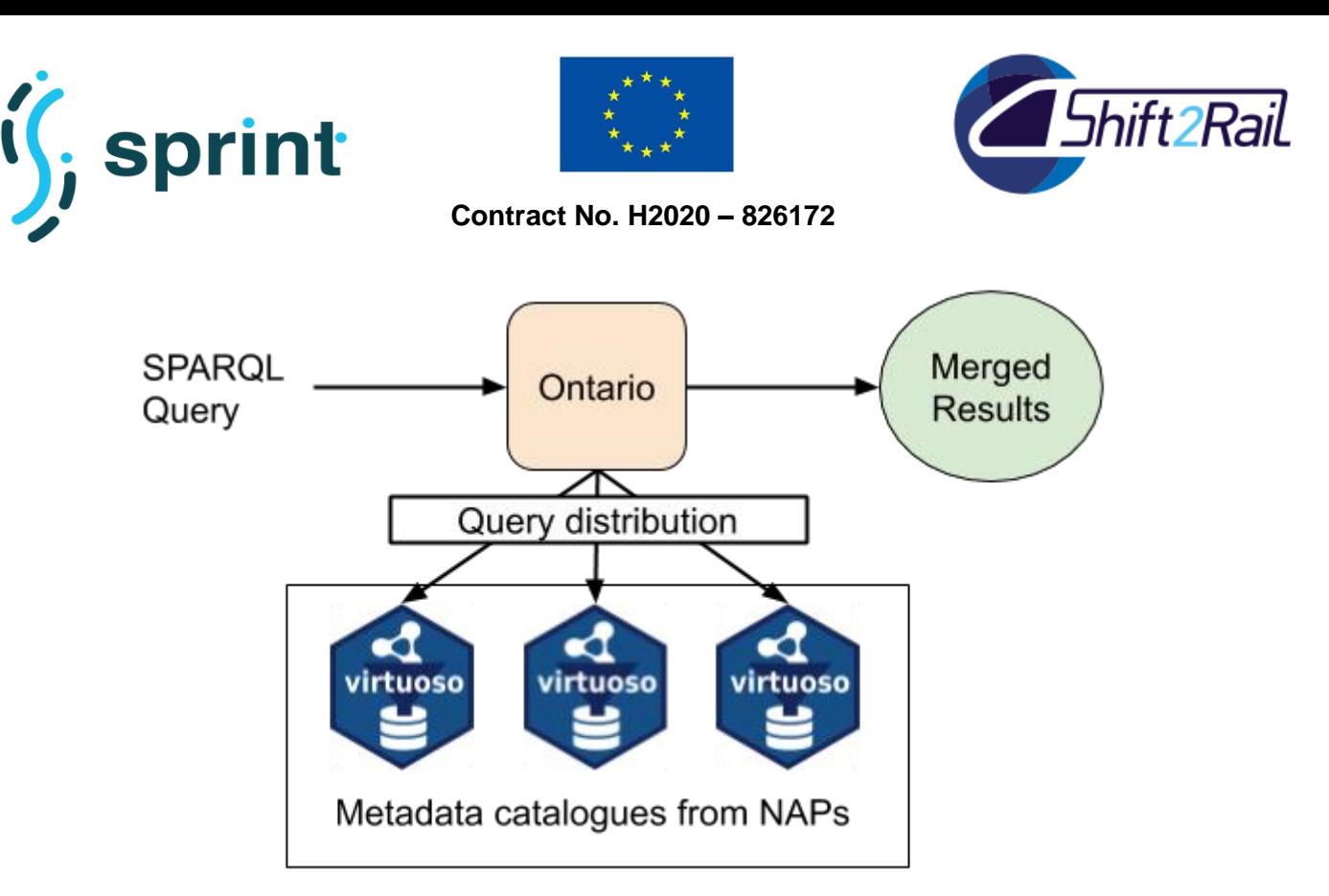

#### **Figure 9 Distributed SPARQL query engine Architecture**

<span id="page-41-0"></span>This architecture has been built by means of docker images for Virtuoso and Ontario as shown [Figure 10.](#page-41-1) The aim is for Ontario to execute a Distributed SPARQL query on metadata from Belgium and Spain catalogues stored by two Virtuoso triplestores.

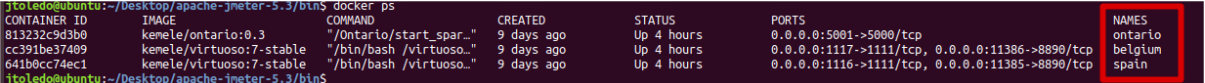

#### **Figure 10 Docker images for Virtuoso and Ontario**

<span id="page-41-1"></span>Before performing the **Test Scripting** sub-step, we need to run JMeter as follows:

- 1. Download Jmeter from [http://apache.uvigo.es//jmeter/binaries/apache-jmeter-5.3.zip](http://apache.uvigo.es/jmeter/binaries/apache-jmeter-5.3.zip)
- 2. unzip apache-jmeter-5.3.zip
- 3. cd apache-jmeter-5.3/bin/
- 4. sh jmeter.sh

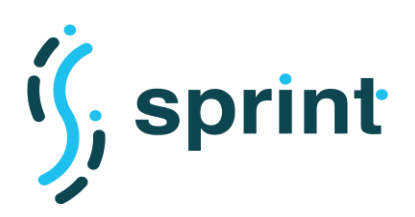

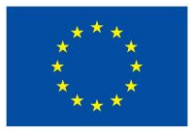

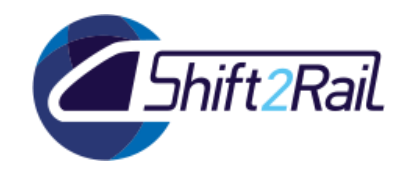

After you run jmeter.sh, JMeter client should have started as depicted in [Figure 11.](#page-42-0)

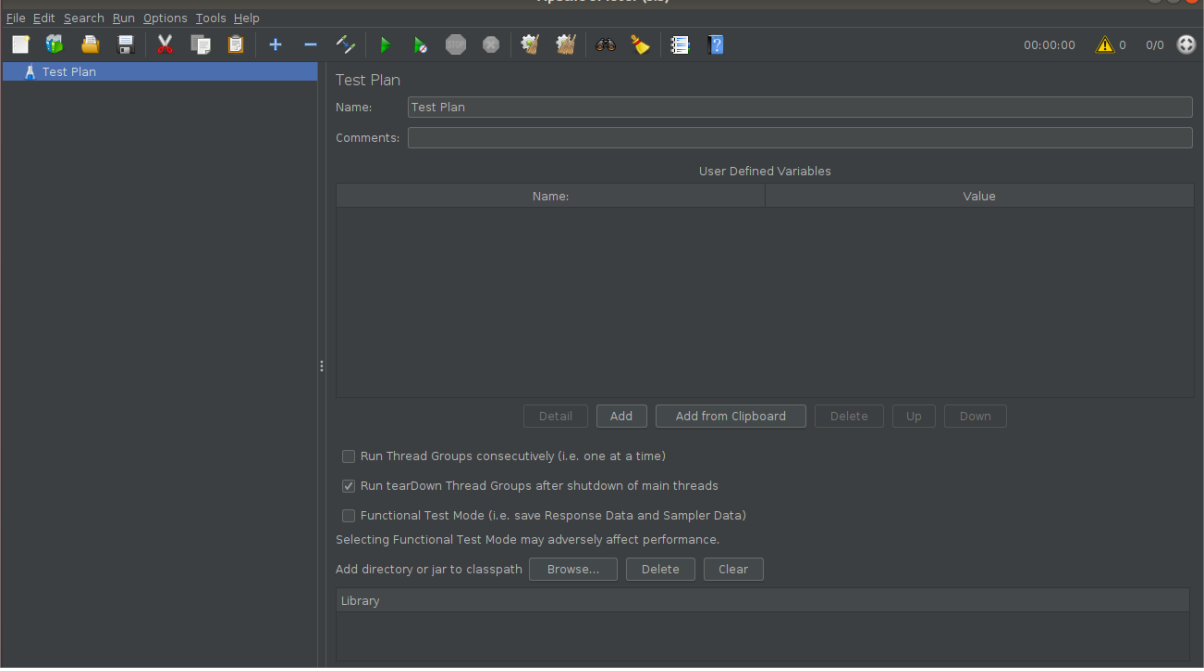

**Figure 11 JMeter Client**

<span id="page-42-0"></span>Finally, we just need to perform the **Test Scripting** sub-step. Once JMeter is started, let's create the script (.jmx) to perform the test:

1. Right-click on Test Plan and create a thread group.

<span id="page-42-1"></span>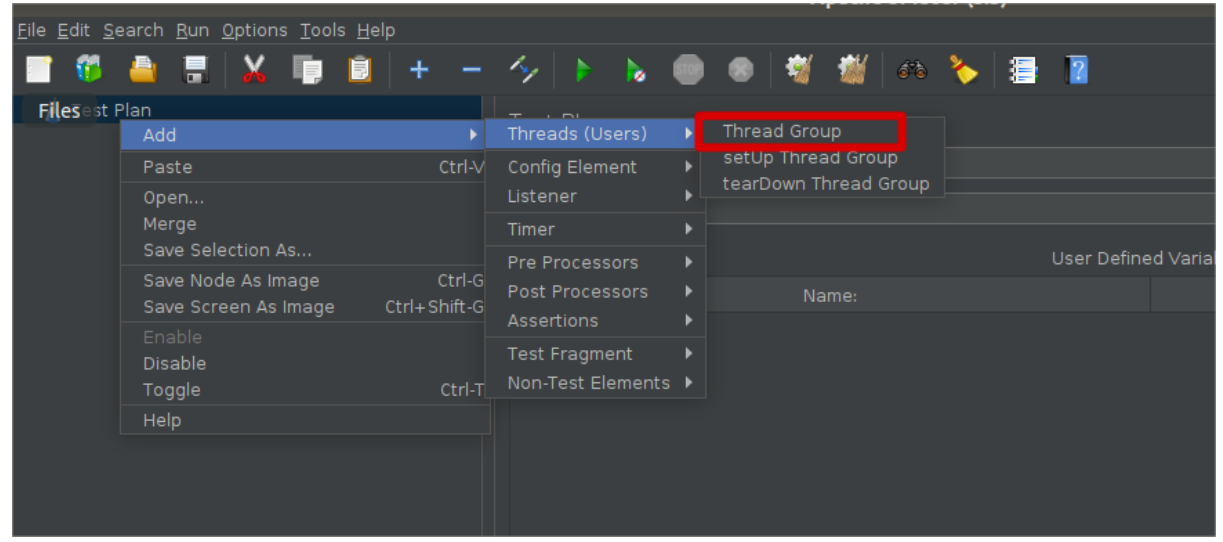

**Figure 12 Group creation**

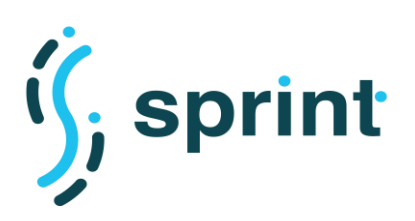

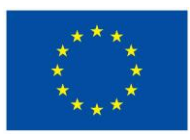

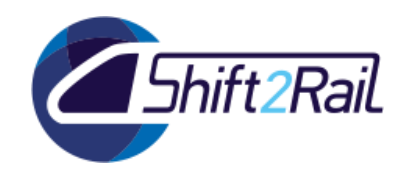

2. Select the number threads per second. For example, 30 threads (users) per 5 seconds.<br>Apache JMeter (5.3)

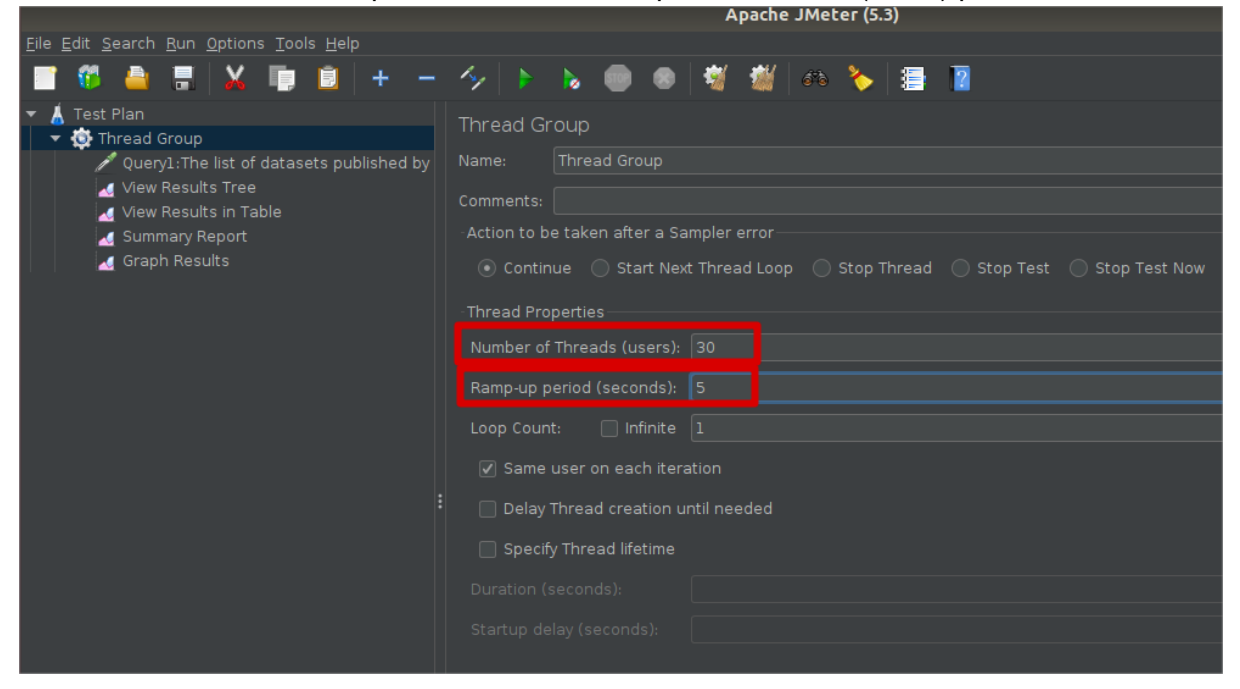

**Figure 13 Selecting the number threads per second**

<span id="page-43-0"></span>3. Right-click on Thread Group to select HTTP Request. We need a HTTP request because we work on the Ontario API.

|                                         |                                                                                                    | C'C' Ianuaries (by                                                                                                    |  |
|-----------------------------------------|----------------------------------------------------------------------------------------------------|----------------------------------------------------------------------------------------------------|--|
| Eile Edit Search Run Options Tools Help |                                                                                                    |                                                                                                    |  |
|                                         |                                                                                                    | $\overline{2}$<br>$\left\  \cdot \right\ $<br>$\mathbf{z}$                                                                                                    |  |
| <b>Test Plan</b><br>Thread Group        | Add<br>Add Think Times to children<br>Start<br>Start no pauses<br>Validate<br>Cut<br>Copy<br>Paste<br><b>Duplicate</b><br>Remove<br>Open<br>Merge<br>Save Selection As | Thread Group<br><b>Flow Control Action</b><br>Sampler<br><b>HTTP Request</b><br>Logic Controller<br>Debug Sampler<br>Pre Processors I<br>JSR223 Sampler<br>Post Processors ▶<br>AJP/1.3 Sampler<br><b>Assertions</b><br>◯ Stop Test ◯ Stop Test Now<br>Access Log Sampler<br>Ctrl-X<br>BeanShell Sampler<br>Timer<br>Ctrl-C<br><b>Bolt Request</b><br><b>Test Fragment</b><br>Ctrl-V<br><b>FTP Request</b><br>Ctrl+Shift-C<br>Config Element<br><b>JDBC Request</b><br>Delete<br>Listener<br>JMS Point-to-Point<br><b>IMS Publisher</b><br>$\Box$ Infinite $\Box$<br><b>JMS Subscriber</b> |  |
|                                         | Save Node As Image<br>Save Screen As Image<br>Enable<br>Disable<br>Toggle<br>Help                                                                                      | JUnit Request<br>Ctrl-G er on each iteration<br>Java Request<br>Ctrl+Shift-G<br>LDAP Extended Request<br>read creation until ne<br><b>LDAP Request</b><br>Thread lifetime<br>Mail Reader Sampler<br>Ctrl-T<br>OS Process Sampler<br>conds):<br><b>SMTP Sampler</b><br><b>TCP Sampler</b><br>Startup delay (seconds):                                                                                                    |  |

<span id="page-43-1"></span>**Figure 14 Selecting HTTP Request**

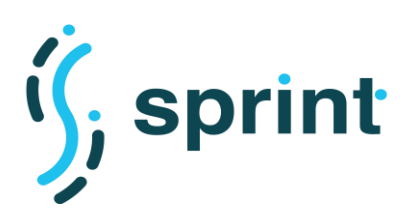

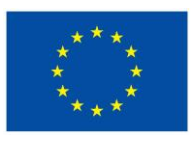

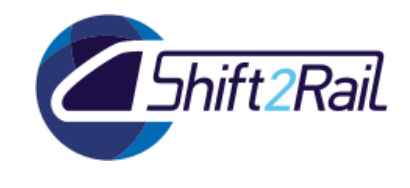

4. Fulfill the fields. For example, we configure the fields needed to connect to Ontario API: http://localhost:5001/sparql

| Eile Edit Search Run Options Tools Help      |                                                                                                    |                        |  |  |  |
|----------------------------------------------|----------------------------------------------------------------------------------------------------|------------------------|--|--|--|
|                                              | ▎▇▕▓▏▆▏▛▏▓▕ <b>▊▏█▎</b> ▗▖▗▖░▏▞▖▚▖▒▏▒▏▓▏▒▖▚▖▏▇▏█                                                             | $00:00:00$ ( 0 0/0 ( 0 |  |  |  |
| $\bullet$ <b>A</b> Test Plan<br>Thread Group | <b>HTTP Request</b>                                                                                          |                        |  |  |  |
| HTTP Request                                 | Query1: The list of datasets published by Madrid<br>Name:                                                    |                        |  |  |  |
|                                              | Comments:                                                                                                    |                        |  |  |  |
|                                              | $\rightarrow$                                                                                                |                        |  |  |  |
|                                              | Basic Advanced                                                                                               |                        |  |  |  |
|                                              |                                                                                                    |                        |  |  |  |
|                                              | Web Server                                                                                                   |                        |  |  |  |
|                                              |                                                                                                    |                        |  |  |  |
|                                              | Protocol [http]:<br>Serve Name or IP: localhost                                                              | Port Number: 5001      |  |  |  |
|                                              | <b>HTTP Request</b>                                                                                          |                        |  |  |  |
|                                              | Path: /sparql<br><b>GET</b><br>$\overline{\phantom{0}}$                                                      | Content encoding:      |  |  |  |
|                                              |                                                                                                    |                        |  |  |  |
|                                              | Redirect Automatically V Follow Redirects V Use KeepAlive Use multipart/form-data Browser-compatible headers |                        |  |  |  |
|                                              | Parameters Body Data Files Upload                                                                            |                        |  |  |  |
|                                              | Send Parameters With the Request:                                                                            |                        |  |  |  |

**Figure 15 Showing configuration for an Ontario query**

<span id="page-44-0"></span>5. Then, we must define the queries to be tested in the Value field. One of the queries related to Scenario S4 is query1 which was added and will be executed by the previously configured Ontario endpoint: [http://localhost:5001/sparql.](http://localhost:5001/sparql)

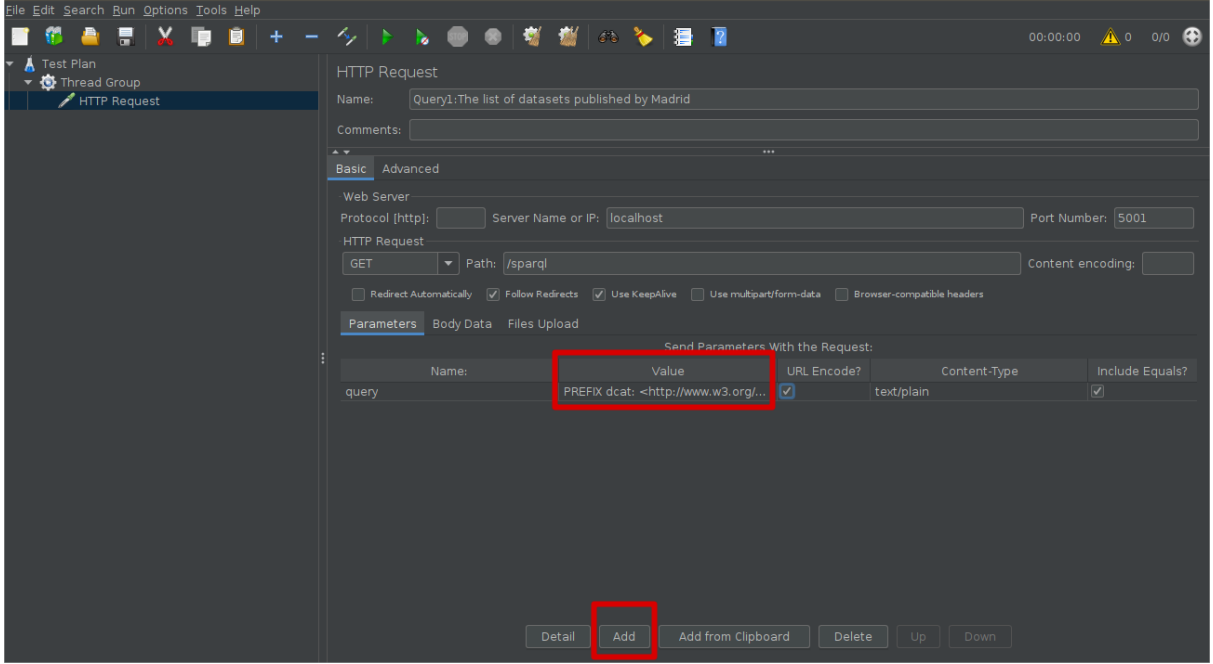

**Figure 16 Adding a query**

<span id="page-44-1"></span>The Query1 is the following:

PREFIX dcat: <http://www.w3.org/ns/dcat#>

PREFIX dct: <http://purl.org/dc/terms/>

PREFIX foaf: <http://xmlns.com/foaf/0.1/>

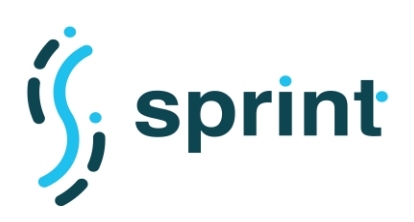

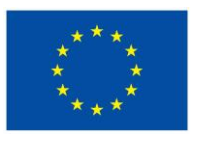

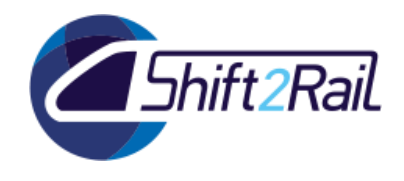

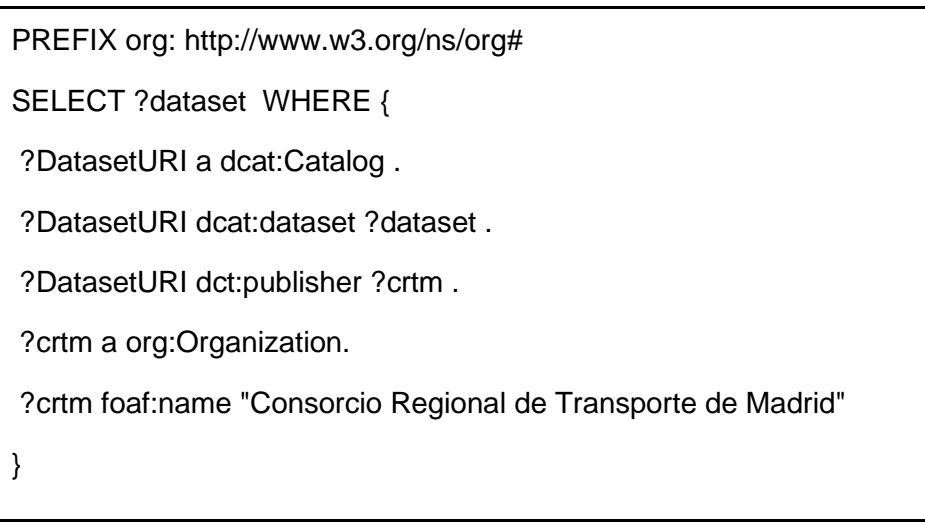

6. Finally, we have added the Listener in the Thread Group to observe the results. We have clicked on View Results Tree, Summary Report, Graph Results and View Results in Table as shown in [Figure 17.](#page-45-0)

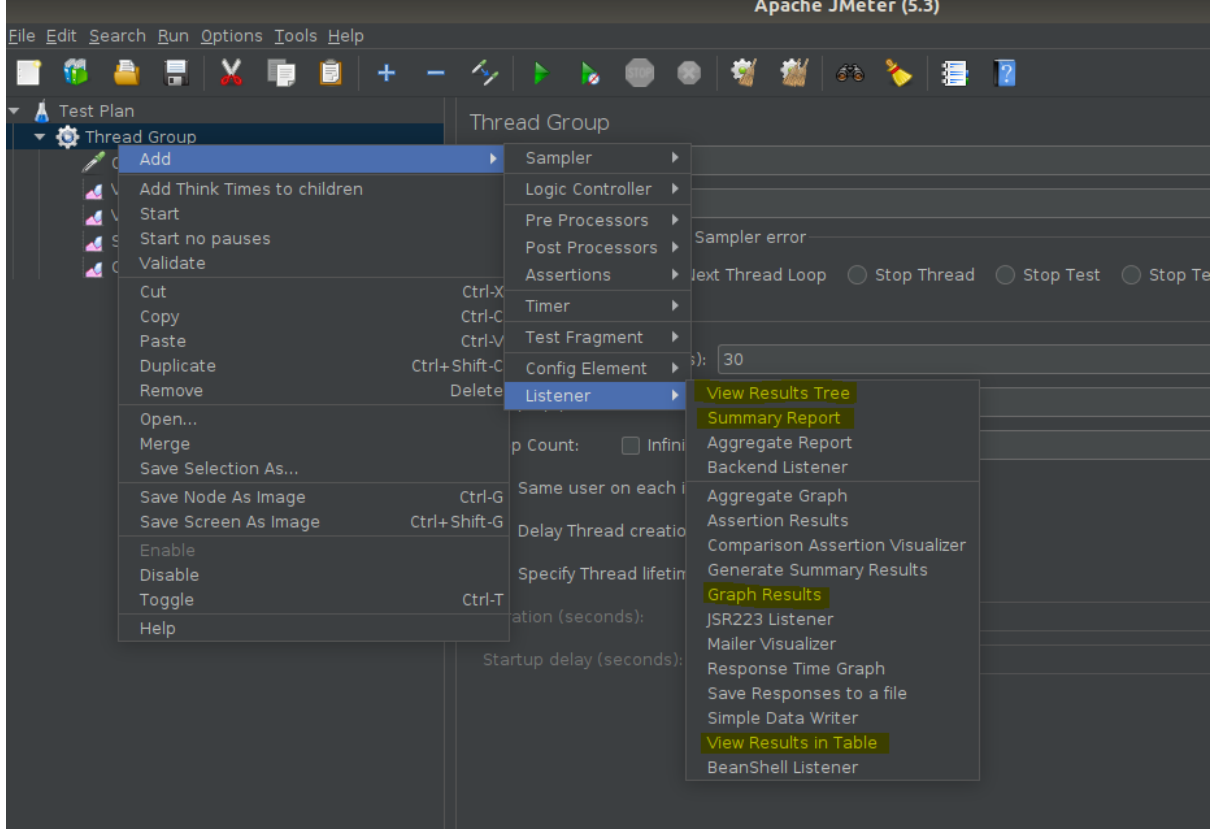

#### **Figure 17 Adding listeners**

<span id="page-45-0"></span>The added listeners will be found below the Thread group as you can observe in the [Figure](#page-46-0)  [18.](#page-46-0)

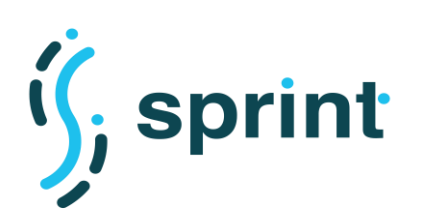

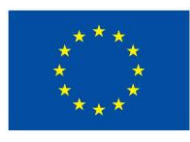

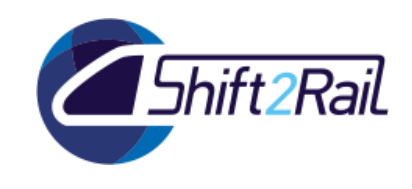

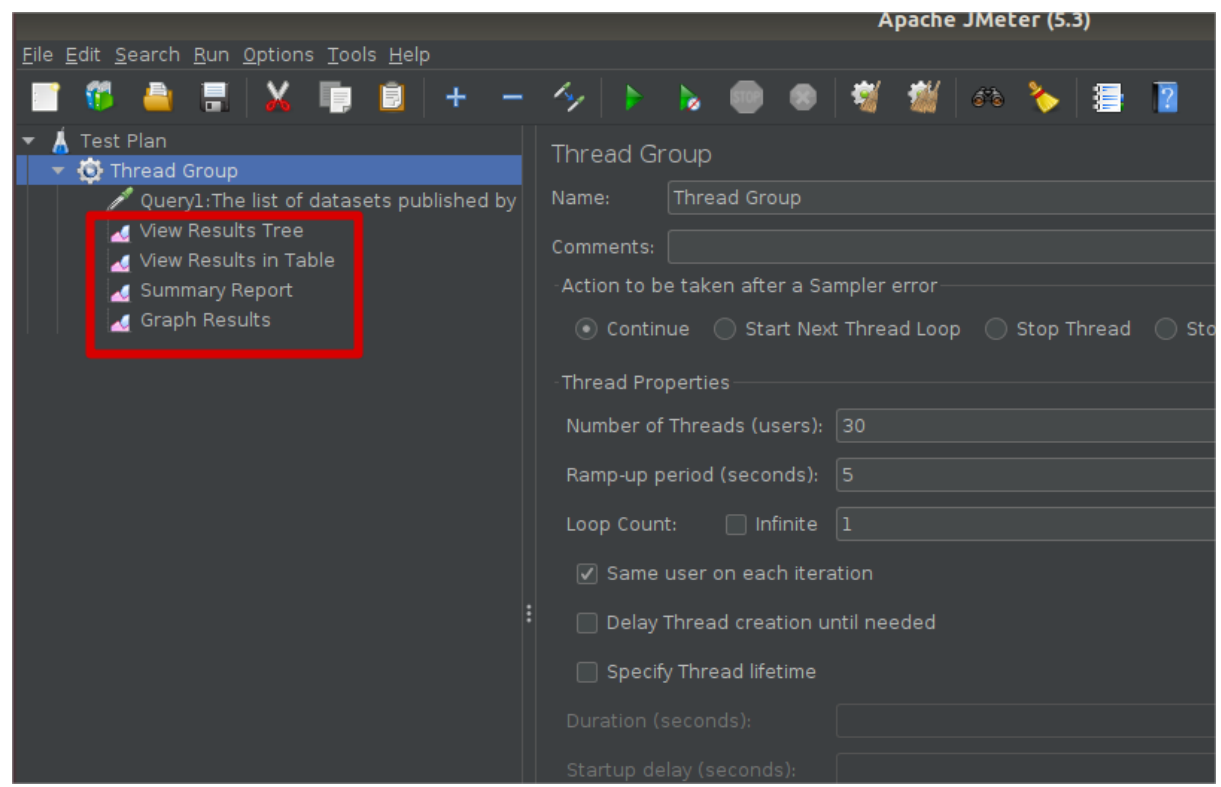

**Figure 18 Added listeners**

<span id="page-46-0"></span>We have repeated the previous steps for the second query of our scenario and the final screen is shown in [Figure 19.](#page-47-0) We can observe we have defined two queries related to Scenario S4 (Query1 and Query2) that will be executed by [http://localhost:5001/sparql,](http://localhost:5001/sparql) through an API request with a given query (Query1 or Query2). For each query, these parameters must be specified. Then, our tests are already prepared to be executed by JMeter.

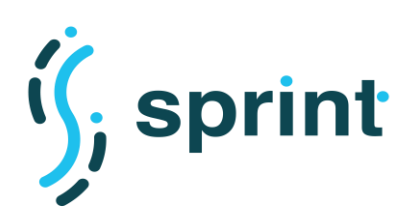

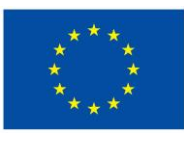

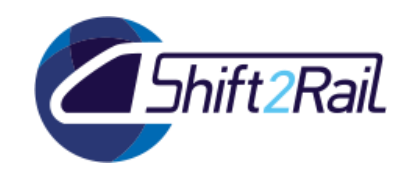

| Eile Edit Search Run Options Tools Help                                                                                                    | .                                                                                |                                                                                                    |                             |                                      |  |
|----------------------------------------------------------------------------------------------------|----------------------------------------------------------------------------------|----------------------------------------------------------------------------------------------------|-----------------------------|--------------------------------------|--|
| н<br>ю<br>ы                                                                                                    | ヘートー<br>ilia i<br><b>STOP</b>                                                    | ● 考 樹 △ ◇ 漫 ■                                                                                                |                             | <b>A</b> 0 0/30 <b>C</b><br>00:00:06 |  |
| Ontario Test Plan<br>V User Group<br>Query1: The list of datasets published by                                                                                                    | <b>HTTP Request</b><br>Query1: The list of datasets published by Madrid<br>Name: |                                                                                                    |                             |                                      |  |
| S VICW INCOURS IICO<br>View Results in Table<br>Summary Report<br>Graph Results<br>Viser Group 2<br>Query2: The list of publishers publishing<br>View Results Tree<br>View Results in Table<br>Summary Report<br>Graph Results | Comments:<br>$\rightarrow$<br>$\cdots$<br>Basic Advanced                         |                                                                                                    |                             |                                      |  |
|                                                                                                    | Web Server<br>Protocol [http]:<br>Server Name or IP:   localhost<br>HTTP Request |                                                                                                    |                             | Port Numb r: 5001                    |  |
|                                                                                                    | GET<br>Path: /sparql<br>$\overline{\phantom{0}}$                                 | Redirect Automatically V Follow Redirects V Use KeepAlive Use multipart/form-data Browser-compatible headers |                             | Content encoding:                    |  |
|                                                                                                    | Parameters Body Data Files Upload<br>Send Parameters With the Request:           |                                                                                                    |                             |                                      |  |
|                                                                                                    | Name:                                                                            | Value                                                                                                    | URL Encode?<br>Content-Type | Include Equals?                      |  |
|                                                                                                    | query                                                                            | PREFIX dcat: < http://www.w3.org/                                                                            | text/plain                  | $\overline{\mathbf{y}}$              |  |
|                                                                                                    |                                                                                  | Add from Clipboard<br>Add<br>Detail                                                                          | Delete   Up   Down          |                                      |  |

**Figure 19 Created Test Plan**

<span id="page-47-0"></span>**Validating performance test scenarios:** Performance test execution principally involved multiple executions of ramp-up for the number of endpoints. In our case, the baseline to test the performance of the Distributed SPARQL endpoint will be the query execution on two endpoints (the minimum number of endpoints for a distributed engine).

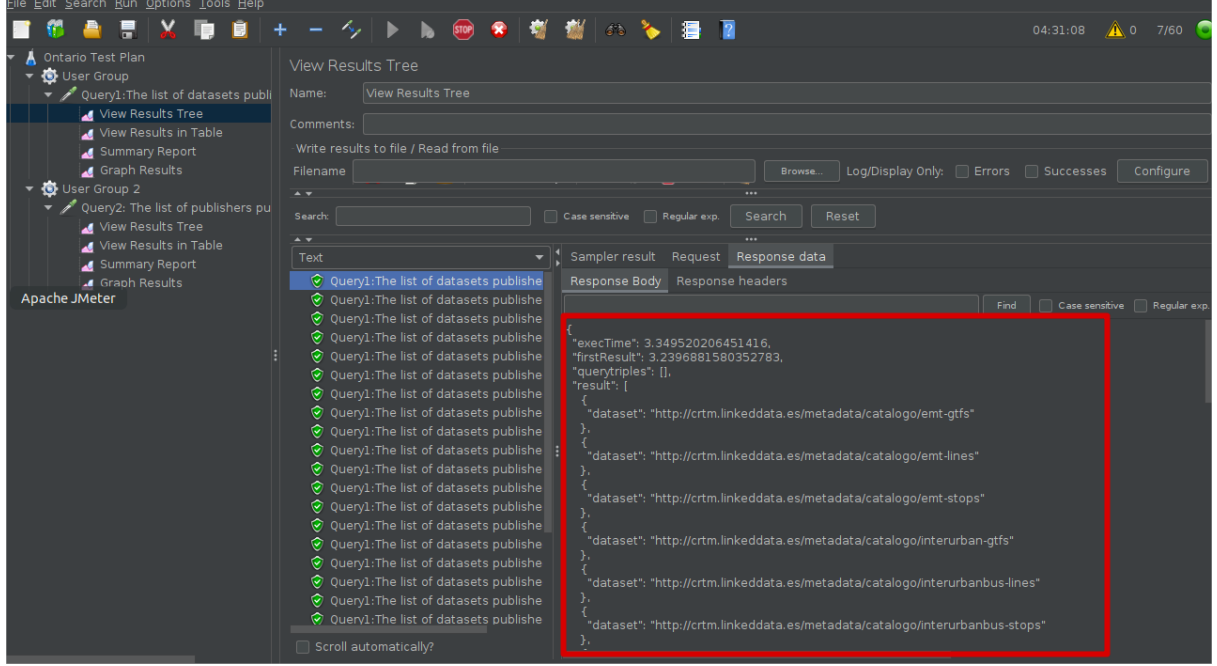

<span id="page-47-1"></span>**Figure 20 Validating results in JMeter**

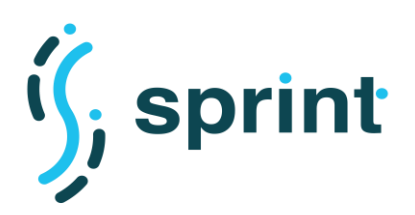

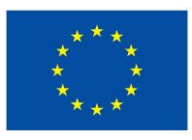

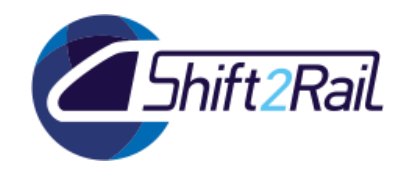

**Automatically executing the performance tests:** First, we must execute the following command in Jenkins:

sh jmeter.sh -Jjmeter.save.saveservice.output\_format=xml -n -t /var/lib/jenkins/workspace/Testing\_Infra/Ontario.jmx -l /var/lib/jenkins/workspace/Testing\_Infra/Ontario\_result.jtl

The script jmeter.sh receives the output format in xml, the plan generated by Jmeter (Ontario.jmx) and the output file (Ontario\_result.jtl). This command must be specified in Jenkins in the first box of [Figure 21.](#page-48-0) The output file is specified in the second box of [Figure 21.](#page-48-0)

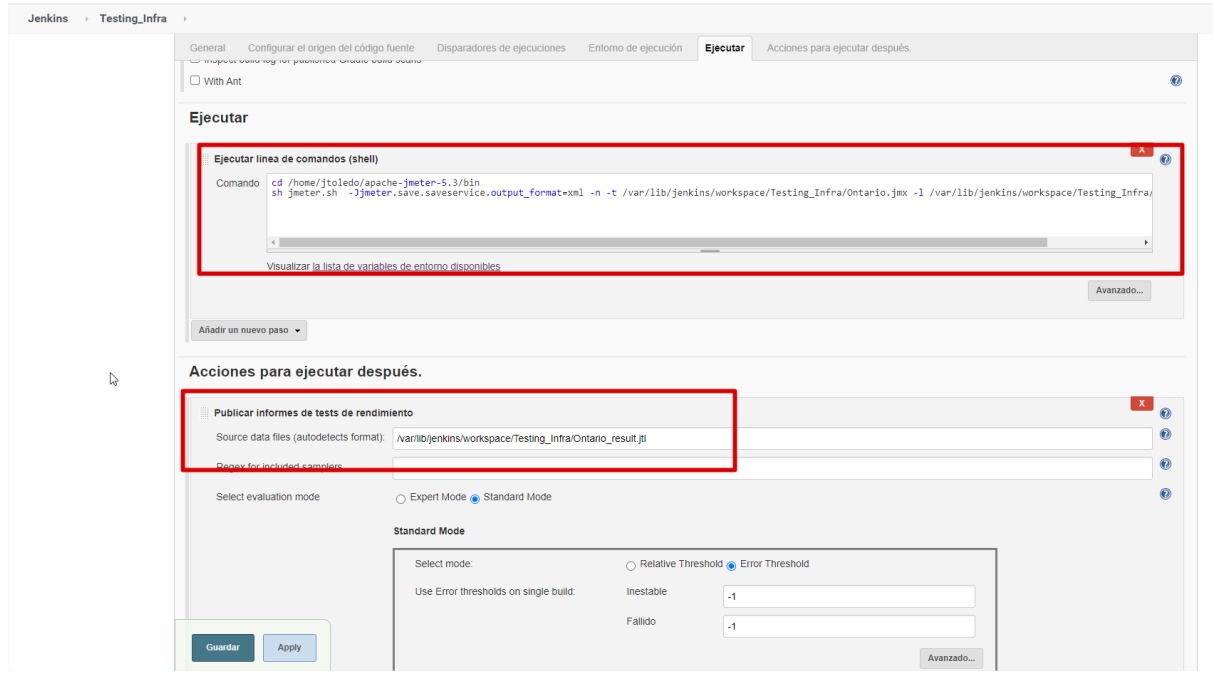

**Figure 21 Configuring a test in Jenkins**

<span id="page-48-0"></span>Finally, once the test plan generated by JMeter is executed by Jenkins, the results are shown by Jenkins as shown in [Figure 22.](#page-49-0)

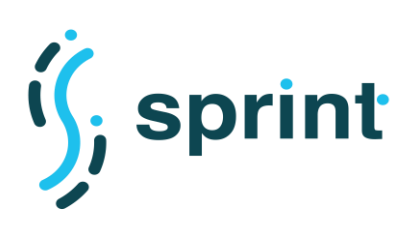

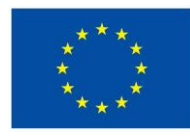

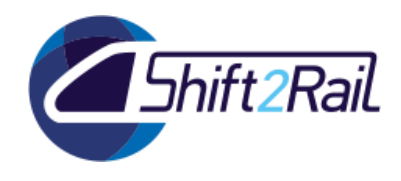

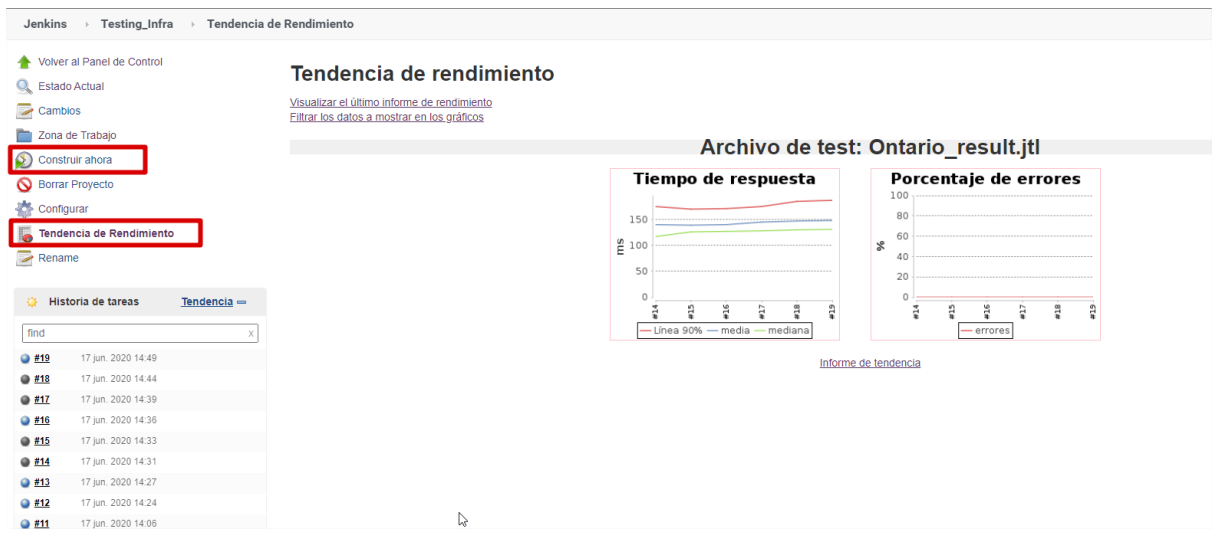

**Figure 22 Executing a test plan in Jenkins**

<span id="page-49-0"></span>**Collecting data:** Both JMeter and Jenkins allow the data to be collected. The results obtained by the execution of the two queries by Ontario are shown by Jenkins and JMeter in [Figure 23](#page-49-1) an[d Figure](#page-49-2)  [24.](#page-49-2)

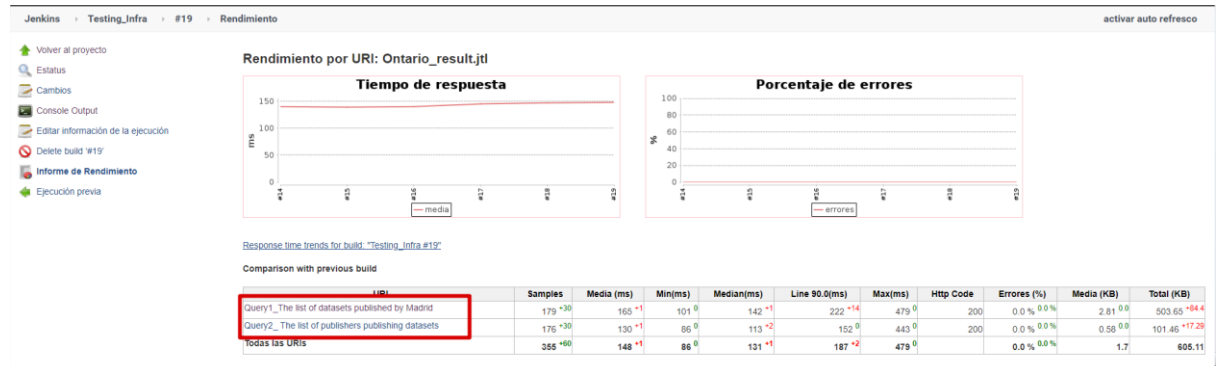

## **Figure 23 Collecting data results in Jenkins**

<span id="page-49-1"></span>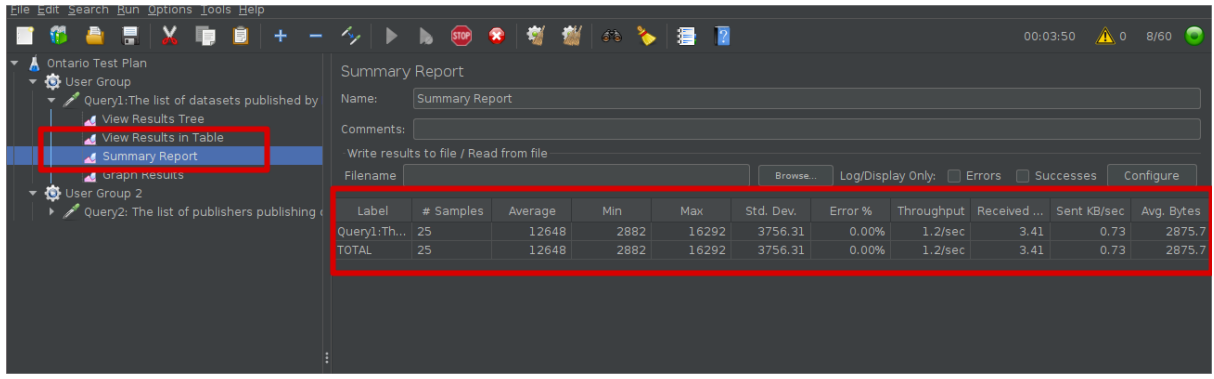

<span id="page-49-2"></span>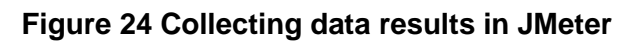

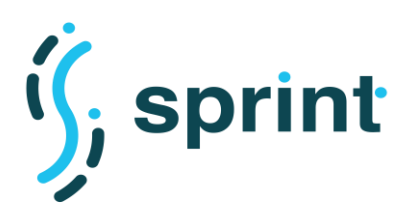

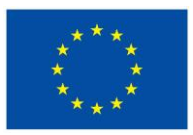

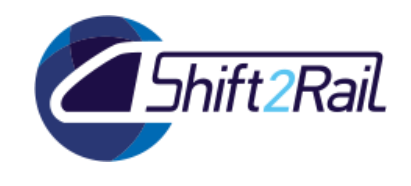

**Conducting the final analysis and reporting:** The reported results will be analyzed. Jenkins provides more detailed results. In our case, we can observe the average execution time obtained by each query and the total execution time obtained. Also, median, min, max, etc. are reported by Jenkins.

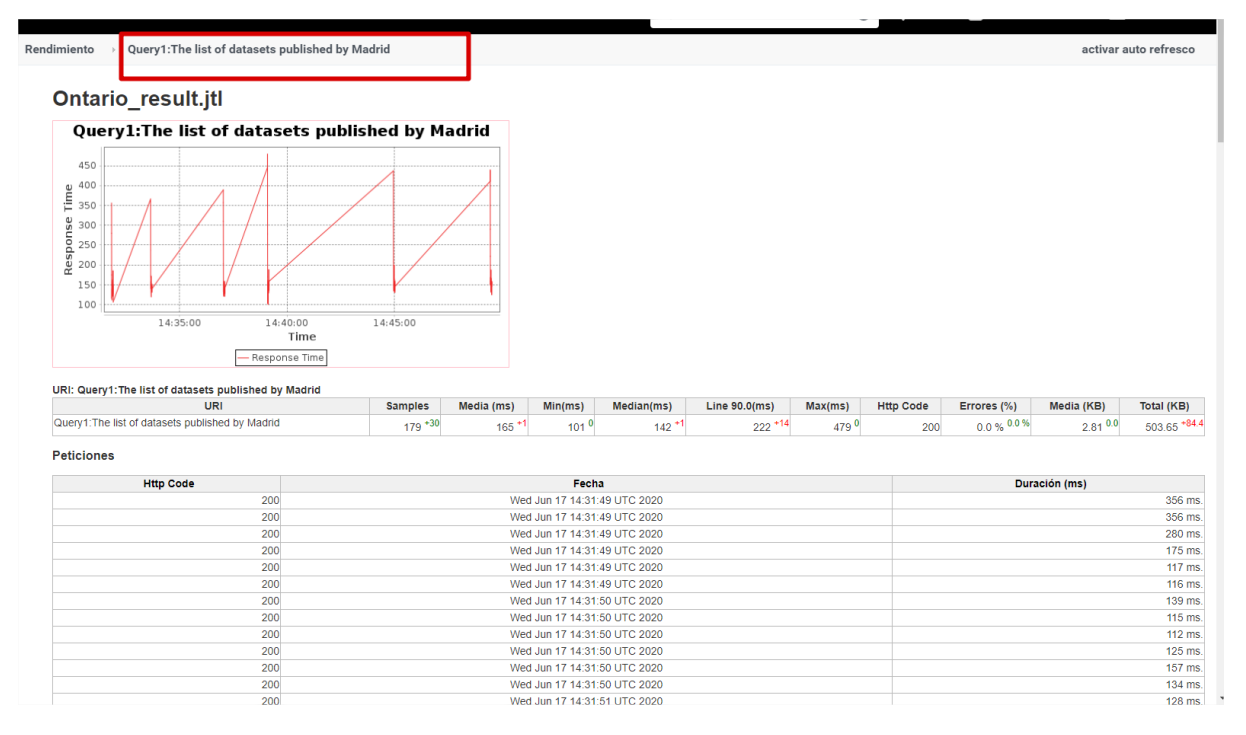

<span id="page-50-0"></span>**Figure 25 Final analysis and reporting**

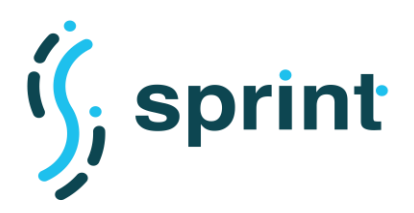

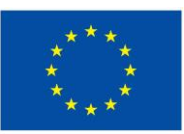

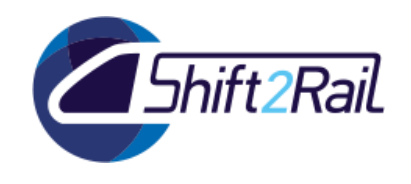

# **6. PERFORMANCE AND SCALABILITY REQUIREMENTS**

<span id="page-51-0"></span>This section complements performance and scalability requirements defined in D3.2, it updates requirements description based on the results of the validation of the pilot implementation (C-REL) and provides requirements for additional components developed within the project.

SPRINT aim is to provide a consistent set of tools and methodologies to support the establishment of the IP4 ecosystem. As SPRINT didn't develop any specific Resolver, we decided not to add requirements for such components. Resolvers also cover very specific functional requirements which are related to how the high level features of the IP4 ecosystem are implemented.

Since tracking user stories, requirements and test cases in all the previous deliverables might be complex, [Table 10](#page-53-2) contains a traceability matrix to help the readers understand where such topics where described. To avoid repeating old requirements which were unchanged, in this section we report only past requirements which were updated, and new requirements which were added to cover all the components developed in the context of this project.

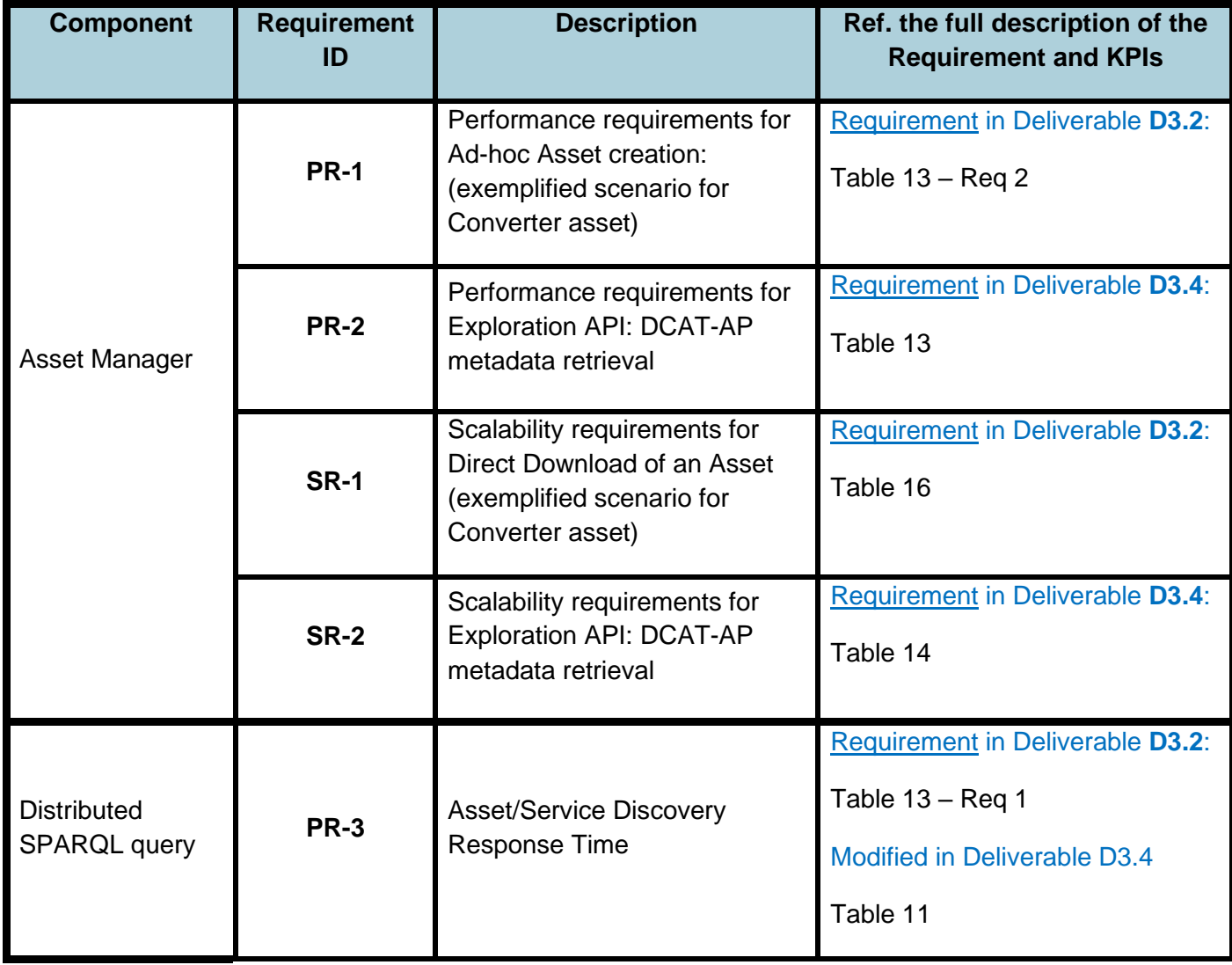

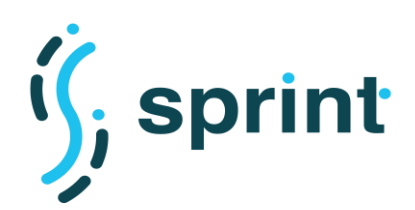

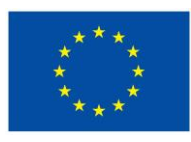

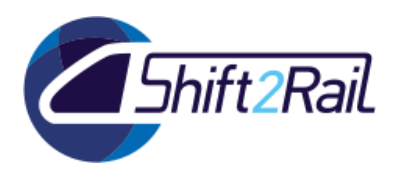

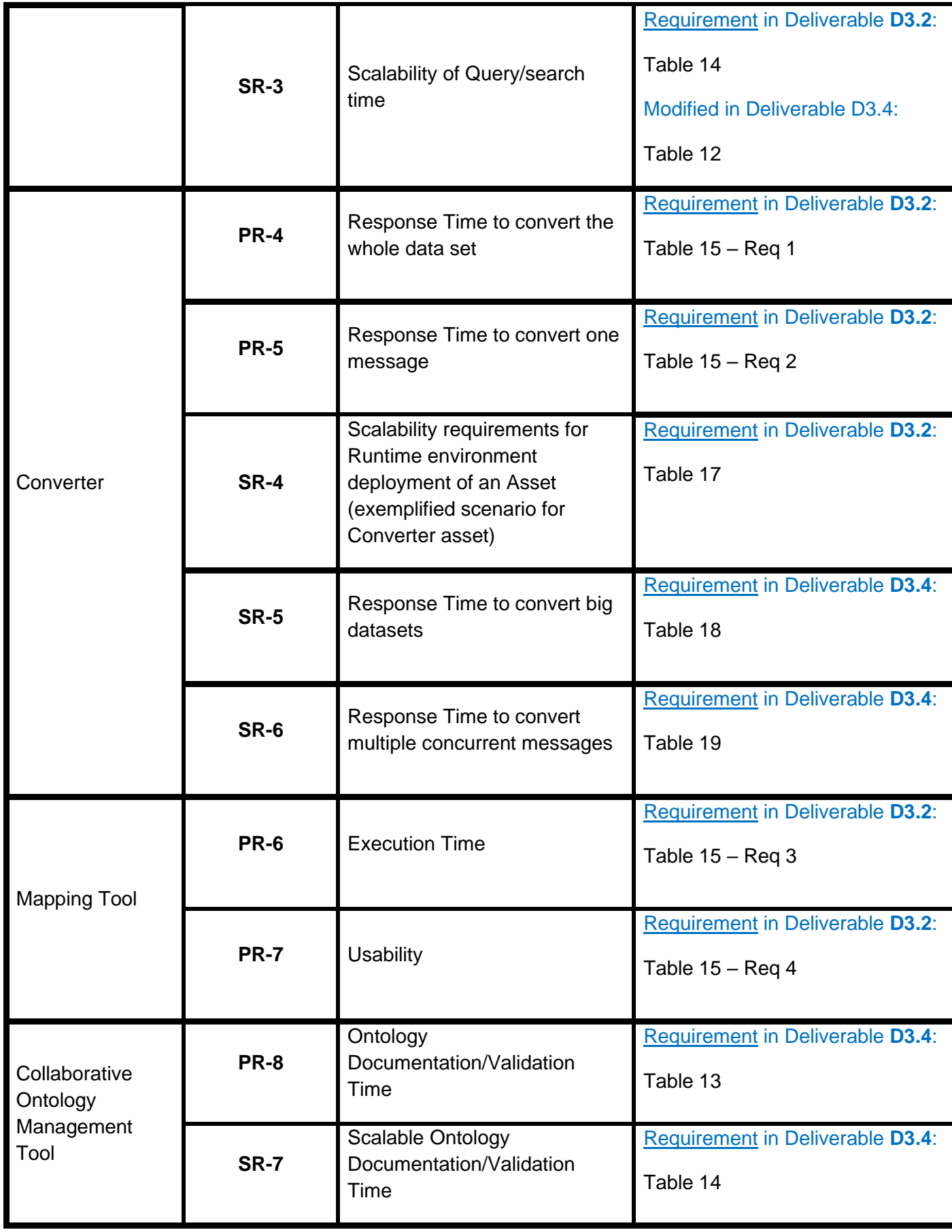

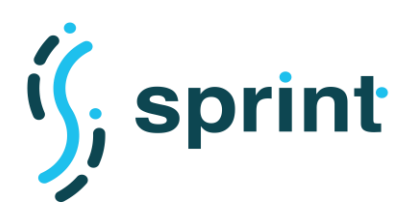

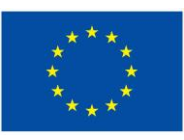

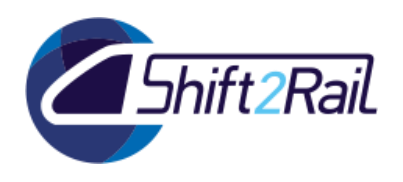

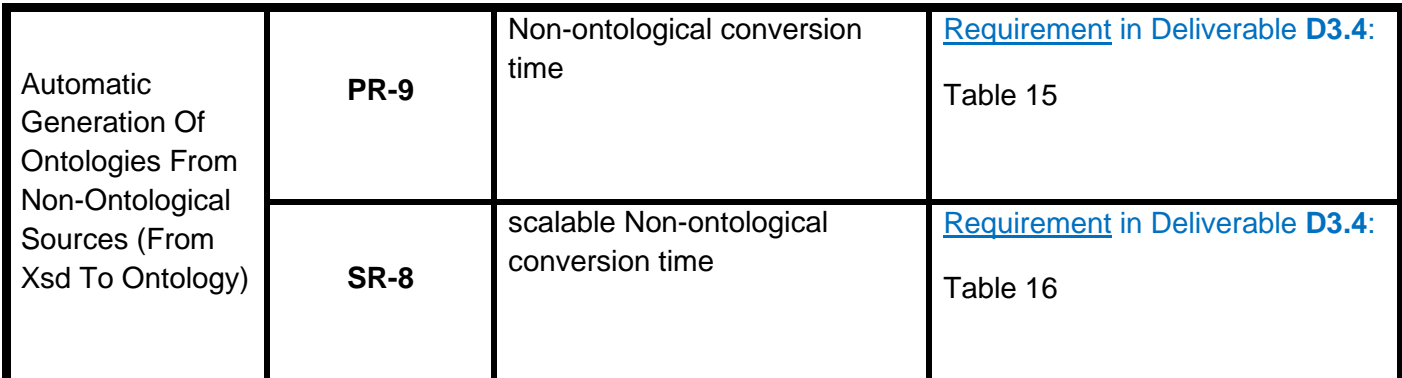

**Table 10 – Requirements Traceability Table**

# **6.1 MODIFIED REQUIREMENTS**

# <span id="page-53-2"></span><span id="page-53-1"></span><span id="page-53-0"></span>**6.1.1 Distributed SPARQL Endpoint**

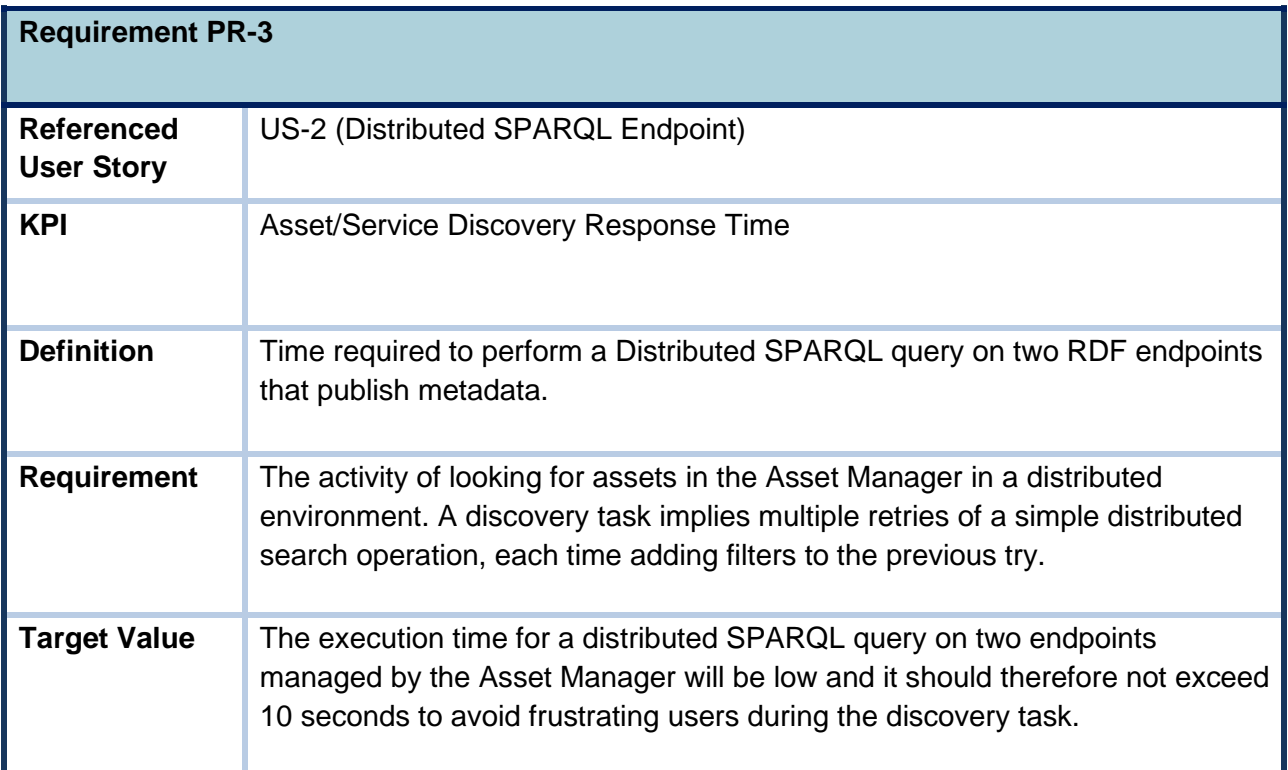

<span id="page-53-3"></span>**Table 11 Performance requirement for Distributed SPARQL Endpoint**

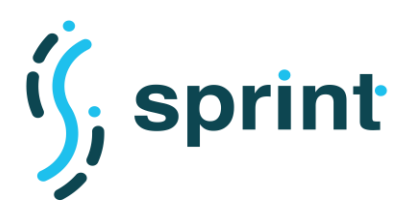

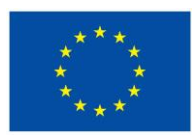

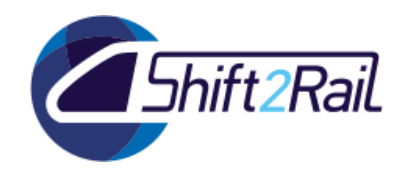

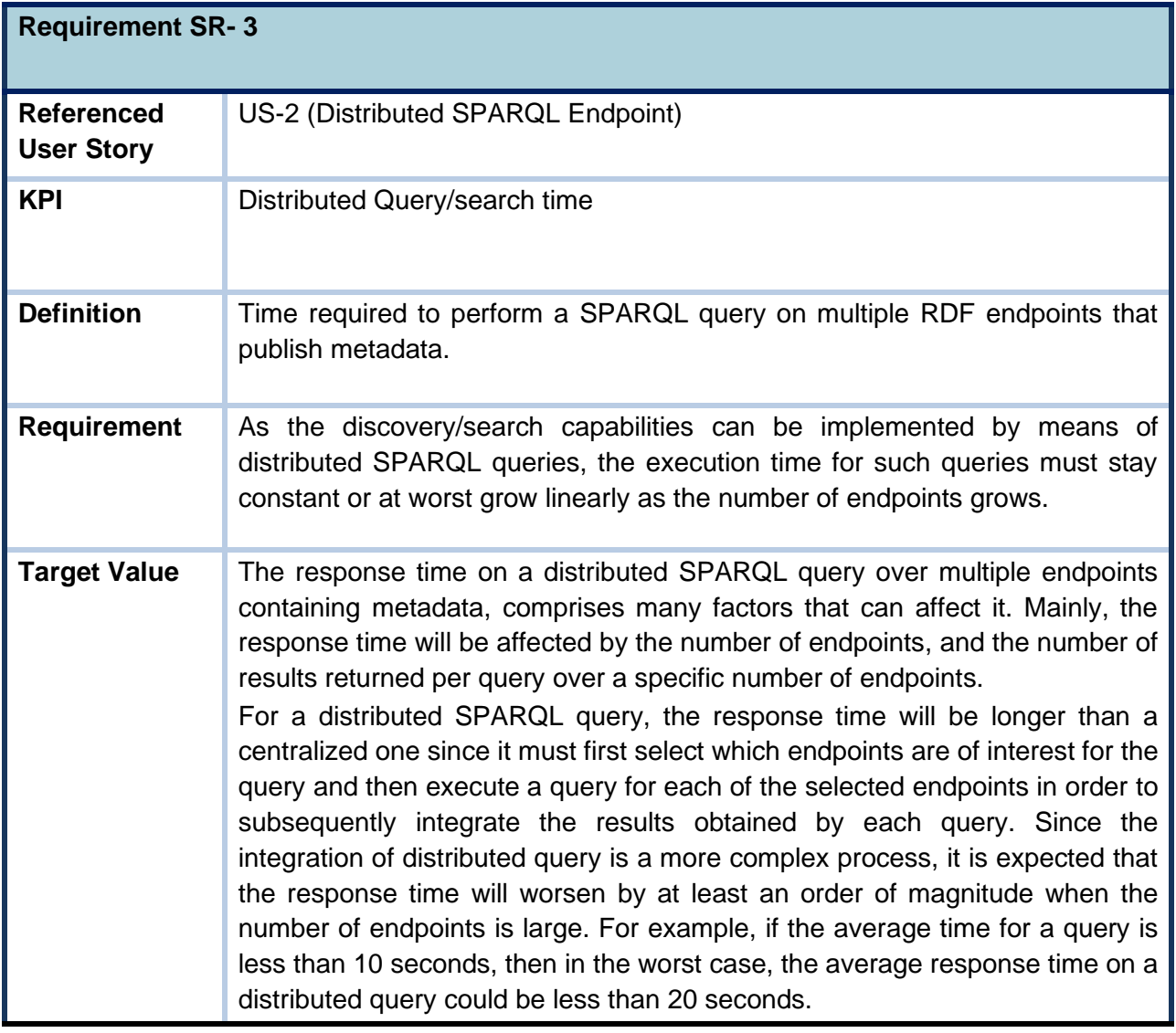

<span id="page-54-0"></span>**Table 12 Scalability requirement for Distributed SPARQL Endpoint**

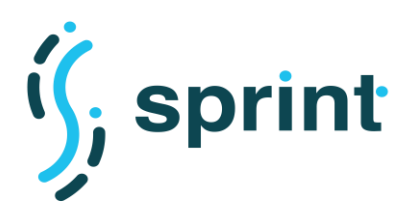

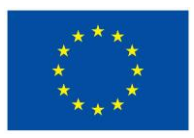

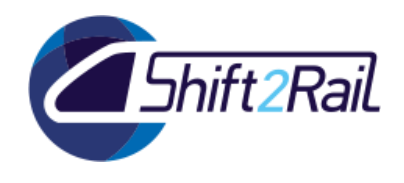

# <span id="page-55-0"></span>**6.2 NEW REQUIREMENTS**

# <span id="page-55-1"></span>**6.2.1 Asset Manager**

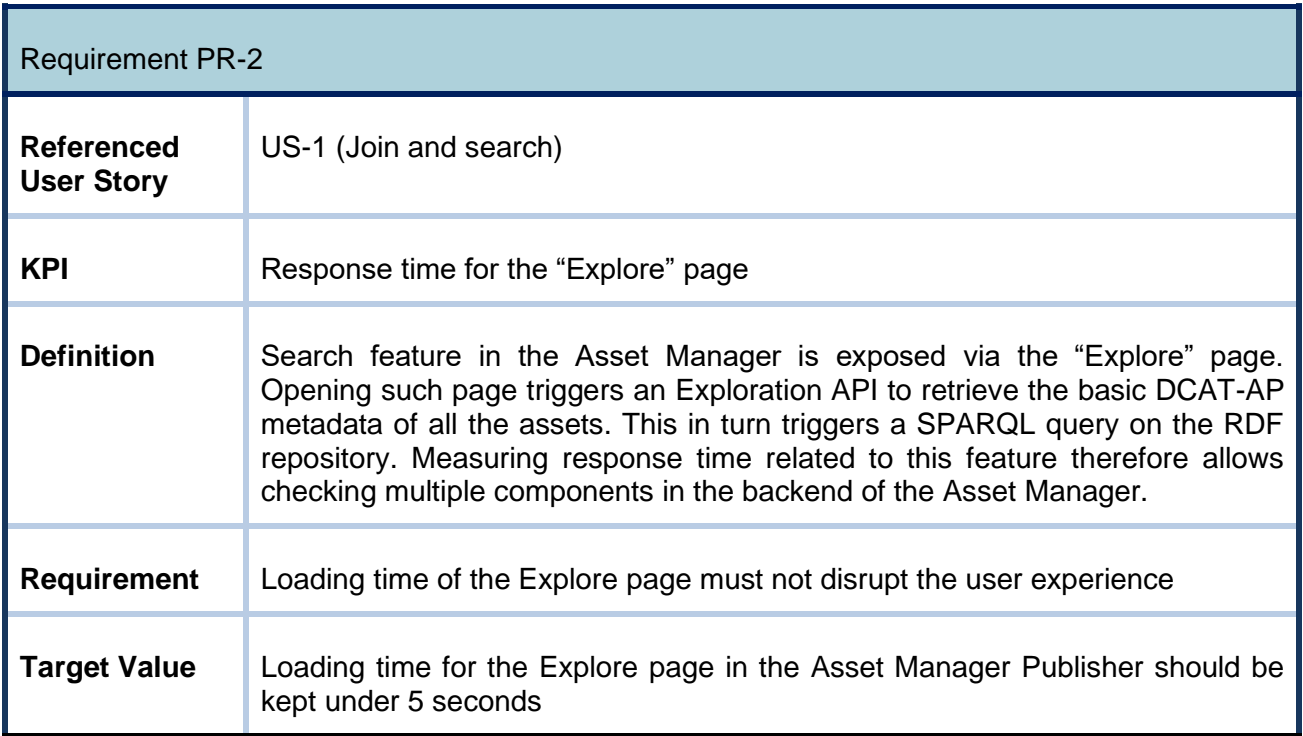

## <span id="page-55-2"></span>**Table 13 Performance requirements for Exploration API: DCAT-AP metadata retrieval**

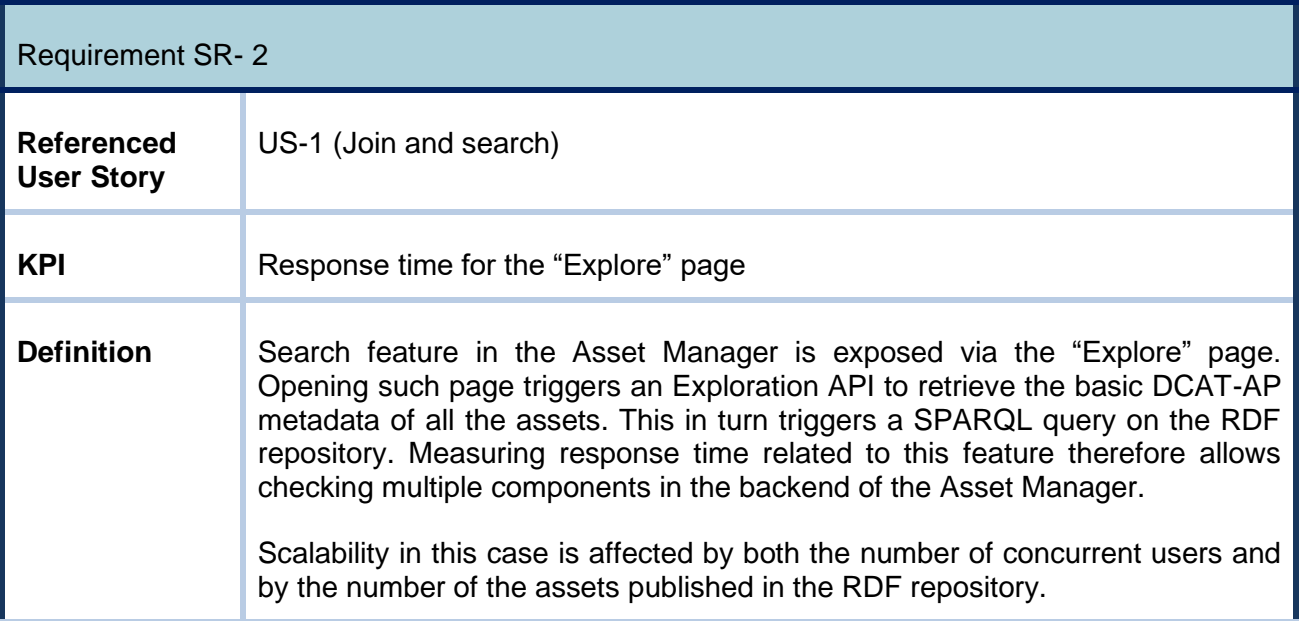

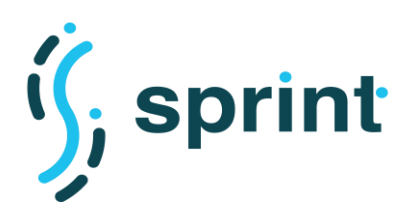

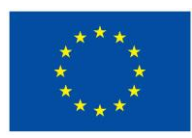

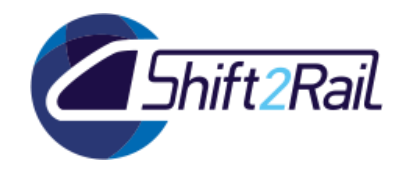

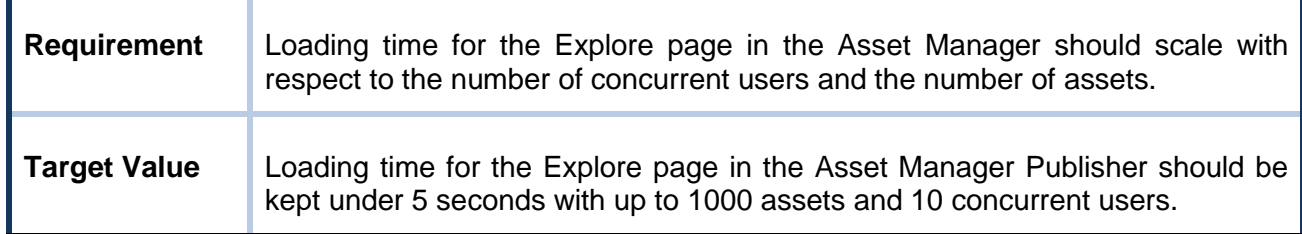

<span id="page-56-1"></span>**Table 14 Scalability requirements for Exploration API: DCAT-AP metadata retrieval**

# <span id="page-56-0"></span>**6.2.2 Collaborative Ontology Management Tool**

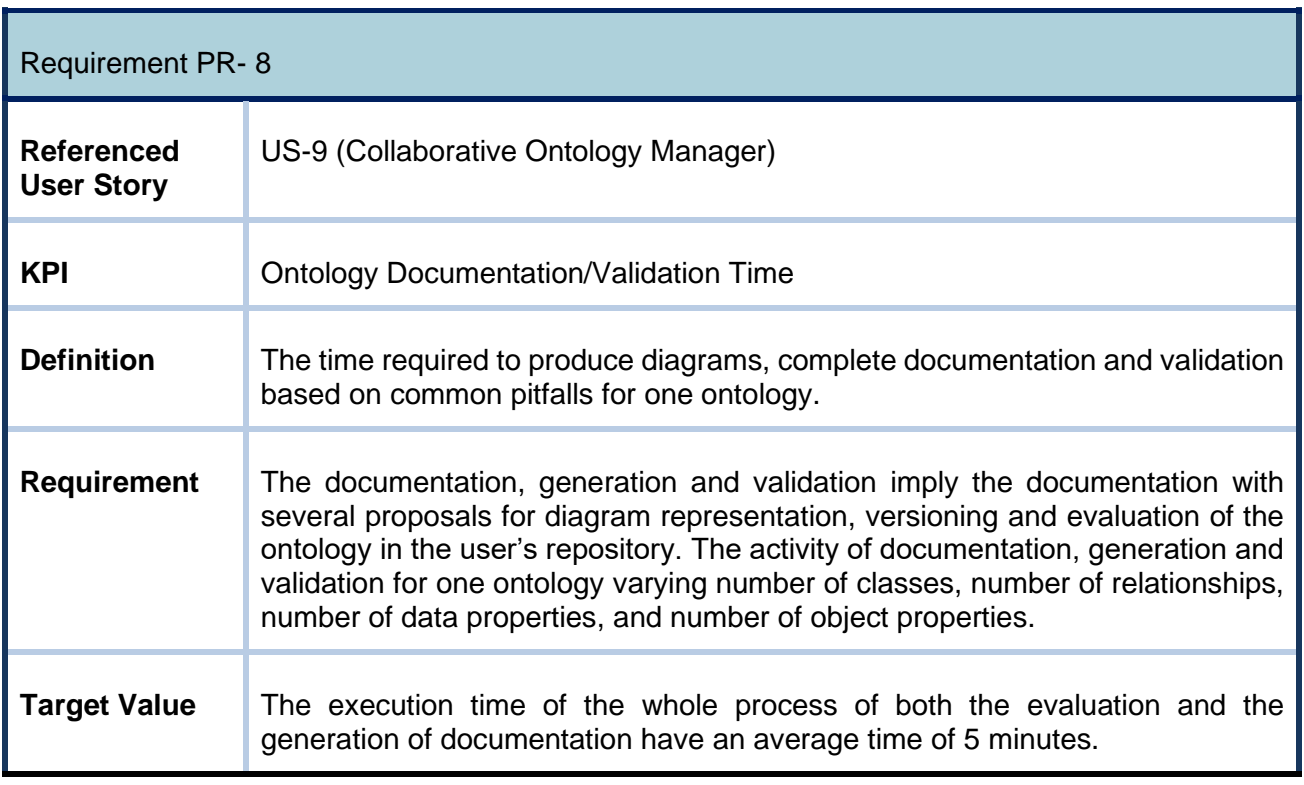

# <span id="page-56-2"></span>**Table 15 Performance requirement for Collaborative Ontology Manager**

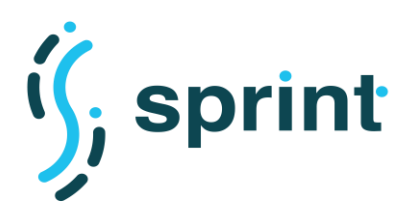

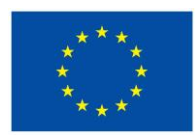

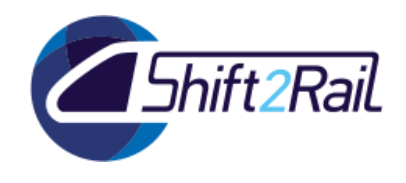

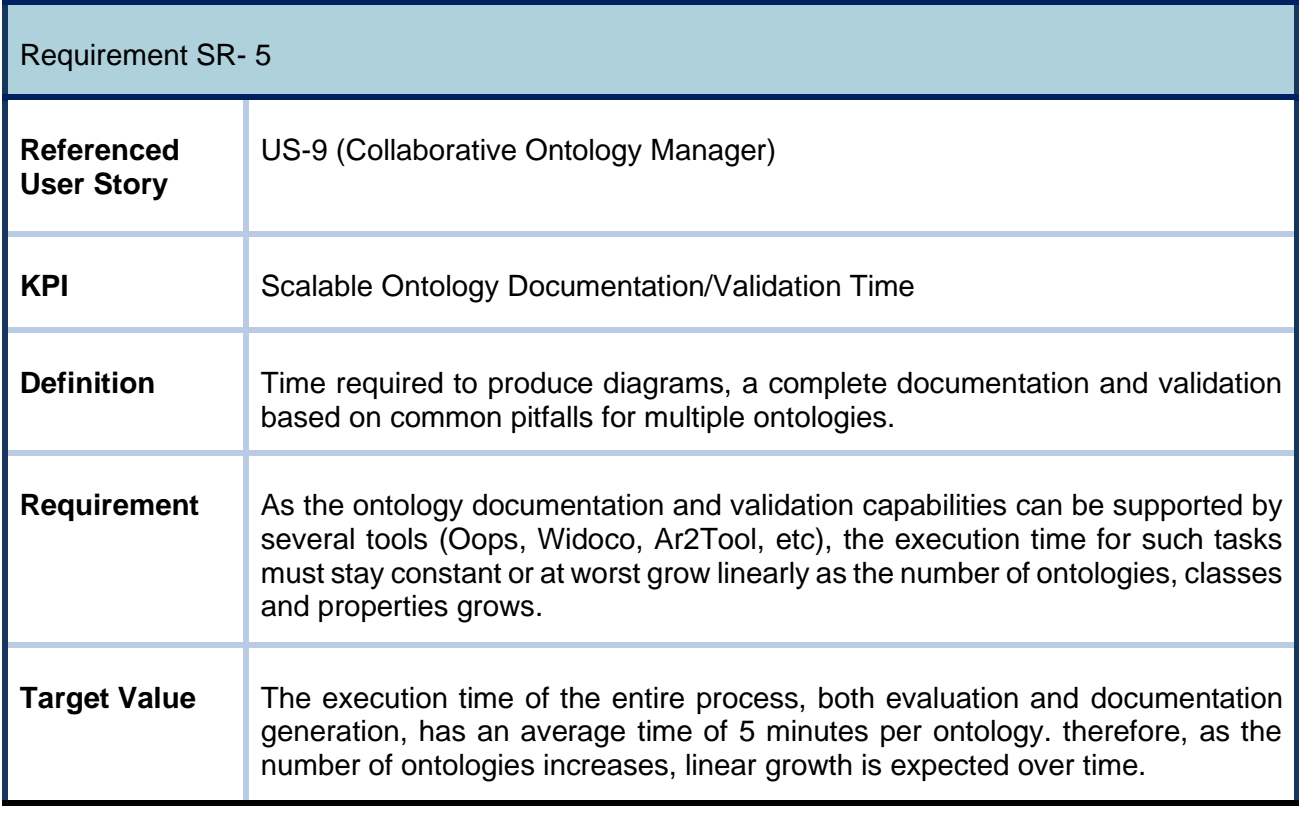

#### **Table 16 Scalability requirement for Collaborative Ontology Manager**

# <span id="page-57-1"></span><span id="page-57-0"></span>**6.2.3 Automatic Generation of Ontologies from Non-ontological Sources (from XSD to Ontology)**

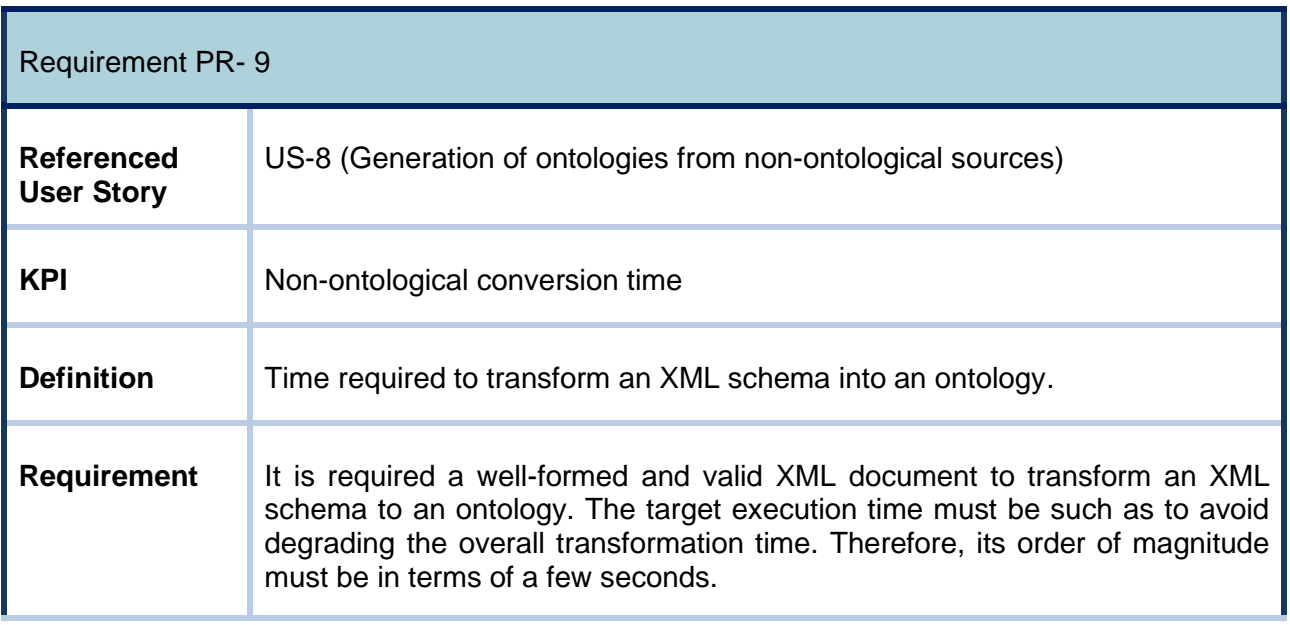

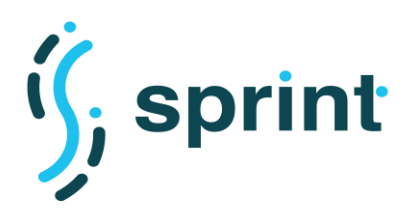

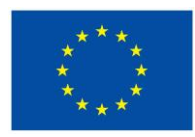

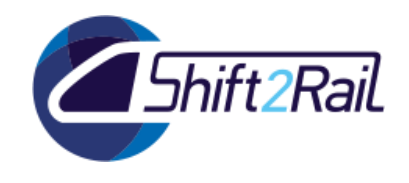

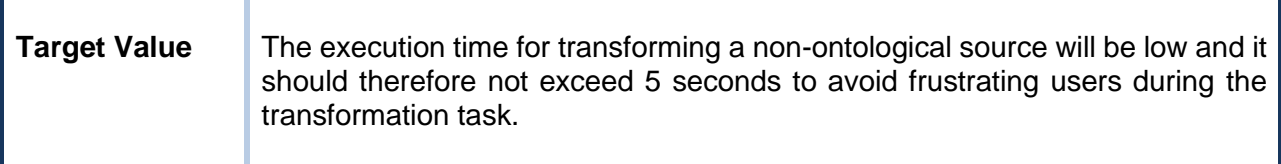

#### <span id="page-58-0"></span>**Table 17 Performance requirement for Generation of ontologies from non-ontological sources**

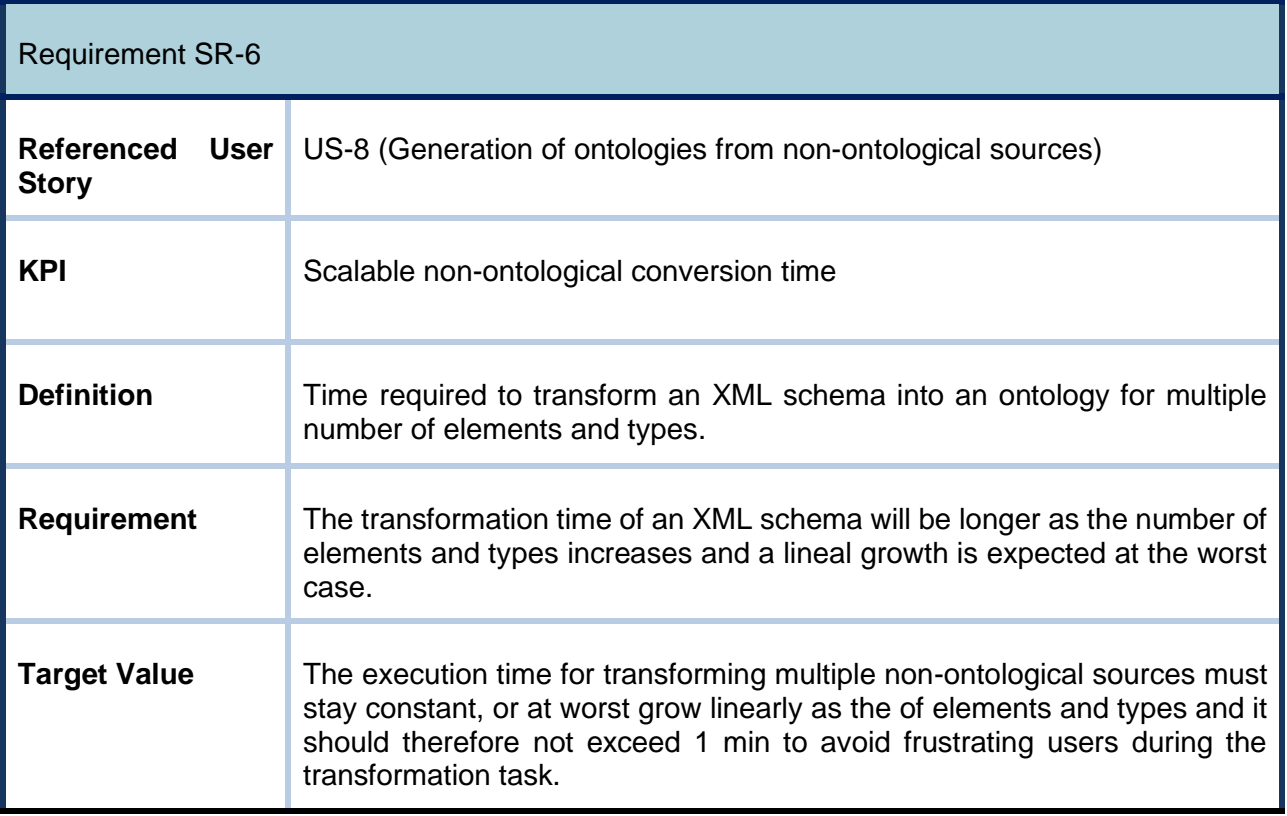

<span id="page-58-1"></span>**Table 18 Scalability requirement for Generation of ontologies from non-ontological sources**

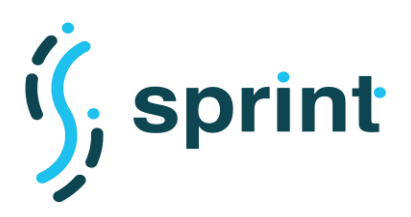

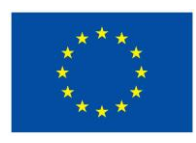

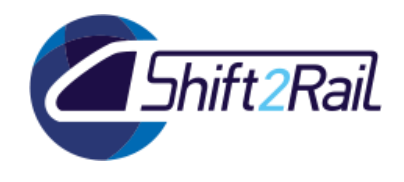

# <span id="page-59-0"></span>**6.2.4 Converter**

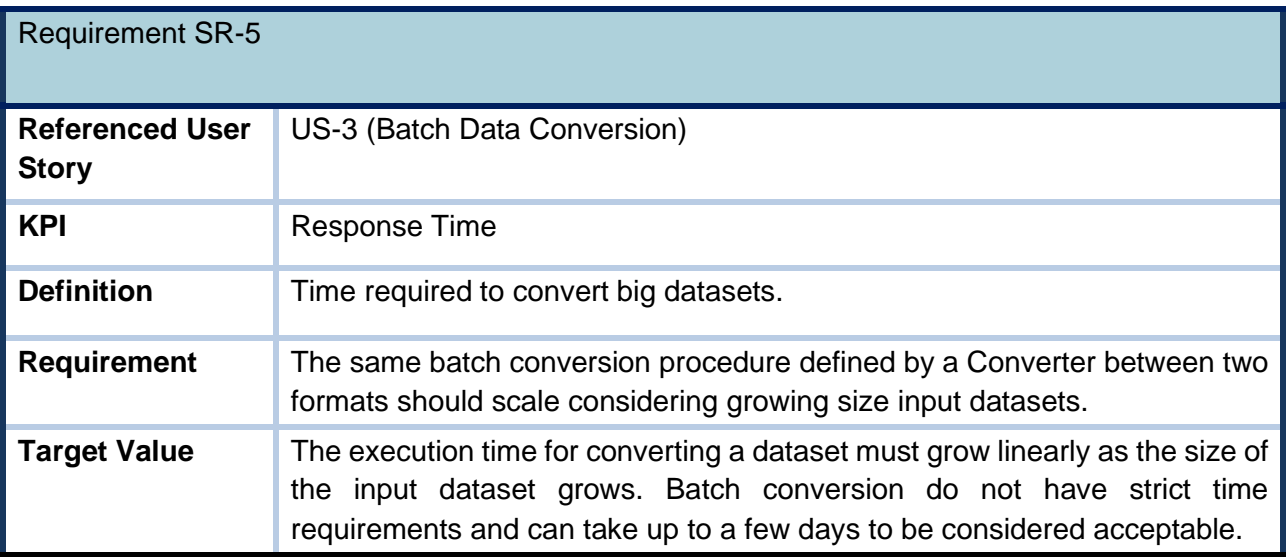

## **Table 19 – Scalability requirement SR-4 for the Converter**

<span id="page-59-1"></span>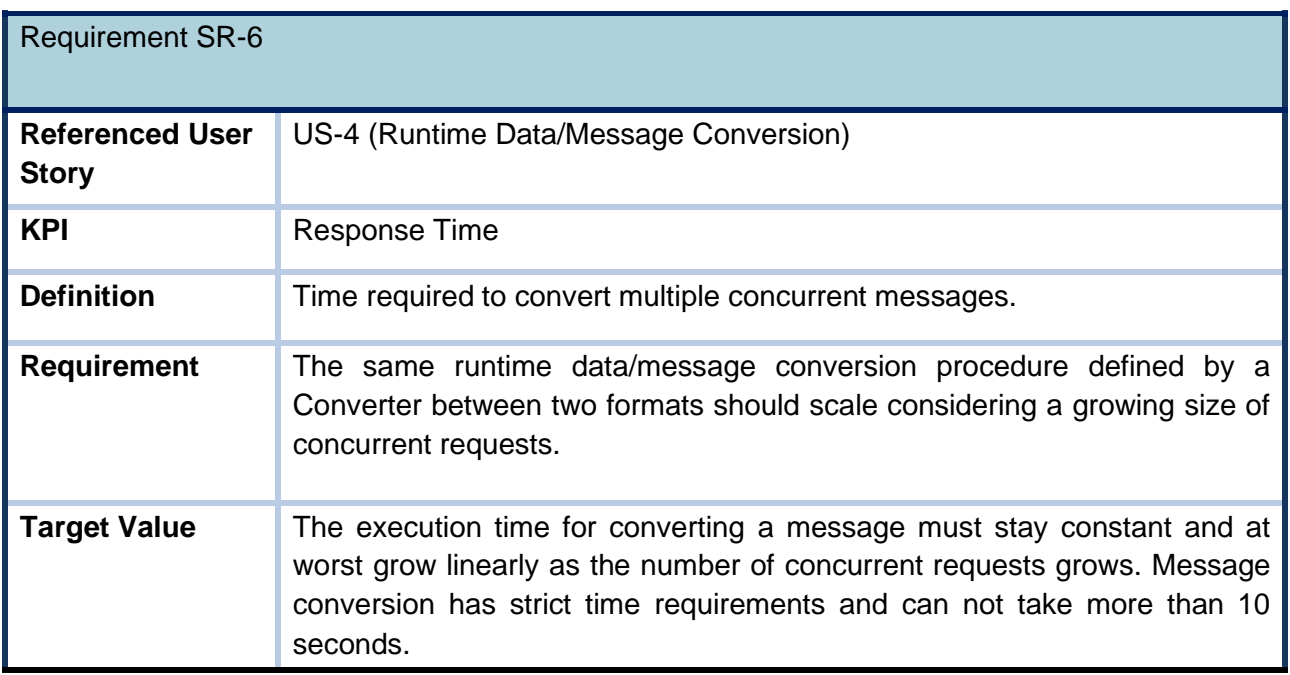

<span id="page-59-2"></span>**Table 20 – Scalability requirement SR-5 for the Converter**

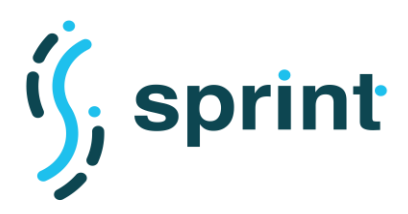

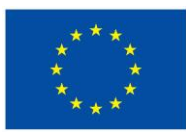

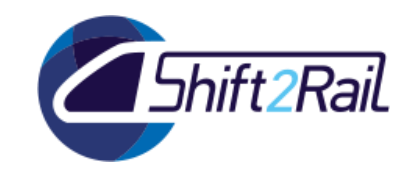

# **7. PERFORMANCE AND SCALABILITY TEST CASES**

<span id="page-60-0"></span>Based on the design of IF Testing Infrastructure, the first step according Section 5 is to summarize the test cases at a high level. In this section we will therefore relate the requirements/criteria to be tested along with their relevant information such as user story and the process that is most frequently executed for the component to be tested. This will provide a solid base for the technical development of the test cases which will be implemented in the context of WP5, and validated in D5.6.

## **7.1 COLLABORATIVE ONTOLOGY MANAGEMENT**

<span id="page-60-1"></span>For one ontology, we will generate its documentation and evaluate its quality to measure how affect the ontology structure on the semi-automatic documentation generation//evaluation process.

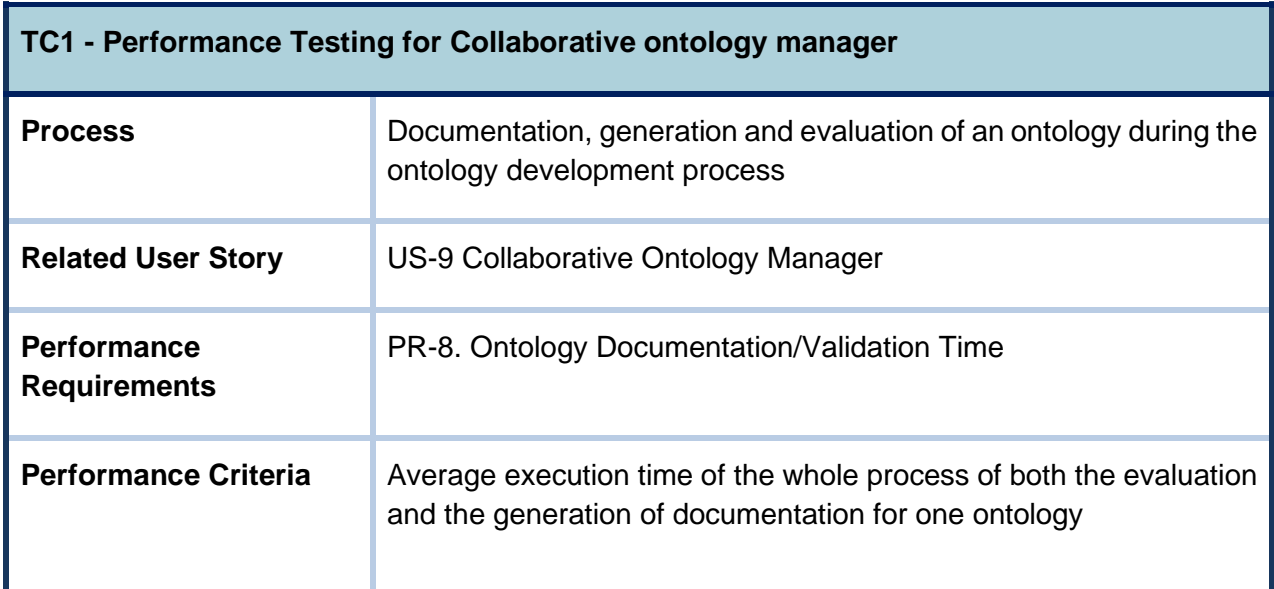

We will generate documentation and evaluate quality for multiples ontologies to measure how the input of multiple ontologies affects the documentation generation//evaluation process.

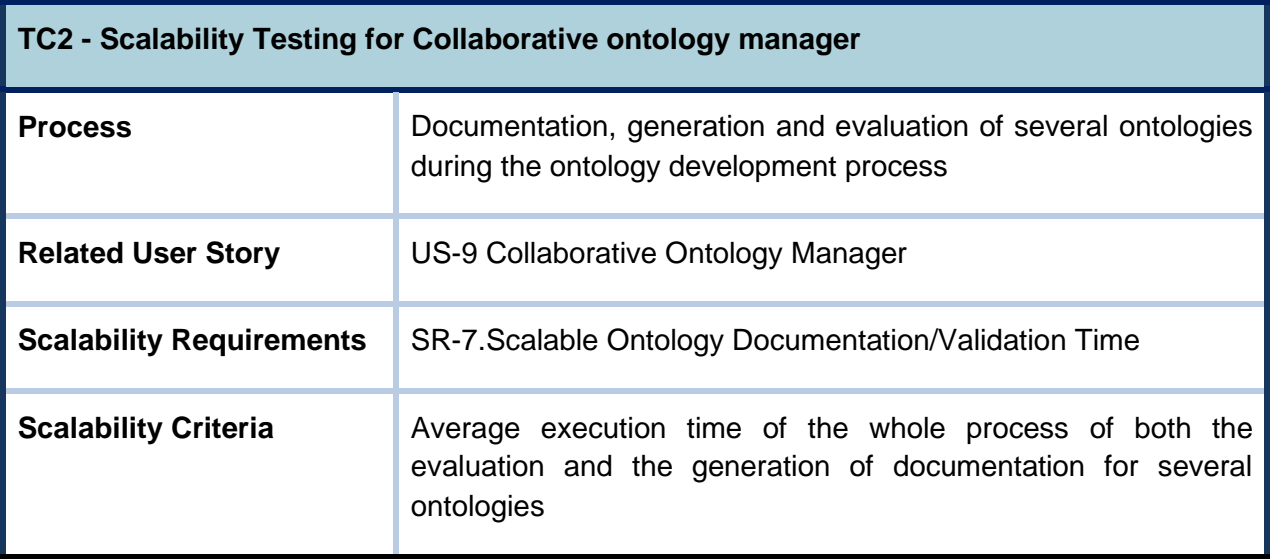

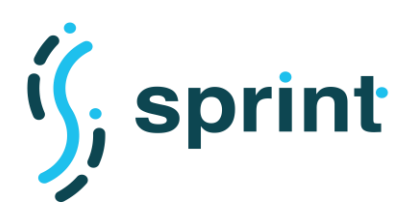

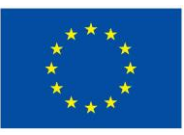

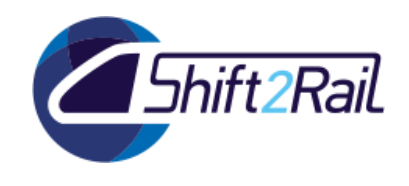

## **7.2 AUTOMATIC GENERATION OF ONTOLOGIES FROM NON-ONTOLOGICAL SOURCES**

<span id="page-61-0"></span>We will transform from one XML schema with different structures (number elements and types) to one ontology to measure how affect the XML schema structure on the automatic ontology generation process.

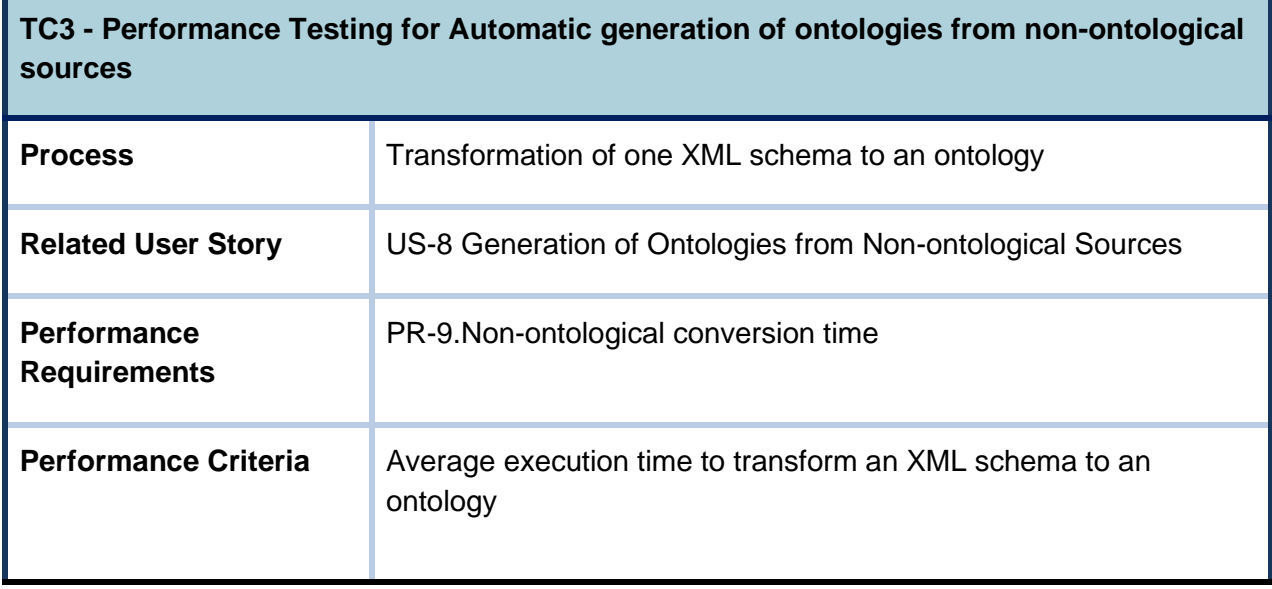

We will transform to one ontology from one XML schema scaling its number elements and types to measure how affect growth in the number of elements/types of an XML schema on the automatic ontology generation process.

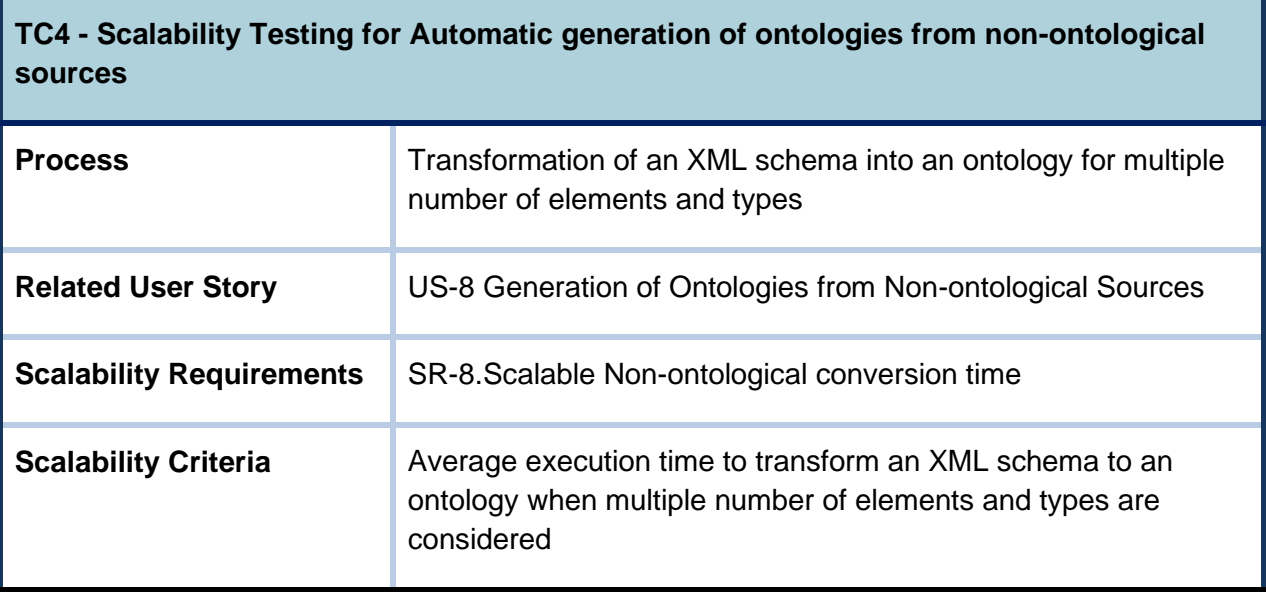

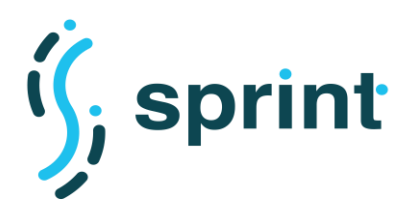

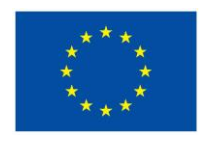

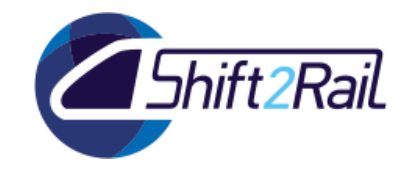

# **7.3 MAPPING TOOL**

<span id="page-62-0"></span>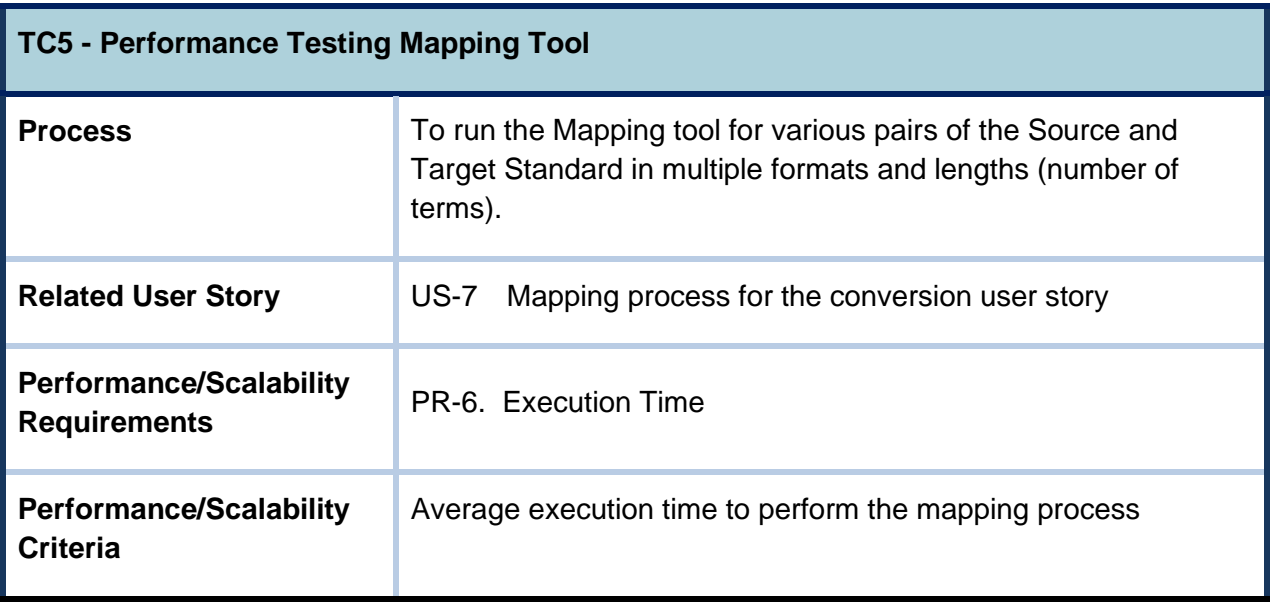

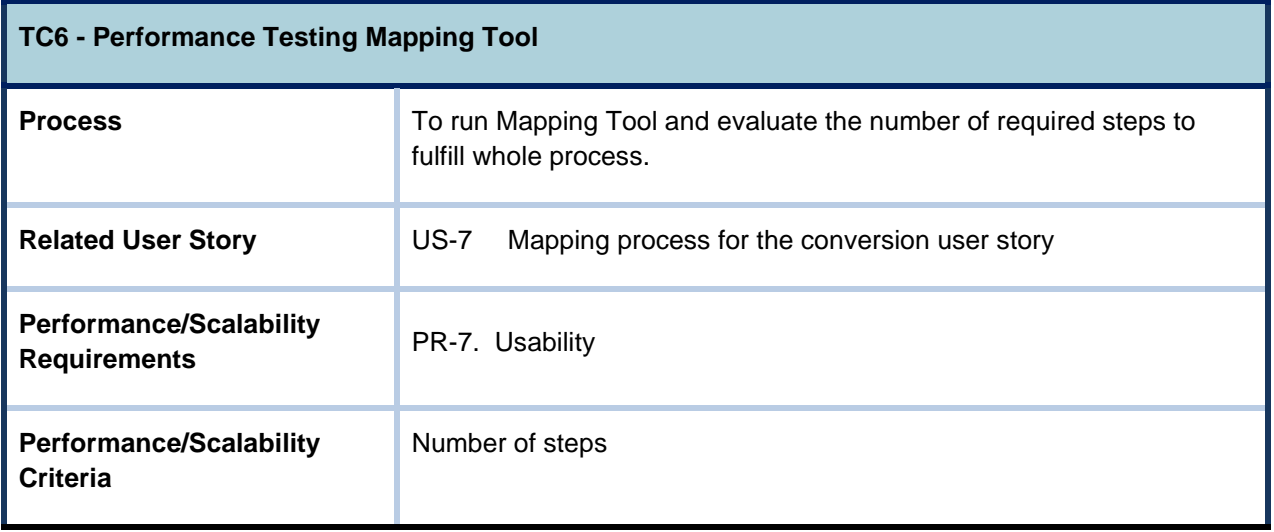

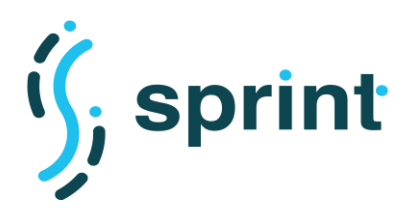

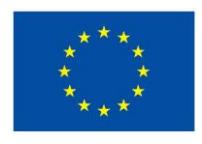

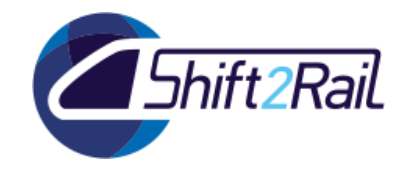

# **7.4 ASSET MANAGER**

<span id="page-63-0"></span>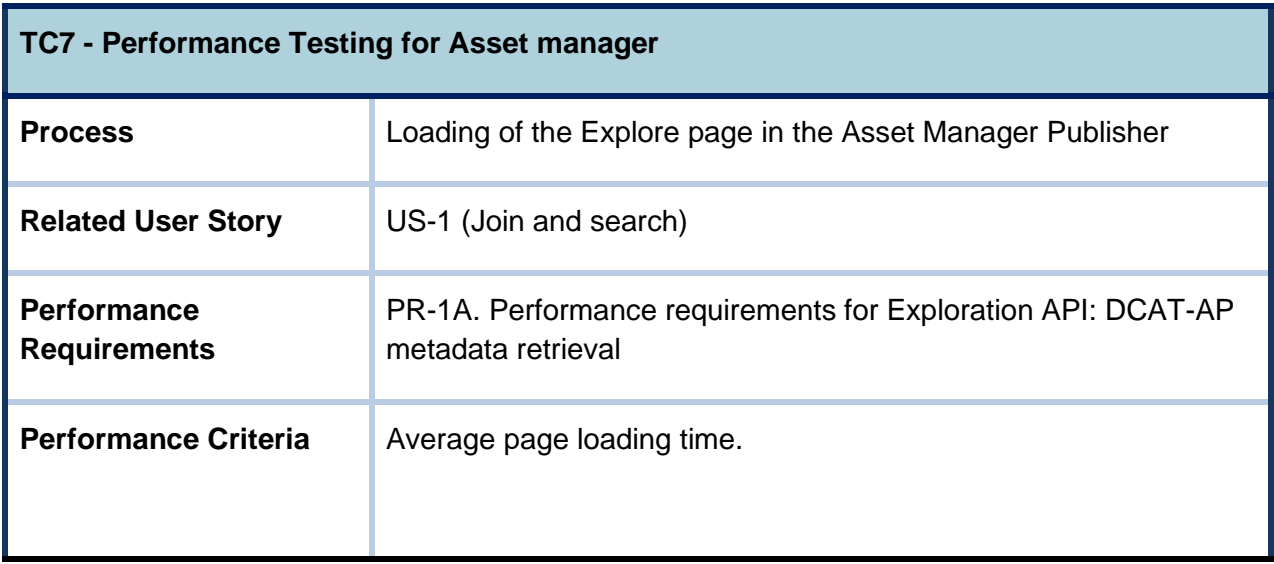

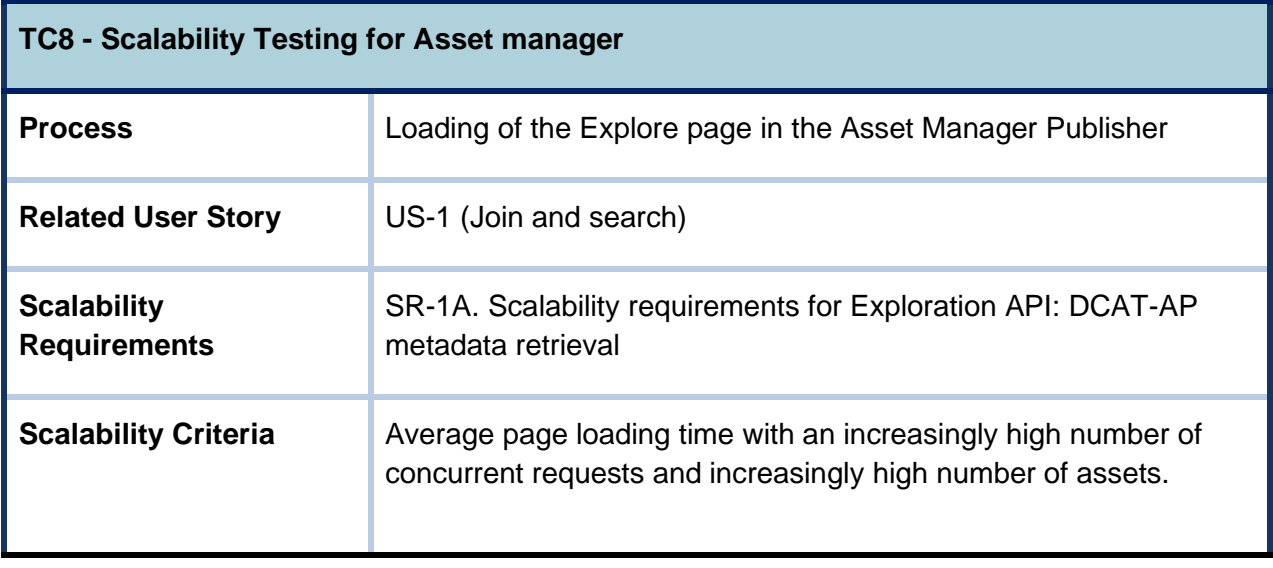

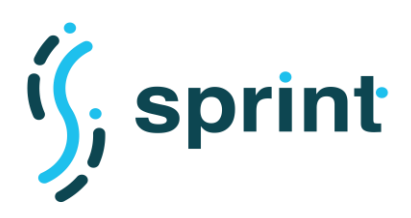

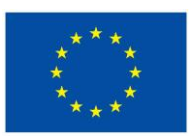

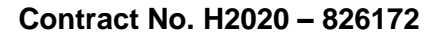

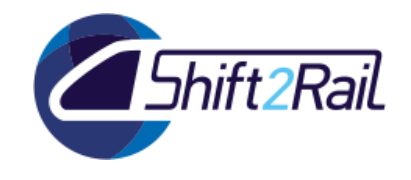

## **7.5 CONVERTER**

<span id="page-64-0"></span>To test the Converter, we define test cases considering the two main scenarios: *batch data conversion* and *runtime data/message conversion*. Performances highly depends on the different format of input data (CSV, JSON, XML, …), the complexity of the defined mappings (e.g., number of joins between different data sources) and the size/density of the intermediate knowledge graph. For this reason, to compare test results between different approaches and software artifacts implementing the conversion, it is important to consider the same pipeline defined between the same formats, with the same mappings and generating the same intermediate knowledge graph.

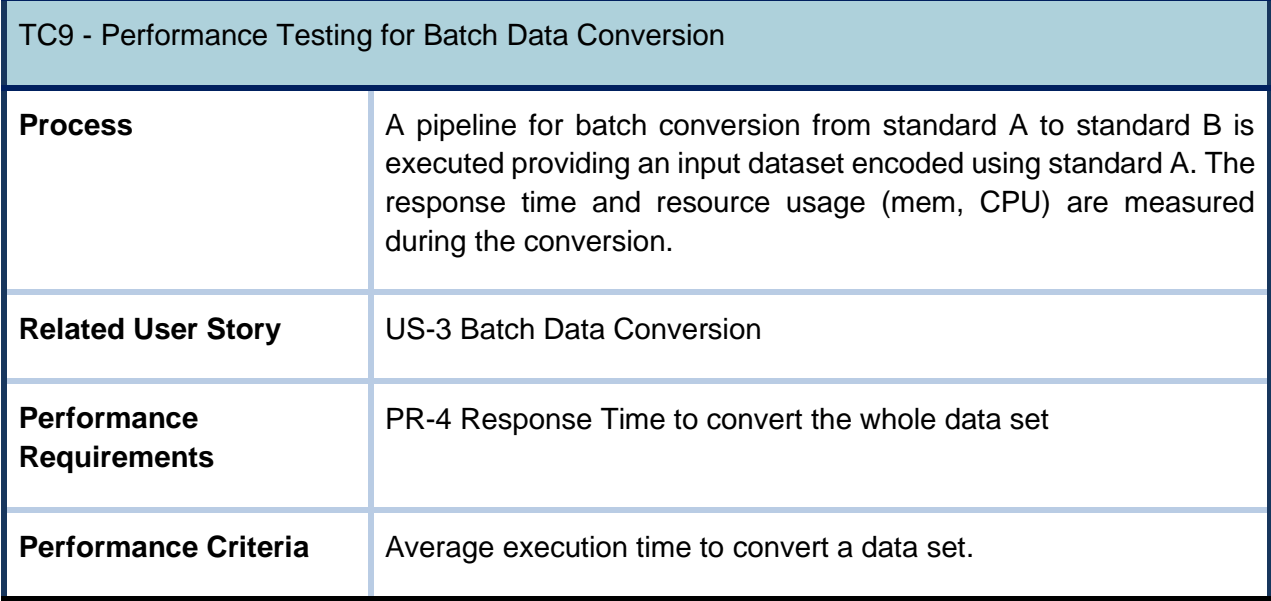

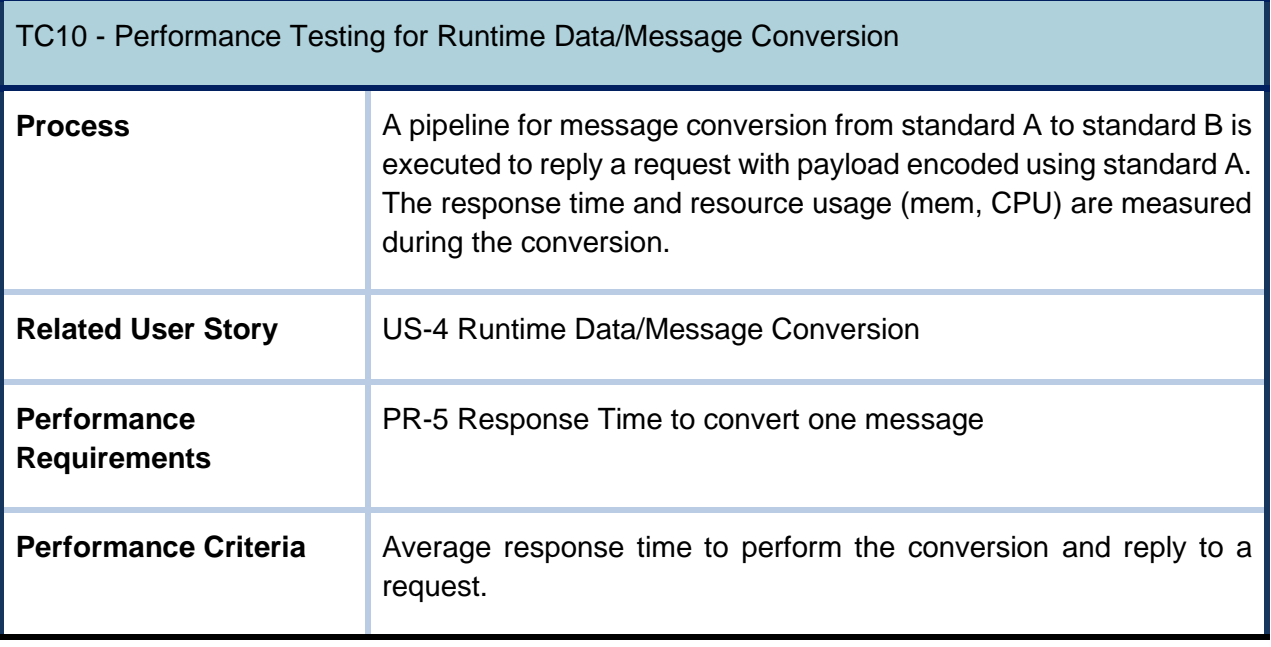

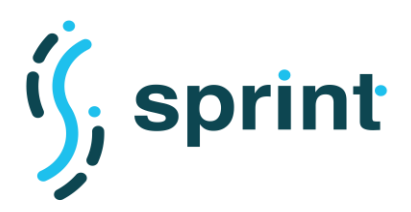

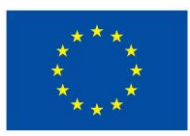

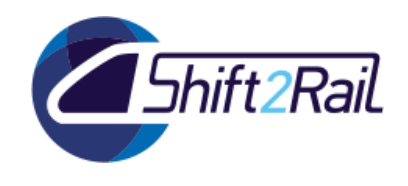

In order to assess the scalability of the Converter it is important to compare results obtained considering two different scalability criteria: the size of the dataset for *batch data* conversion, and the number of concurrent requests for *runtime data/message* conversion.

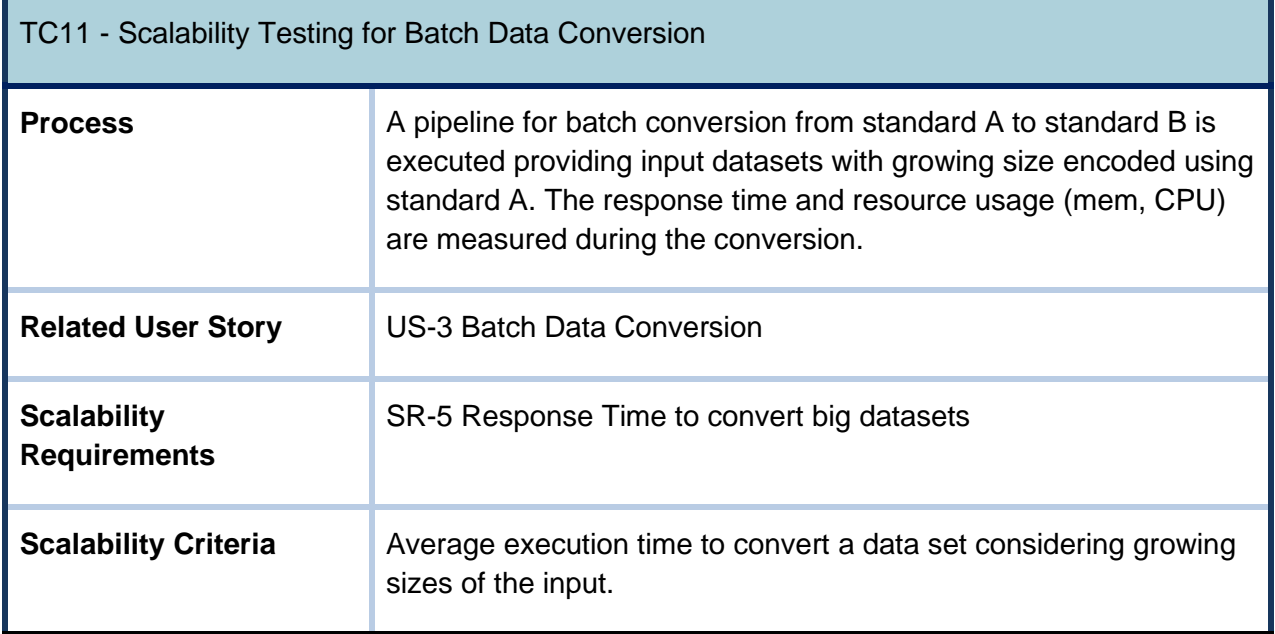

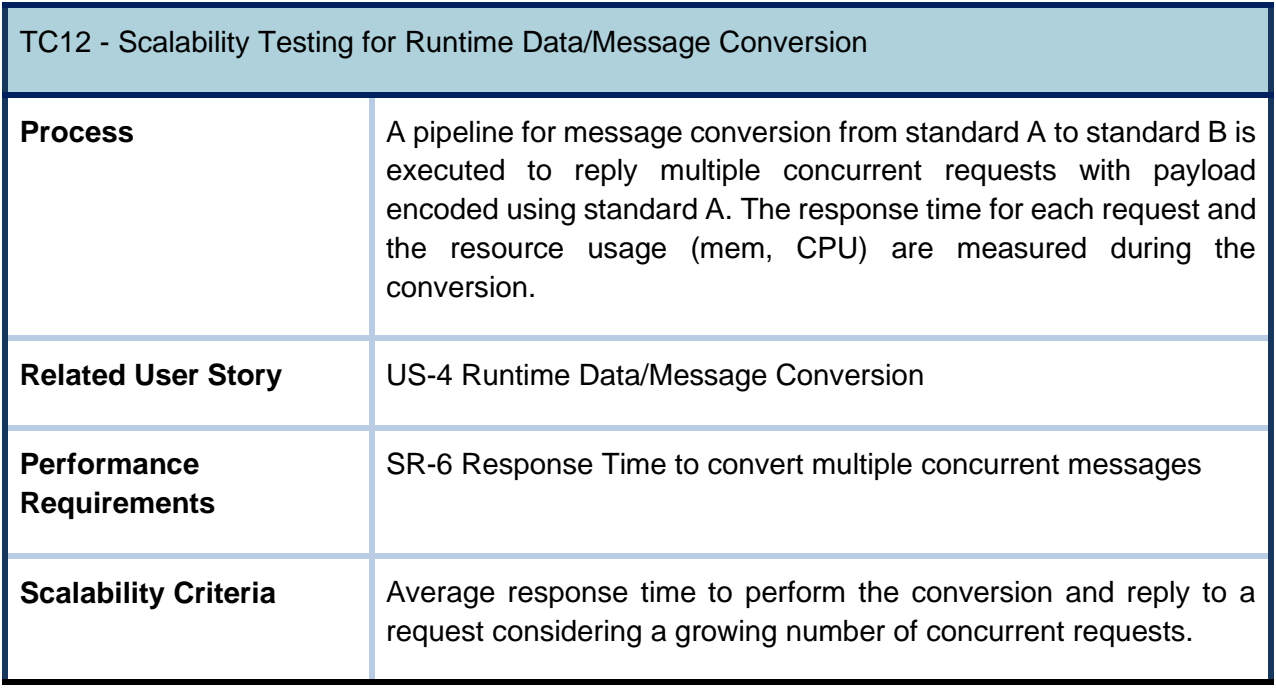

The TC12 test case should be performed considering one replica of the Converter. However, multiple replicas of the Converter can improve scalability using load-balancing to distribute the requests. Therefore, to test the scalability of the deployment solution we define an additional test case for the Converter.

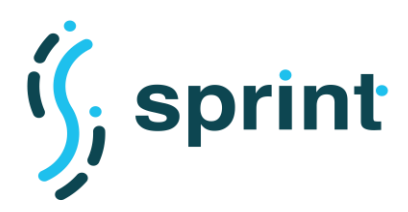

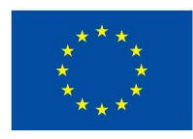

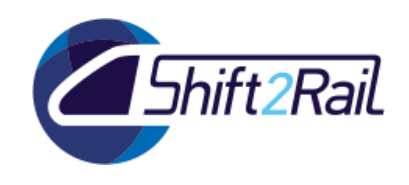

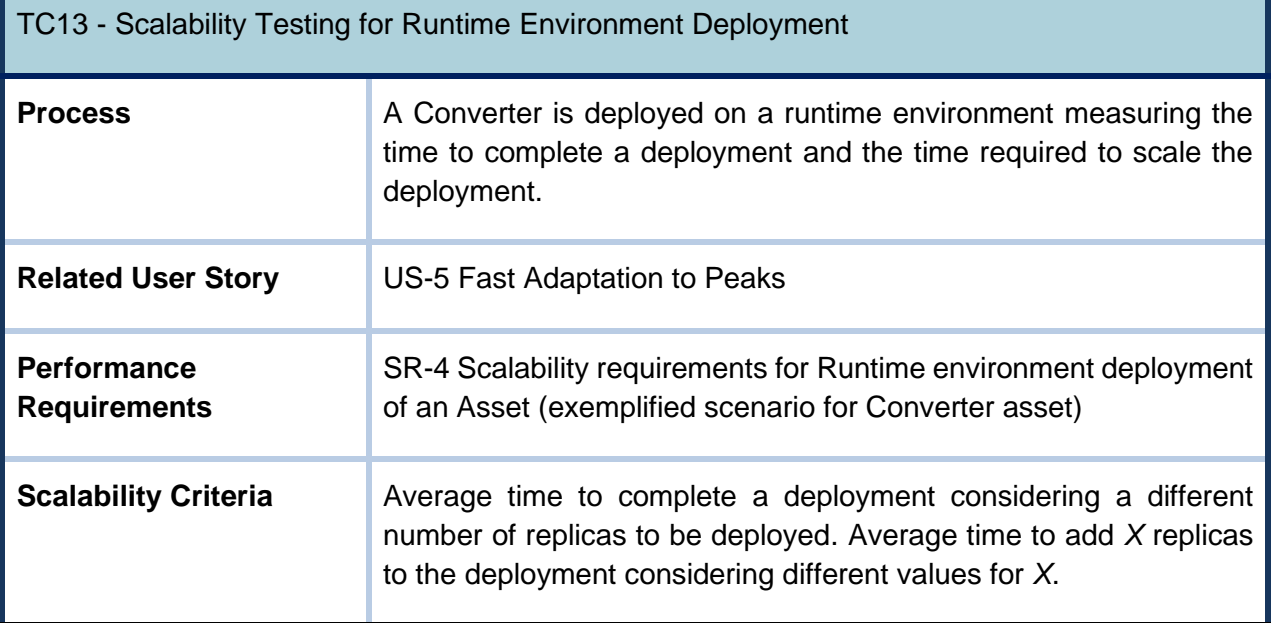

# **7.6 DISTRIBUTED SPARQL ENDPOINT**

<span id="page-66-0"></span>We will execute a set of SPARQL queries without preference criteria which will be compared against queries including preference criteria to measure how much it costs to evaluate preference criteria on SPARQL because preference evaluation can be costly. In this context, we will analyze the performance the queries on two endpoints.

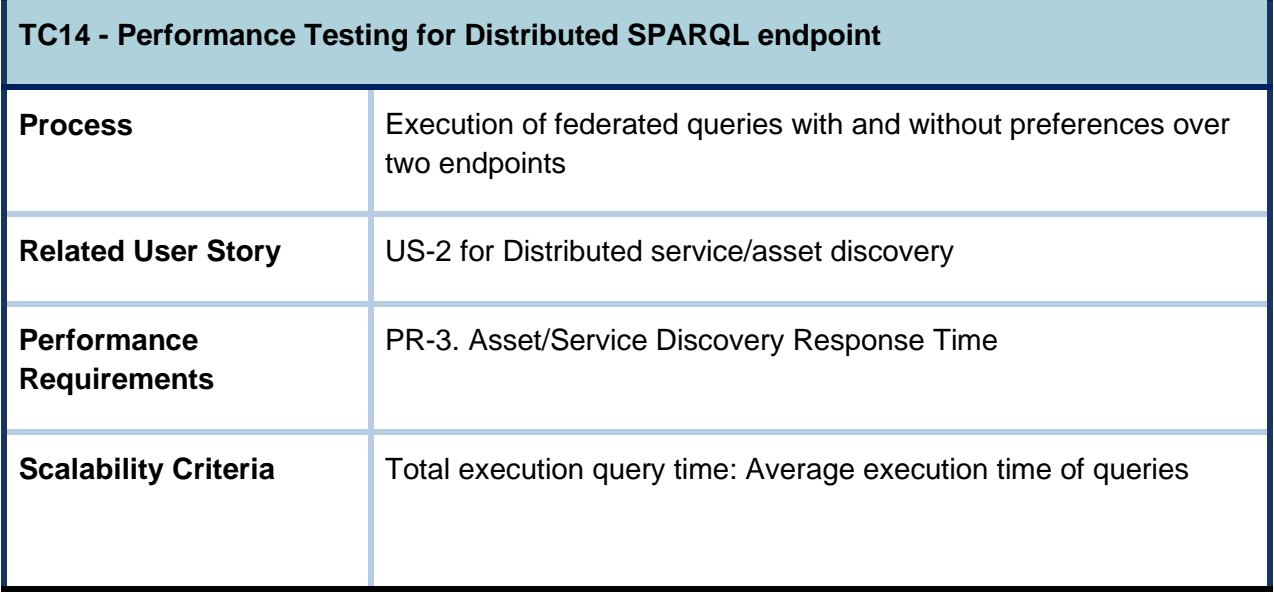

We will execute a set of SPARQL queries with/without preference criteria in a scenario with a higher number of endpoints. The aim is to analyze how growth in the number of endpoints impacts performance of the Distributed SPARQL endpoint.

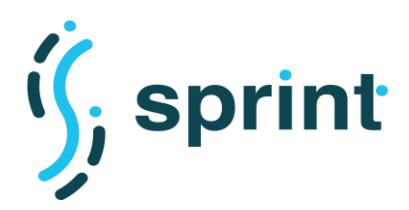

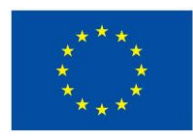

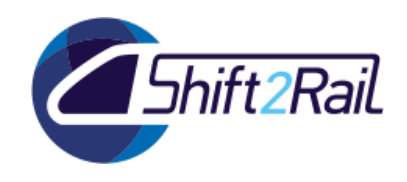

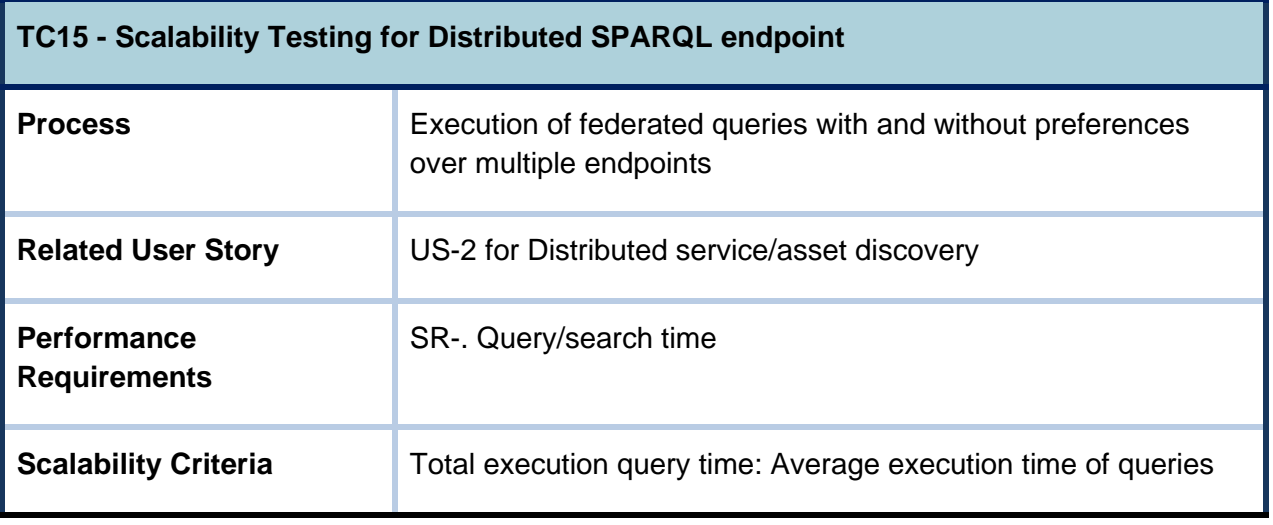

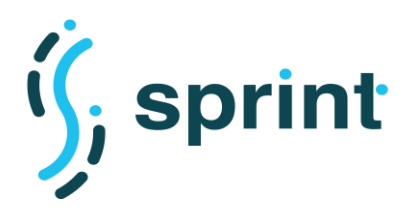

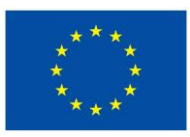

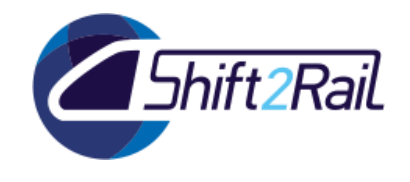

# **8. CONCLUSIONS**

<span id="page-68-0"></span>This deliverable described an architecture which can be used by Shift2Rail IP4 project to lay the foundations of a digital ecosystem for passenger-centric services. The test cases related to performance and scalability will be evaluated and documented in D5.6, which will contain also a functional validation of the F-Rel version of the SPRINT Interoperability Framework.

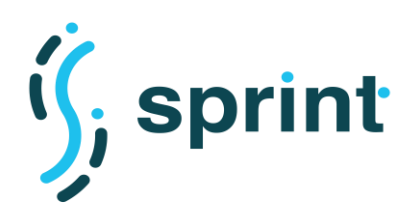

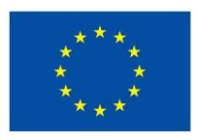

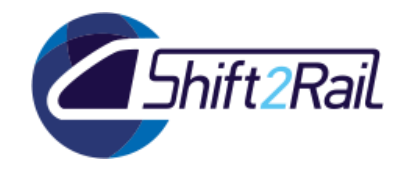

# **9. REFERENCES**

- <span id="page-69-0"></span>[1] C. Richardson, Microservices Patterns, Manning Publications, 2018.
- [\[2\] A. Dimou, M. V. Sande, P. Colpaert, E. Mannens and R. V. d. Walle, "Extending R2RML to a Source](file:///C:/Users/Petra/AppData/Local/Temp/%0d%0d)independent Mapping Language for RDF," in *[International Semantic Web Conference \(Posters &](file:///C:/Users/Petra/AppData/Local/Temp/%0d%0d)  [Demos\)](file:///C:/Users/Petra/AppData/Local/Temp/%0d%0d)*, 2013.
- [\[3\] S](file:///C:/Users/Petra/AppData/Local/Temp/%0d%0d)PRINT, "D3.2 [PERFORMANCE AND SCALABILITY REQUIREMENTS FOR THE IF," 2019. \[Online\].](file:///C:/Users/Petra/AppData/Local/Temp/%0d%0d)  [Available: http://sprint-transport.eu/Page.aspx?CAT=DELIVERABLES&IdPage=1e2645be-e780-4d99-](file:///C:/Users/Petra/AppData/Local/Temp/%0d%0d) [8117-bae57b67b453.](file:///C:/Users/Petra/AppData/Local/Temp/%0d%0d)
- [\[4\] S](file:///C:/Users/Petra/AppData/Local/Temp/%0d%0d). Goedertier, *[DCAT application profile for data portals in Europe,](file:///C:/Users/Petra/AppData/Local/Temp/%0d%0d)* 2013.
- [\[5\] M. Dekkers, "Asset description metadata schema \(adms\),"](file:///C:/Users/Petra/AppData/Local/Temp/%0d%0d) *W3C Working Group,* 2013.
- [\[6\] "Docker," \[Online\]. Available: https://www.docker.com/\). .](file:///C:/Users/Petra/AppData/Local/Temp/%0d%0d)
- [\[7\] "Kubernetes," \[Online\]. Available: https://kubernetes.io.](file:///C:/Users/Petra/AppData/Local/Temp/%0d%0d)
- [\[8\] A. Meroño-Peñuela and R. Hoekstra, "grlc makes GitHub taste like linked data APIs," in](file:///C:/Users/Petra/AppData/Local/Temp/%0d%0d) *European [Semantic Web Conference](file:///C:/Users/Petra/AppData/Local/Temp/%0d%0d)*, 2016.
- [\[9\] E. Daga, L. Panziera and C. Pedrinaci, "Basil: A cloud platform for sharing and reusing SPARQL queries](file:///C:/Users/Petra/AppData/Local/Temp/%0d%0d)  as Web APIs," in *[CEUR Workshop Proceedings](file:///C:/Users/Petra/AppData/Local/Temp/%0d%0d)*, 2015.
- [\[10\] M. Saleem, G. Szárnyas, F. Conrads, S. A. C. Bukhari, Q. Mehmood and A. C. Ngonga Ngomo, "How](file:///C:/Users/Petra/AppData/Local/Temp/%0d%0d)  [representative is a sparql benchmark? an analysis of rdf triplestore benchmarks," in](file:///C:/Users/Petra/AppData/Local/Temp/%0d%0d) *The World Wide Web Conference*[, San Francisco,USA, 2019.](file:///C:/Users/Petra/AppData/Local/Temp/%0d%0d)
- [\[11\] D. Chaves-Fraga, F. Priyatna, A. Cimmino, J. Toledo, E. Ruckhaus and O. Corcho, "GTFS-Madrid-Bench:](file:///C:/Users/Petra/AppData/Local/Temp/%0d%0d)  [A Benchmark for Virtual Knowledge Graph Access in the Transport Domain".](file:///C:/Users/Petra/AppData/Local/Temp/%0d%0d)
- [\[12\] C. Bizer and A. Schultz, "The Berlin SPARQL benchmark,"](file:///C:/Users/Petra/AppData/Local/Temp/%0d%0d) *Int. J. Semantic Web Inf. Syst ,* vol. 5, pp. 1- [24, 2009.](file:///C:/Users/Petra/AppData/Local/Temp/%0d%0d)
- [\[13\] D. Lanti, M. Rezk, M. Slusnys, G. Xiao and D. Calvanese, "The NPD benchmark for OBDA systems," in](file:///C:/Users/Petra/AppData/Local/Temp/%0d%0d)  *[CEUR Workshop Proceedings](file:///C:/Users/Petra/AppData/Local/Temp/%0d%0d)*, 2014.
- [\[14\] M. Schmidt, O. Görlitz, P. Haase, G. Ladwig, A. Schwarte and T. Tran, "FedBench: A Benchmark Suite](file:///C:/Users/Petra/AppData/Local/Temp/%0d%0d)  [for Federated Semantic Data Query Processing," in](file:///C:/Users/Petra/AppData/Local/Temp/%0d%0d) *International Semantic Web Conference*, 2011.
- [\[15\] G. Montoya, M. Vidal, O. Corcho, E. Ruckhaus and C. Buil-Aranda, "Benchmarking federated SPARQL](file:///C:/Users/Petra/AppData/Local/Temp/%0d%0d)  [query engines: Are existing testbeds enough?," in](file:///C:/Users/Petra/AppData/Local/Temp/%0d%0d) *International Semantic Web Conference*, 2012.

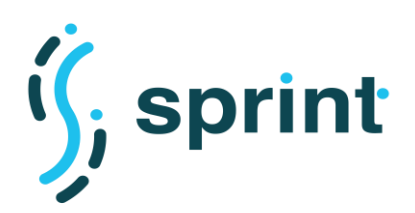

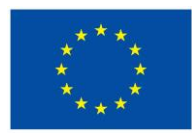

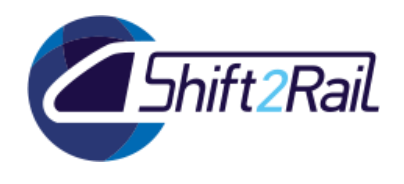

- [\[16\] D. Lanti, G. Xiao and D. Calvanese, "VIG: Data scaling for OBDA benchmarks,"](file:///C:/Users/Petra/AppData/Local/Temp/%0d%0d) *Semantic Web,* vol. 10, [no. 2, pp. 413-433, 2019.](file:///C:/Users/Petra/AppData/Local/Temp/%0d%0d)
- [\[17\] S. Das, S. Sundara and R. Cygania, "R2RML: RDB to RDF Mapping Language. W3C Recommendation,"](file:///C:/Users/Petra/AppData/Local/Temp/%0d%0d)  [September 2012. \[Online\]. Available: https://www.w3.org/TR/r2rml/.](file:///C:/Users/Petra/AppData/Local/Temp/%0d%0d)
- [\[18\] F. Michel, L. Djimenou, C. Faron-Zucker and J. Montagnat, "xR2RML: Relational and Non-Relational](file:///C:/Users/Petra/AppData/Local/Temp/%0d%0d)  [Databases to RDF Mapping Language," 2014.](file:///C:/Users/Petra/AppData/Local/Temp/%0d%0d)
- [\[19\] D. Calvanese, B. Cogrel, S. Komla-Ebri, R. Kontchakov, D. Lanti, M. Rezk, M. Rodriguez-Muro and G.](file:///C:/Users/Petra/AppData/Local/Temp/%0d%0d)  [Xiao, "Ontop: Answering SPARQL queries over relational databases,"](file:///C:/Users/Petra/AppData/Local/Temp/%0d%0d) *Semantic Web,* vol. 8, no. 3, pp. [471-487, 2017.](file:///C:/Users/Petra/AppData/Local/Temp/%0d%0d)
- [\[20\] M. Schmidt, T. Hornung, M. Meier, C. Pinkel and G. Lausen, "SP2Bench: A SPARQL Performance](file:///C:/Users/Petra/AppData/Local/Temp/%0d%0d)  Benchmark," in *[International Conference on Data Engineering](file:///C:/Users/Petra/AppData/Local/Temp/%0d%0d)*, 2009.
- [\[21\] Y. Guo, Z. Pan and J. Heflin, "LUBM: A benchmark for OWL knowledge base systems,"](file:///C:/Users/Petra/AppData/Local/Temp/%0d%0d) *J. Web Semant,*  [vol. 3, pp. 158-182, 2005.](file:///C:/Users/Petra/AppData/Local/Temp/%0d%0d)
- [\[22\] M. Morsey, J. Lehmann, S. Auer and A. Ngomo, "DBpedia SPARQL Benchmark -](file:///C:/Users/Petra/AppData/Local/Temp/%0d%0d) Performance [Assessment with Real Queries on Real Data," in](file:///C:/Users/Petra/AppData/Local/Temp/%0d%0d) *International Semantic Web Conference*, 2011.
- [\[23\] "GTFS Static Overview," \[Online\]. Available: https://developers.google.com/transit/gtfs/.](file:///C:/Users/Petra/AppData/Local/Temp/%0d%0d)
- [\[24\] A. Poggi, D. Lembo, D. Calvanese, G. D. Giacomo, M. Lenzerini and R. Rosati, "Linking data to](file:///C:/Users/Petra/AppData/Local/Temp/%0d%0d)  ontologies," *[Journal on data semantics X,](file:///C:/Users/Petra/AppData/Local/Temp/%0d%0d)* pp. 133-173, 2008.
- [\[25\] "General Transit Feed Specification," \[Online\]. Available:](file:///C:/Users/Petra/AppData/Local/Temp/%0d%0d)  [https://www.transitwiki.org/TransitWiki/index.php?title=General\\_Transit\\_Feed\\_Specification.](file:///C:/Users/Petra/AppData/Local/Temp/%0d%0d)
- [\[26\] S. Harris and A. Seaborne, "SPARQL 1.1 Query Language W3C Recommendation," 21 March 2013.](file:///C:/Users/Petra/AppData/Local/Temp/%0d%0d)  [\[Online\]. Available: https://www.w3.org/TR/2013/REC-sparql11-query-20130321/.](file:///C:/Users/Petra/AppData/Local/Temp/%0d%0d)